государственное бюджетное общеобразовательное учреждение Самарской области средняя общеобразовательная школа с. Чубовка муниципального района Кинельский Самарской области

Утверждаю Приказ № № 01  $4300082021$ r. Проверено<br>«28 » 0 f<sup>2</sup> 202<u>1</u> г.

Рассмотрено на заседании МО

Руководитель МО

зам. директора по УВР  $\frac{1}{\sqrt{\alpha\sqrt{2}}\sqrt{2}}$  M.B. Muponenko or  $\frac{\alpha\sqrt{2}}{2}\sqrt{2}}$  2021 r.

протокол №  $\angle$ 

Первой Л.А. Дорогойченкова

C=RU, O=ГБОУ СОШ с. Чубовка, CN=и.о.директора Ходулева Т.В., E=chubov\_sch@mail.ru 008973ee646de0b99c 2021.11.02 13:27: 52+04'00'

# Рабочая программа по информатике

(7-9 класс)

СРОК РЕАЛИЗАЦИИ - 3 года

Составила: учитель информатики Петушкова Алина Сергеевна

## **Программа основного общего образования по информатике (7 – 9 класс)**

#### **I . П О Я С Н И Т Е Л Ь Н А Я З А П И С К А**

Рабочая учебная программа по информатике основного общего образования для 7-9 классов составлена в соответствии с требованиями федерального государственного образовательного стандарта основного общего образования по информатике на основе Основной образовательной программы основного общего образования ГБОУ СОШ с. Чубовка и авторской программы: Семакин И.Г., Залогова Л.А., Русаков С.В., Шестакова Л.В. ООО «Издательство БИНОМ. Лаборатория знаний» 2019 г. На изучение учебного предмета «Информатика» отводится в общем объеме 102 часа.

В соответствии с ФГОС изучение информатики в основной школе должно обеспечить:

- формирование информационной и алгоритмической культуры; формирование представления о компьютере как универсальном устройстве обработки информации; развитие основных навыков и умений использования компьютерных устройств;

- формирование представления об основных изучаемых понятиях: информация, алгоритм, модель – и их свойствах;

- развитие алгоритмического мышления, необходимого для профессиональной деятельности в современном обществе; развитие умений составить и записать алгоритм для конкретного исполнителя; формирование знаний об алгоритмических конструкциях, логических значениях и операциях; знакомство с одним из языков программирования и основными алгоритмическими структурами — линейной, условной и циклической;

- формирование умений формализации и структурирования информации, умения выбирать способ представления данных в соответствии с поставленной задачей таблицы, схемы, графики, диаграммы, с использованием соответствующих программных средств обработки данных;

- формирование навыков и умений безопасного и целесообразного поведения при работе с компьютерными программами и в Интернете, умения соблюдать нормы информационной этики и права.

Учебно-методический комплекс (далее УМК), обеспечивающий обучение курсу информатики, в соответствии с ФГОС, включает в себя:

1. - **Учебник «Информатика» для 7 класса.** *Семакин И.Г., Залогова Л.А., Русаков С.В., Шестакова Л.В.* — М.: БИНОМ. Лаборатория знаний, 2019.

2. - **Учебник «Информатика» для 8 класса**. Авторы:*Семакин И.Г., Залогова Л.А., Русаков С.В., Шестакова Л.В.* — М.: БИНОМ. Лаборатория знаний, 2019.

3. - **Учебник «Информатика» для 9 класса**. Авторы:*Семакин И.Г., Залогова Л.А., Русаков С.В., Шестакова Л.В.* — М.: БИНОМ. Лаборатория знаний, 2019.

4. **Задачник-практикум** (в 2 томах) под редакцией И.Г.Семакина, Е.К.Хеннера. Издательство БИНОМ. Лаборатория знаний. 2011

5. **Методическое пособие для учителя** (авторы: Семакин И.Г., Шеина Т.Ю.). Издательство БИНОМ. Лаборатория знаний, 2011

6. **Комплект цифровых образовательных ресурсов** (далее ЦОР), помещенный в Единую коллекцию ЦОР [\(http://school-collection.edu.ru/\)](http://school-collection.edu.ru/).

7. **Комплект дидактических материалов** для текущего контроля результатов обучения по информатике в основной школе, под. ред. Семакина И.Г. (доступ через авторскую мастерскую на сайте методической службы).

**8. Г.Г. Рапаков, С.Ю. Ржеуцкая «Turbo Pascal для студентов и школьников»**

**II. Общая характеристика учебного предмета**

Поскольку курс информатики для основной школы (7–9 классы) носит общеобразовательный характер, то его содержание должно обеспечивать успешное обучение на следующей ступени общего образования. В соответствии с авторской

концепцией в содержании предмета должны быть сбалансировано отражены три составляющие предметной (и образовательной) области информатики: *теоретическая информатика*, *прикладная информатика* (средства информатизации и информационные технологии) и *социальная информатика*.

Поэтому, авторский курс информатики основного общего образования включает в себя следующие содержательные линии:

- Информация и информационные процессы;

- Представление информации;
- Компьютер: устройство и ПО;
- Формализация и моделирование;
- Системная линия;
- Логическая линия;
- Алгоритмизация и программирование;
- Информационные технологии;
- Компьютерные телекоммуникации;
- Историческая и социальная линия.

Фундаментальный характер предлагаемому курсу придает опора на базовые научные представления предметной области: *информация, информационные процессы, информационные модели*.

Вместе с тем, большое место в курсе занимает технологическая составляющая, решающая метапредметную задачу информатики, определенную в ФГОС: формирование ИКТ-компетентности учащихся. Авторы сохранили в содержании учебников принцип инвариантности к конкретным моделям компьютеров и версиям программного обеспечения. Упор делается на понимание идей и принципов, заложенных в информационных технологиях, а не на последовательности манипуляций в средах конкретных программных продуктов.

В основе ФГОС лежит системно-деятельностный подход, обеспечивающий активную учебно-познавательную деятельность обучающихся. Учебники содержат теоретический материал курса. Весь материал для организации практических занятий (в том числе, в компьютерном классе) сосредоточен в задачнике-практикуме, а также в электронном виде в комплекте ЦОР. Содержание задачника-практикума достаточно обширно для многовариантной организации практической работы учащихся.

Учебники обеспечивают возможность разноуровневого изучения теоретического содержания наиболее важных и динамично развивающихся разделов курса. В каждой книге, помимо основной части, содержащей материал для обязательного изучения (в соответствии с ФГОС), имеются дополнения к отдельным главам под заголовком «Дополнение к главе…»

Большое внимание в содержании учебников уделяется обеспечению важнейшего дидактического принципа – принципа системности. Его реализация обеспечивается в оформлении учебника в целом, где использован систематизирующий видеоряд, иллюстрирующий процесс изучения предмета как путешествие по «Океану Информатики» с посещением расположенных в нем «материков» и «островов» (тематические разделы предмета).

В методической структуре учебника большое значение придается выделению основных знаний и умений, которые должны приобрести учащиеся. В конце каждой главы присутствует логическая схема основных понятий изученной темы, раздел «Коротко о главном»; глоссарий курса в конце книги. Присутствующие в конце каждого параграфа вопросы и задания нацелены на закрепление изученного материала. Многие вопросы (задания) инициируют коллективные обсуждения материала, дискуссии, проявление самостоятельности мышления учащихся.

Важной составляющей УМК является комплект цифровых образовательных ресурсов (ЦОР), размещенный на портале Единой коллекции ЦОР. Комплект включает в

себя: демонстрационные материалы по теоретическому содержанию, раздаточные материалы для домашних и практических работ, контрольные материалы (тесты, интерактивный задачник); интерактивный справочник по ИКТ; исполнителей алгоритмов, модели, тренажеры и пр.

#### **III. Описание места учебного предмета**

Большое внимание в курсе уделено решению задачи формирования алгоритмической культуры учащихся, развитию алгоритмического мышления, входящим в перечень предметных результатов ФГОС. Этой теме посвящена бóльшая часть содержания и учебного планирования в 9 классе. Для практической работы используются два вида учебных исполнителей алгоритмов, разработанных авторами и входящих в комплект ЦОР. Для изучения основ программирования используется язык Паскаль.

В соответствии с ФГОС, курс нацелен на обеспечение реализации трех групп образовательных результатов: личностных, метапредметных и предметных. Важнейшей задачей изучения информатики в школе является воспитание и развитие качеств личности, отвечающих требованиям информационного общества. В частности, одним из таких качеств является приобретение учащимися информационно-коммуникационной компетентности (ИКТ-компетентности). Многие составляющие ИКТ-компетентности входят в комплекс *универсальных учебных действий.* Таким образом, часть метапредметных результатов образования в курсе информатики входят в структуру предметных результатов, т.е. становятся непосредственной целью обучения и отражаются в содержании изучаемого материала. Поэтому курс несет в себе значительное межпредметное, интегративное содержание в системе основного общего образования.

Описание места учебного предмета в учебном плане конкретизируется в зависимости от типа и вида образовательного учреждения.

**IV. Личностные, метапредметные и предметные результаты освоения конкретного учебного предмета:**

**При изучении курса «Информатика»** в соответствии с требованиями ФГОС формируются следующие **личностные результаты**:

*1. Формирование целостного мировоззрения, соответствующего современному уровню развития науки и общественной практики.*

Каждая учебная дисциплина формирует определенную составляющую научного мировоззрения. Информатика формирует представления учащихся о науках, развивающих информационную картину мира, вводит их в область информационной деятельности людей. В этом смысле большое значение имеет историческая линия в содержании курса. Ученики знакомятся с историей развития средств ИКТ, с важнейшими научными открытиями и изобретениями, повлиявшими на прогресс в этой области, с именами крупнейших ученых и изобретателей. Ученики получают представление о современном уровне и перспективах развития ИКТ-отрасли, в реализации которых в будущем они, возможно, смогут принять участие. Историческая линия отражена в следующих разделах учебников:

7 класс, § 2, «Восприятие и представление информации»: раскрывается тема исторического развития письменности, классификации и развития языков человеческого общения.

9 класс, § 22 «Предыстория информатики» раскрывается история открытий и изобретений средств и методов хранения, передачи и обработки информации до создания ЭВМ.

9 класс , § 23 «История ЭВМ», § 24 «История программного обеспечения и ИКТ», раздел 2.4 «История языков программирования» посвящены современному этапу развития информатики и ее перспективам.

*2. Формирование коммуникативной компетентности в общении и сотрудничестве со сверстниками и взрослыми в процессе образовательной, общественно-полезной, учебно-исследовательской, творческой деятельности.*

В конце каждого параграфа присутствуют вопросы и задания, многие из которых ориентированы на коллективное обсуждение, дискуссии, выработку коллективного мнения.

В задачнике-практикуме, входящим в состав УМК, помимо заданий для индивидуального выполнения в ряде разделов (прежде всего, связанных с освоением информационных технологий) содержатся задания проектного характера (под заголовком «Творческие задачи и проекты»). В методическом пособии для учителя даются рекомендации об организации коллективной работы над проектами. Работа над проектом требует взаимодействия между учениками – исполнителями проекта, а также между учениками и учителем, формулирующим задание для проектирования, контролирующим ход его выполнения, принимающим результаты работы. В завершении работы предусматривается процедура зашиты проекта перед коллективом класса, которая также направлена на формирование коммуникативных навыков учащихся.

*3. Формирование ценности здорового и безопасного образа жизни.*

Все большее время у современных детей занимает работа за компьютером (не только над учебными заданиями). Поэтому для сохранения здоровья очень важно знакомить учеников с правилами безопасной работы за компьютером, с компьютерной эргономикой. Учебник для 7 класса начинается с раздела «Техника безопасности и санитарные нормы работы за ПК». Эту тему поддерживает интерактивный ЦОР «Техника безопасности и санитарные нормы» (файл 8\_024.pps). В некоторых обучающих программах, входящих в коллекцию ЦОР, автоматически контролируется время непрерывной работы учеников за компьютером. Когда время достигает предельного значения, определяемого СанПИНами, происходит прерывание работы программы и ученикам предлагается выполнить комплекс упражнений для тренировки зрения. После окончания «физкульт-паузы» продолжается работа с программой.

**При изучении курса «Информатика»** в соответствии с требованиями ФГОС формируются следующие **метапредметные результаты:**

*1. Умение самостоятельно планировать пути достижения цели, в том числе альтернативные, осознанно выбирать наиболее эффективные способы решения учебных и познавательных задач.*

В курсе информатики данная компетенция обеспечивается алгоритмической линией, которая реализована в учебнике 9 класса, в главе 1 «Управление и алгоритмы» и главе 2 «Введение в программирование». Алгоритм можно назвать планом достижения цели исходя из ограниченных ресурсов (исходных данных) и ограниченных возможностей исполнителя (системы команд исполнителя). С самых первых задач на алгоритмизацию подчеркивается возможность построения разных алгоритмов для решения одной и той же задачи (достижения одной цели). Для сопоставления алгоритмов в программировании существуют критерии сложности: сложность по данным и сложность по времени. Этому вопросу в учебнике 9 класса посвящен § 2.2. «Сложность алгоритмов» в дополнительном разделе к главе 2.

*2. Умение оценивать правильность выполнения учебной задачи, собственные возможности ее решения*

В методику создания любого информационного объекта: текстового документа, базы данных, электронной таблицы, программы на языке программирования, входит обучение правилам верификации, т.е. проверки правильности функционирования созданного объекта. Осваивая создание динамических объектов: баз данных и их приложений, электронных таблиц, программ (7 класс, главы 3, 4; 9 класс, главы 1, 2), ученики обучаются тестированию. Умение оценивать правильность выполненной задачи

в этих случаях заключается в умении выстроить систему тестов, доказывающую работоспособность созданного продукта. Специально этому вопросу посвящен в учебнике 9 класса, в § 29 раздел «Что такое отладка и тестирование программы».

3. *Умения определять понятия, создавать обобщения, устанавливать аналогии, классифицировать, устанавливать прчинно-следственные связи, строить логическое рассуждение, умозаключение (индуктивное, дедуктивное и по аналогии) и делать выводы.*

Формированию данной компетенции в курсе информатики способствует изучение *системной линии*. В информатике системная линия связана с информационным моделированием (7 класс, глава «Информационное моделирование»). При этом используются основные понятия системологии: система, элемент системы, подсистема, связи (отношения, зависимости), структура, системный эффект. Эти вопросы раскрываются в дополнении к главе 2 учебника 7 класса, параграфы 2.1. «Системы, модели, графы», 2.2. «Объектно-информационные модели». В информатике логические умозаключения формализуются средствами алгебры логики, которая находит применение в разделах, посвященных изучению баз данных (7 класс, глава 3), электронных таблиц (7 класс, глава 4), программирования (9 класс, глава 2)

*4. Умение создавать, применять и преобразовывать знаки и символы, модели и схемы для решения учебных и познавательных задач.*

Формированию данной компетенции способствует изучение содержательных линии «Представление информации» и «Формализация и моделирование». Информация любого типа (текстовая, числовая, графическая, звуковая) в компьютерной памяти представляется в двоичной форме – знаковой форме компьютерного кодирования. Поэтому во всех темах, относящихся к представлению различной информации, ученики знакомятся с правилами преобразования в двоичную знаковую форму: 7 класс, глава 3 «Текстовая информация и компьютер»; глава 4 «Графическая информация и компьютер»; глава 5 «Мультимедиа и компьютерные презентации», тема: представление звука; 7 класс, глава 4, тема «Системы счисления».

В информатике получение описания исследуемой системы (объекта) в знаковосимвольной форме (в том числе – и в схематической) называется формализацией. Путем формализации создается информационная модель, а при ее реализации на компьютере с помощью какого-то инструментального средства получается компьютерная модель. Этим вопросам посвящаются: 7 класс, глава 2 «Информационное моделирование», а также главы 3 и 4, где рассматриваются информационные модели баз данных и динамические информационные модели в электронных таблицах.

*5. Формирование и развитие компетентности в области использования ИКТ (ИКТ-компетенции).*

Данная компетенция формируется содержательными линиями курса «Информационные технологии» (7 класс, главы 3, 4, 5; 7 класс, главы 3, 4) и «Компьютерные телекоммуникации» (7 класс, глава 1).

### **VII. Описание учебно-методического и материально-технического обеспечения образовательного процесса 7 к л а с с ( у ч е б н ы й к у р с 3 4 ч а с о в )**

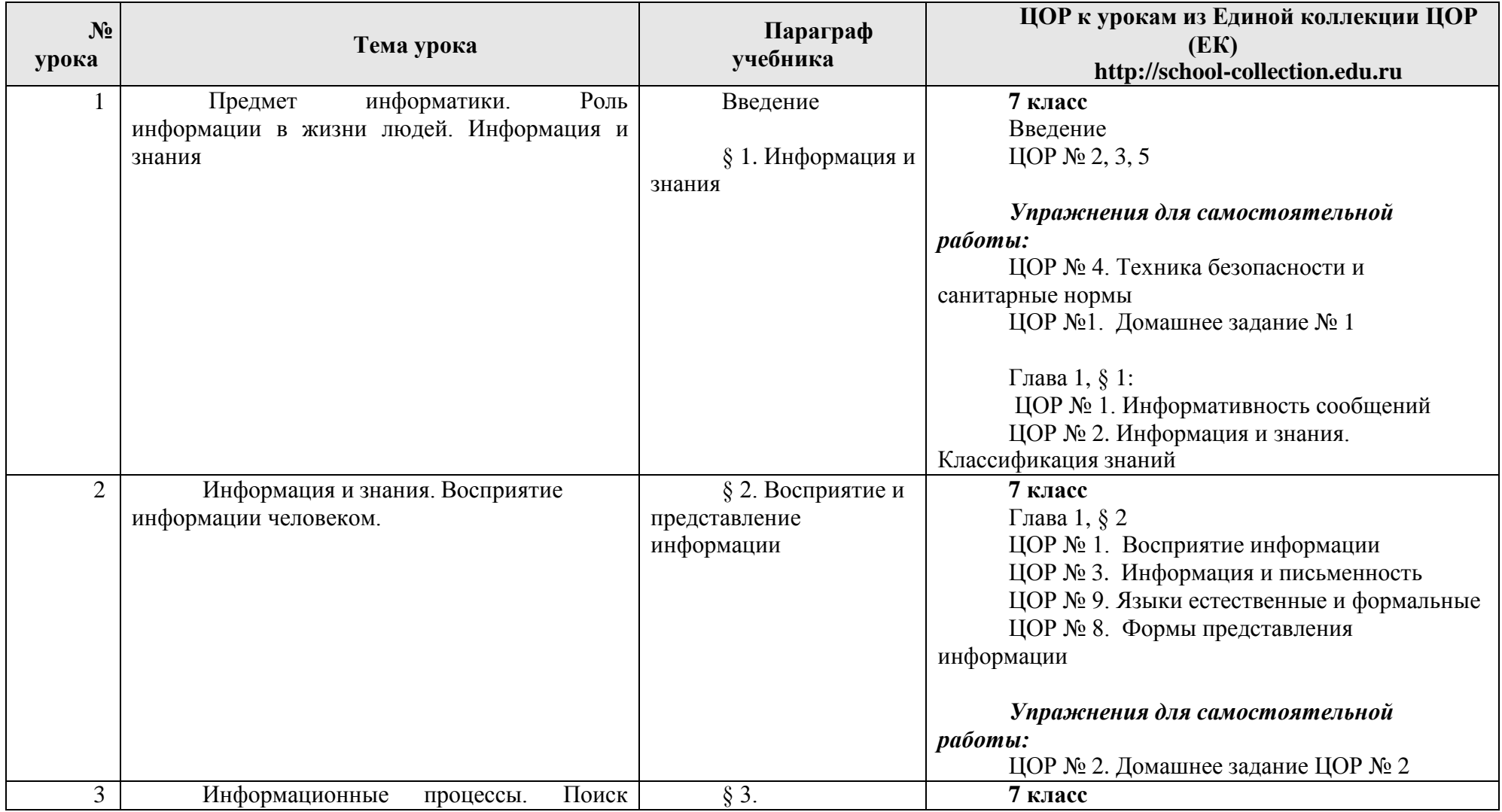

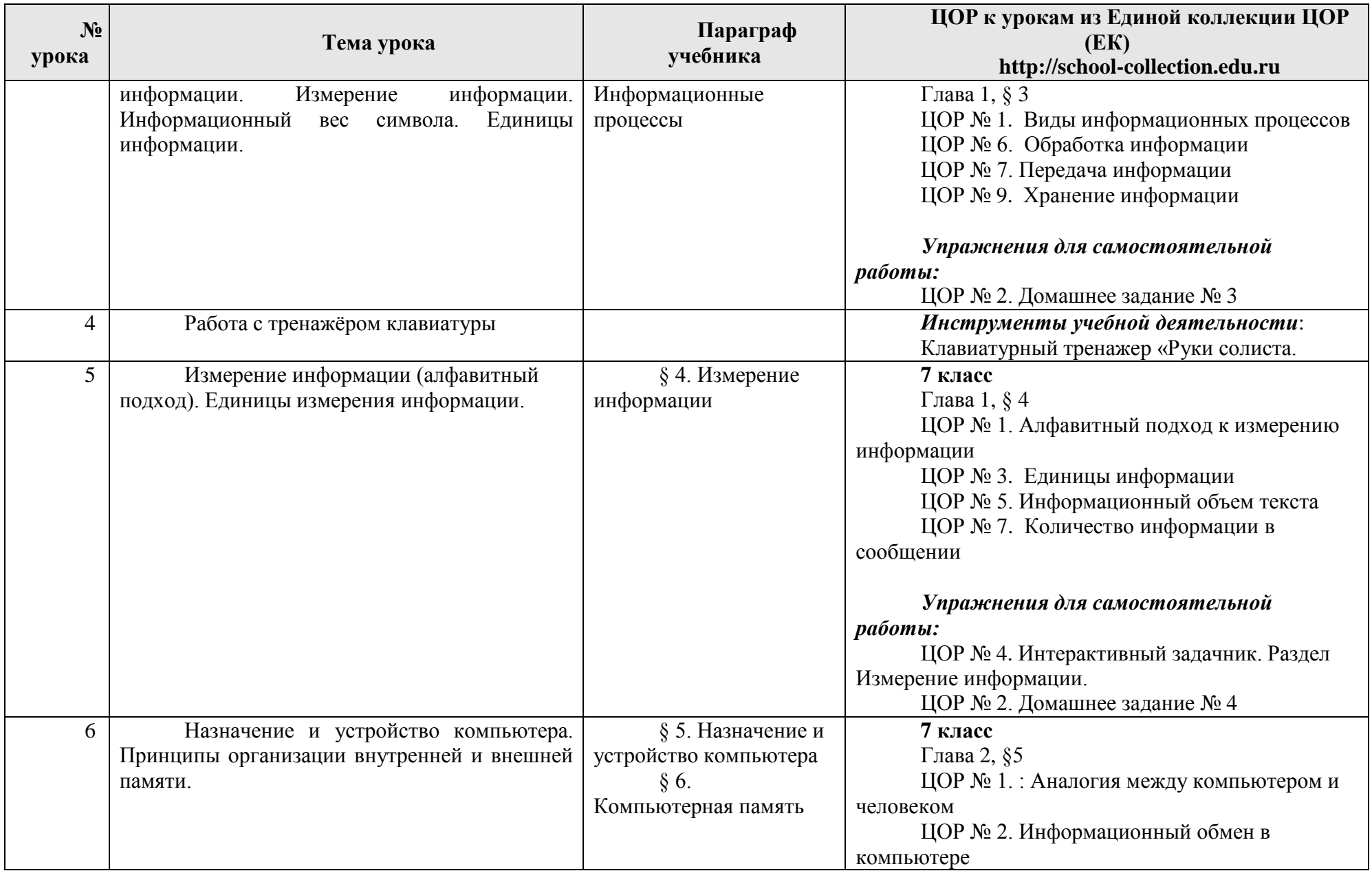

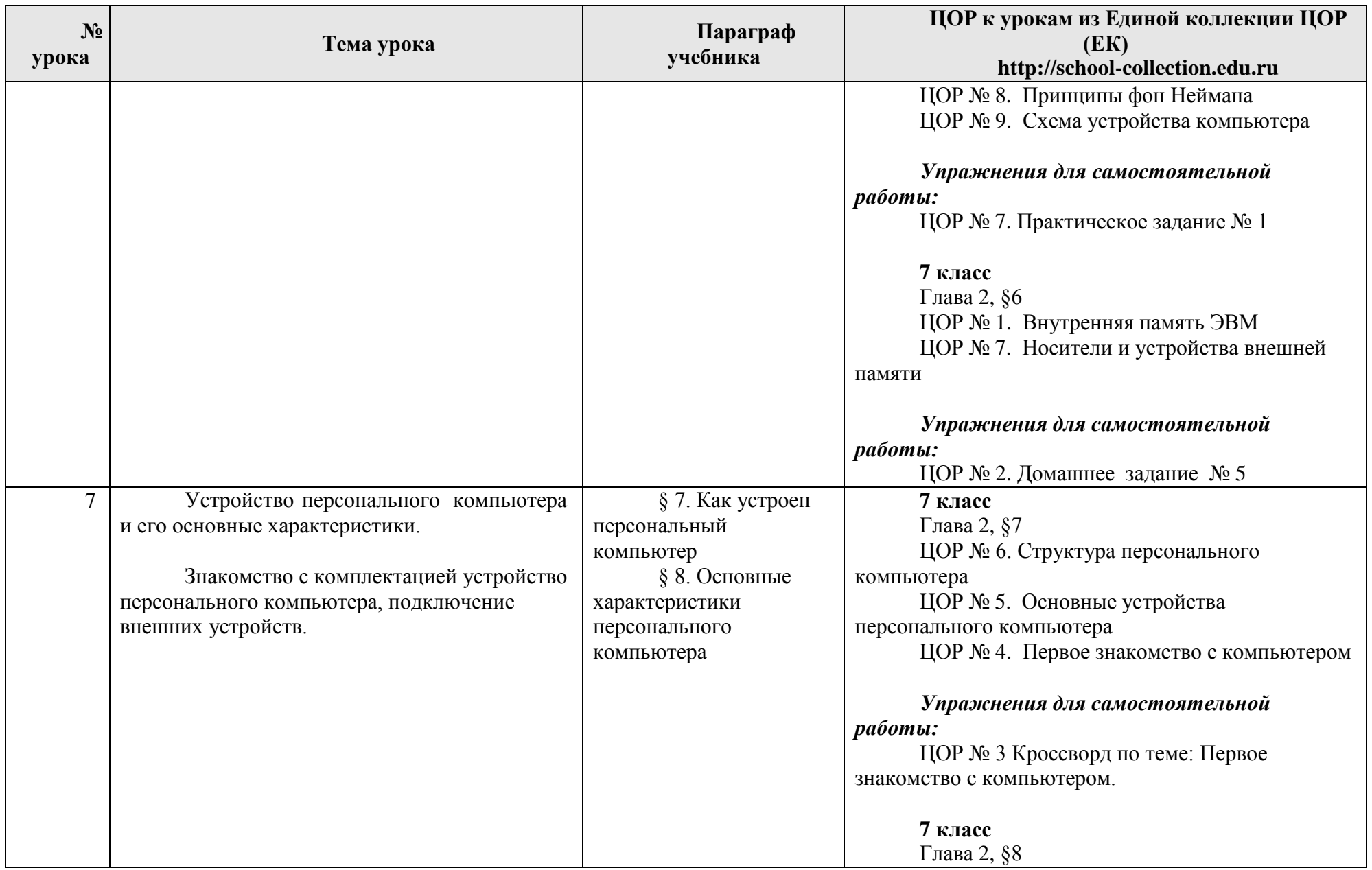

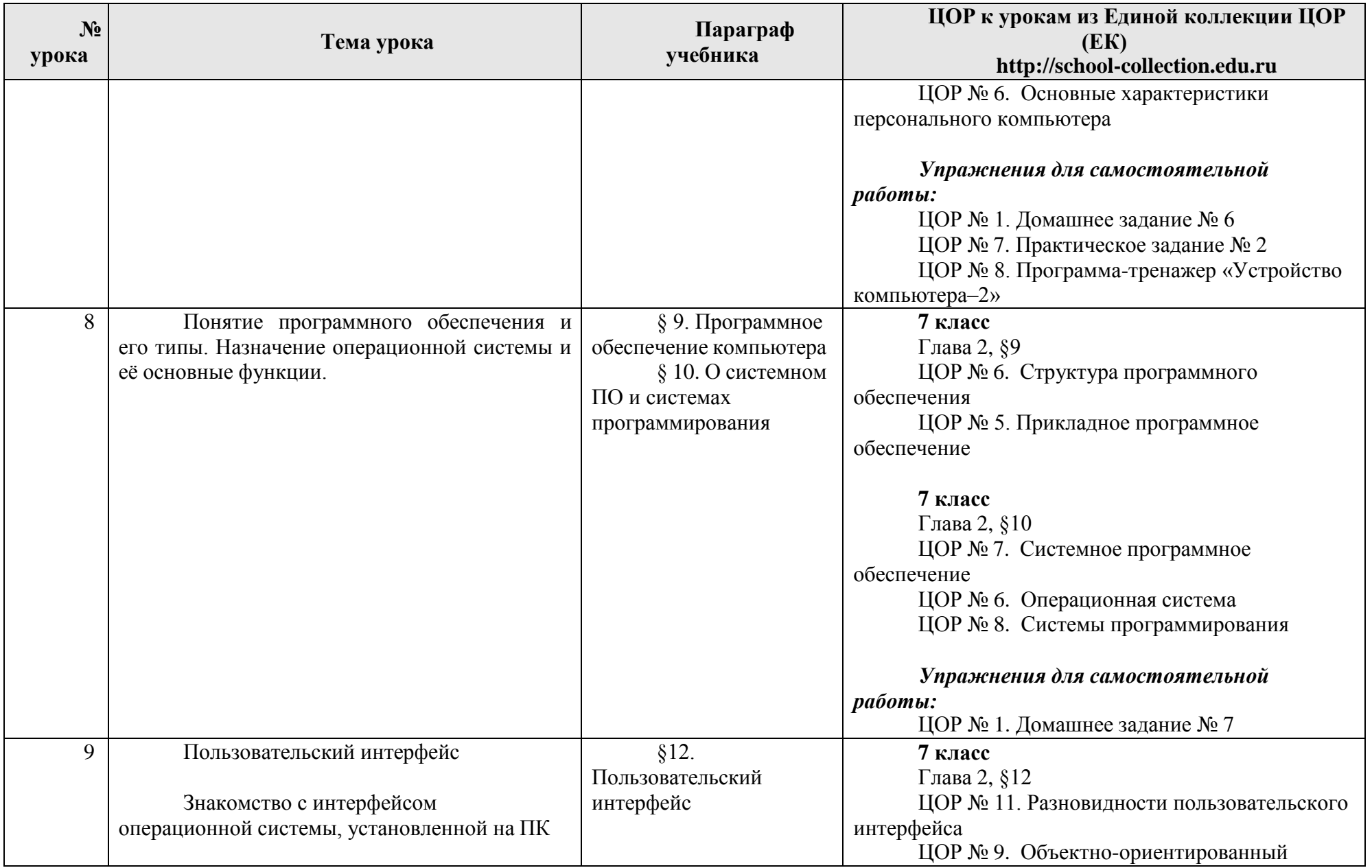

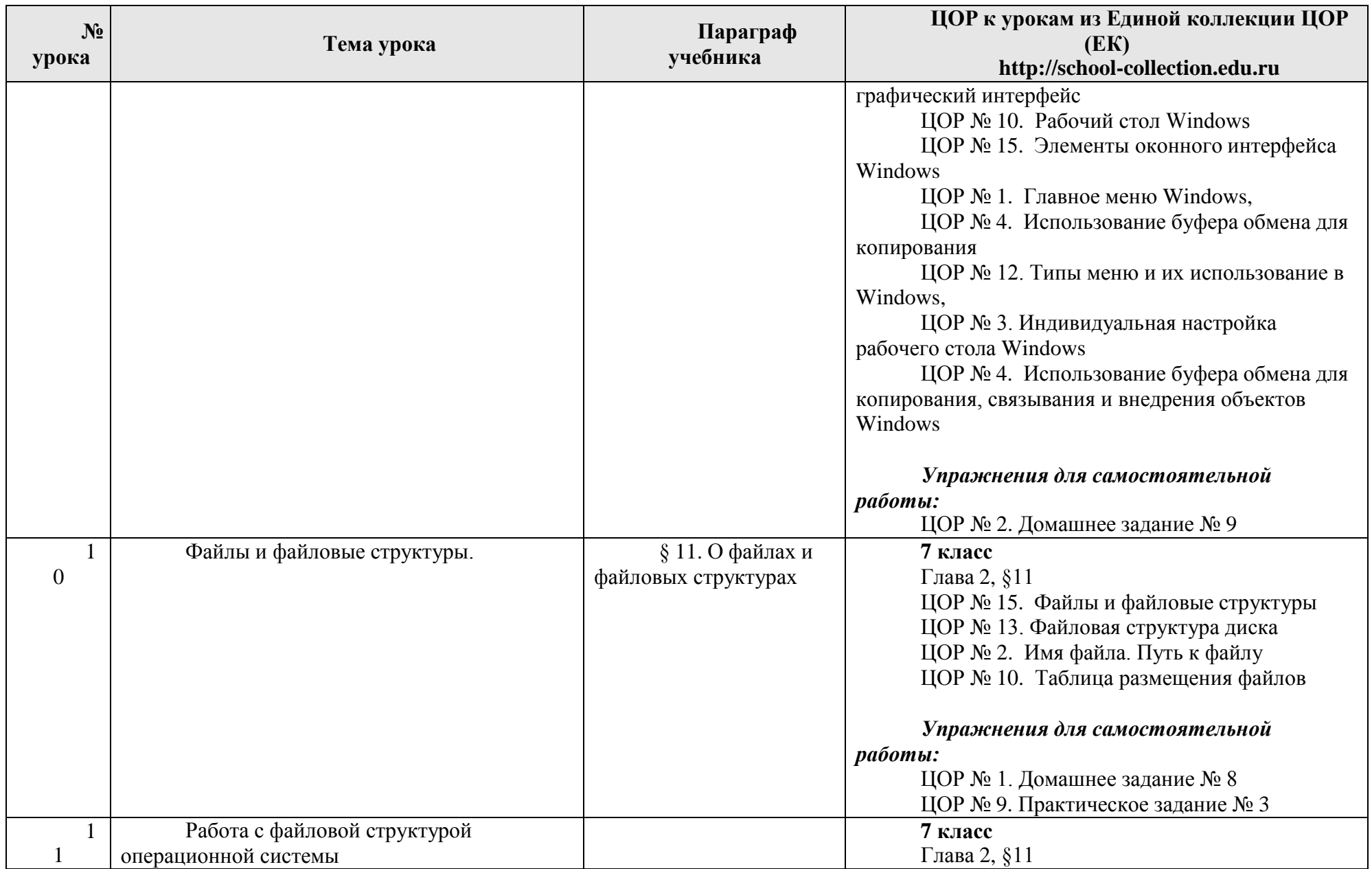

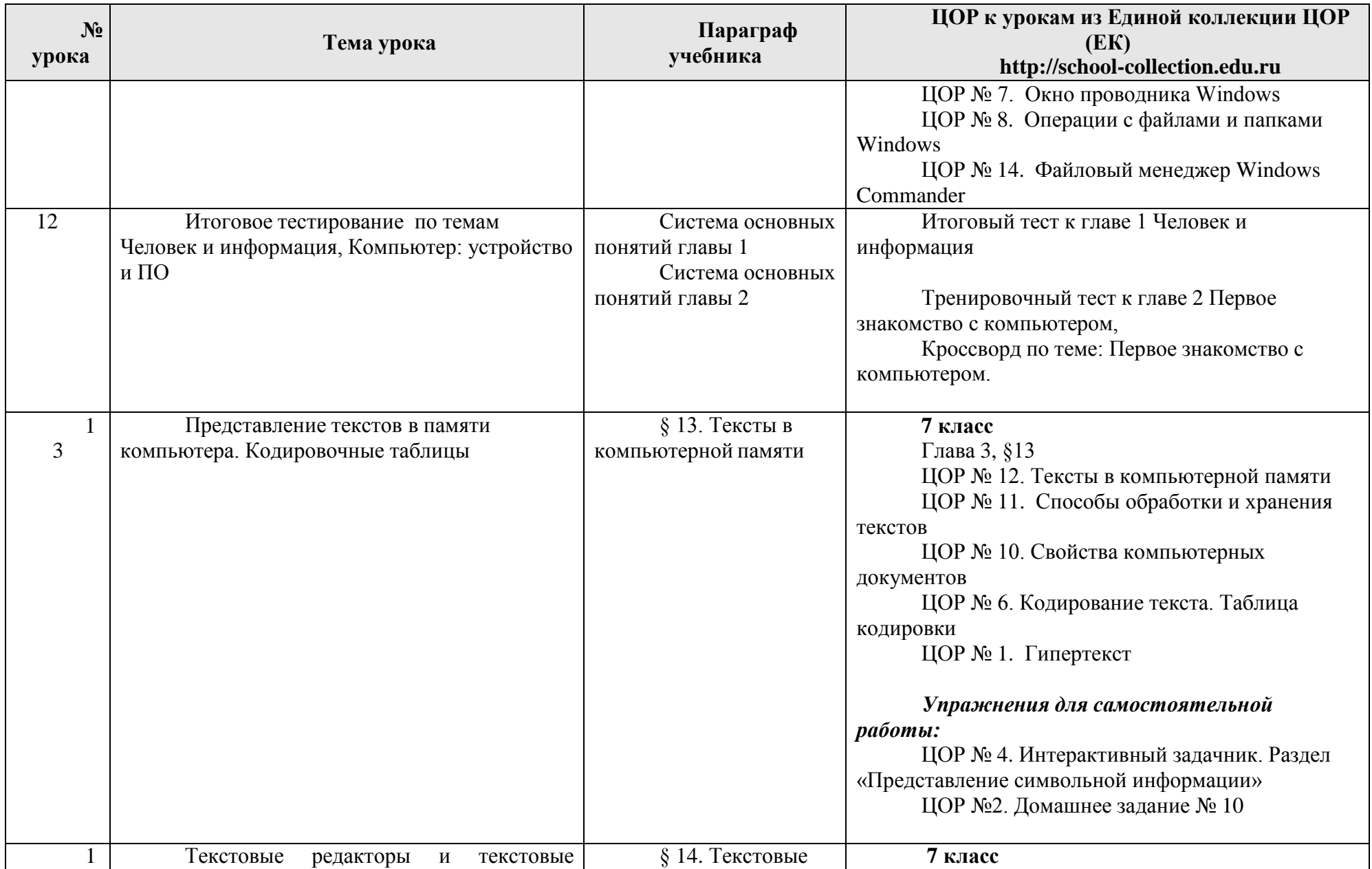

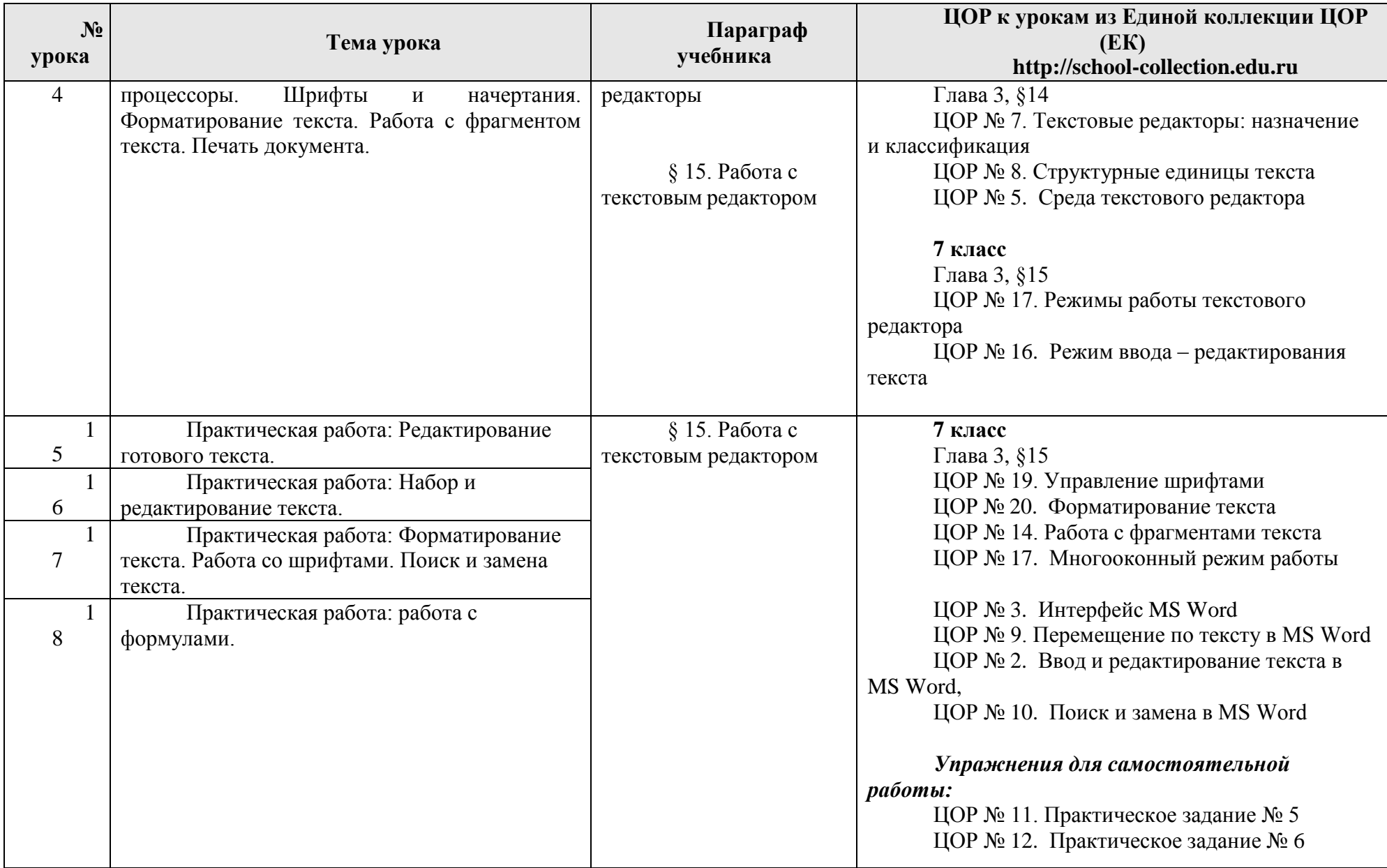

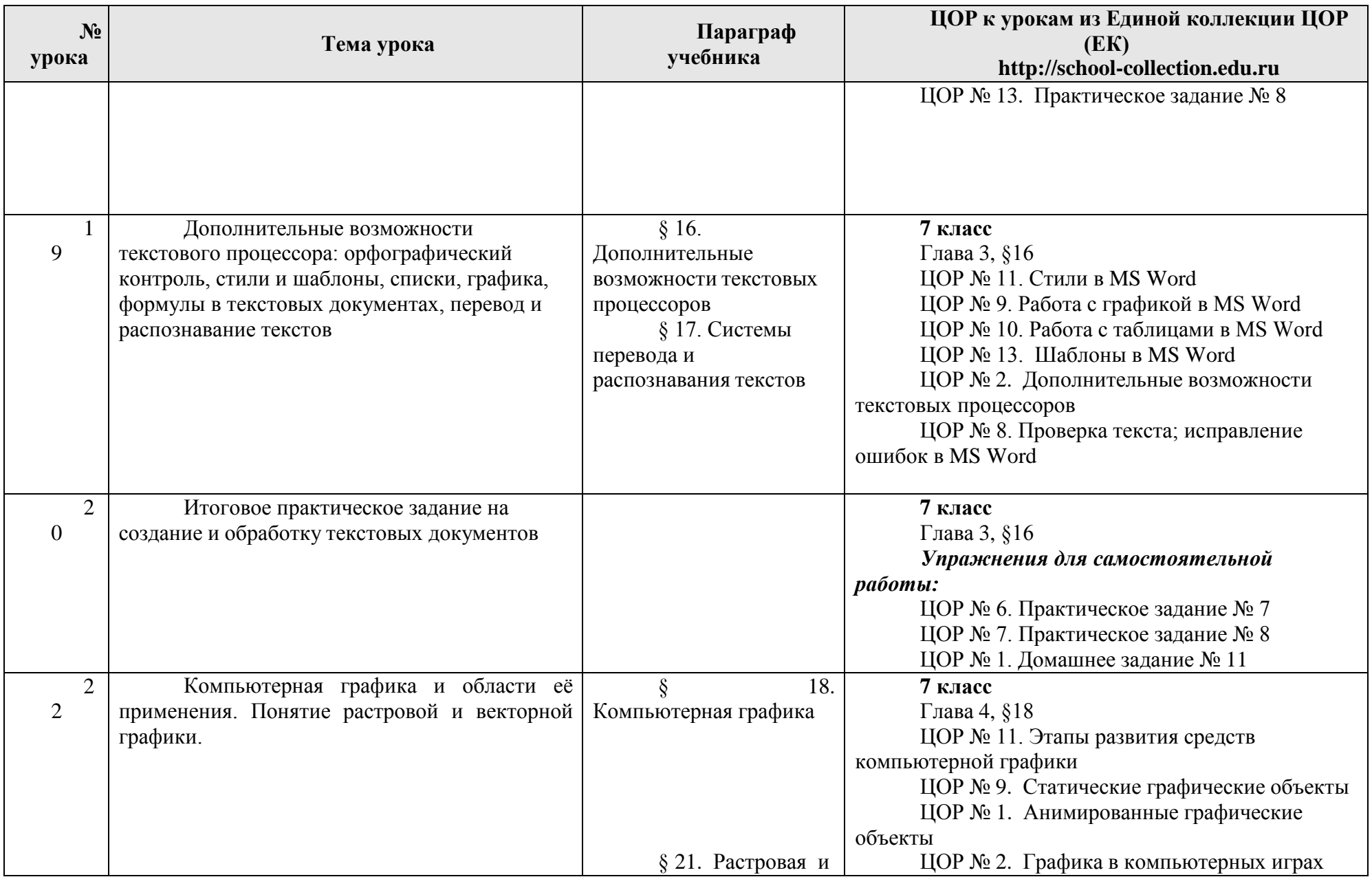

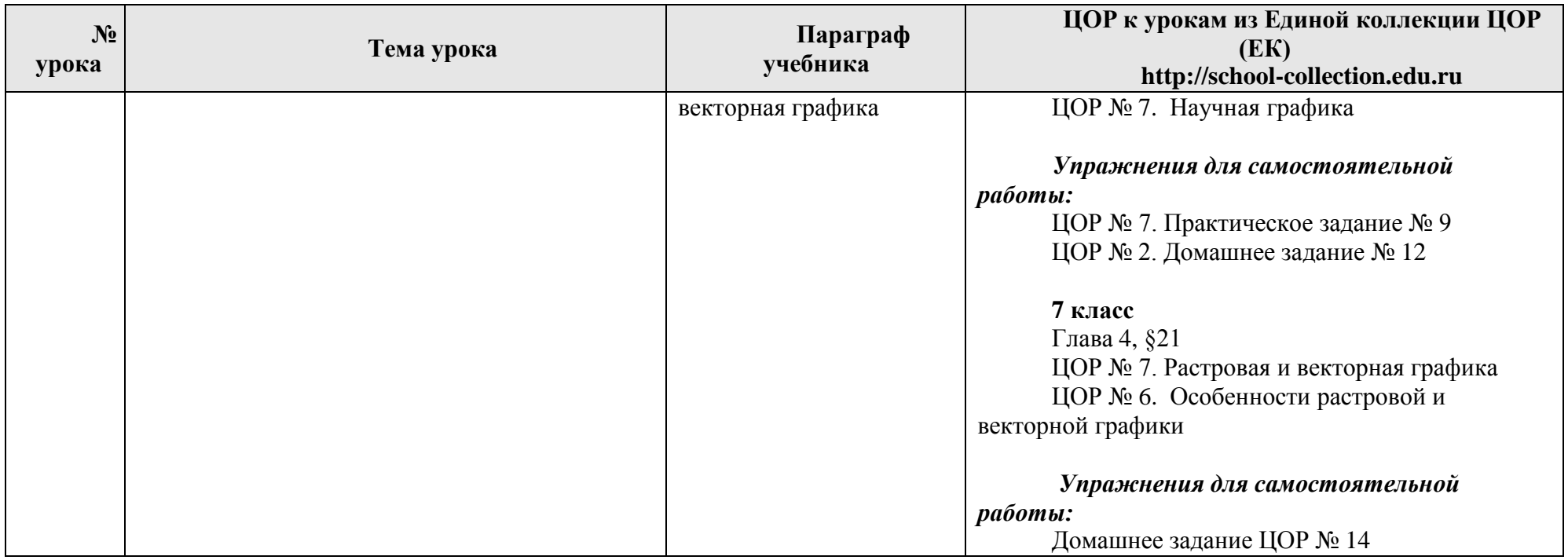

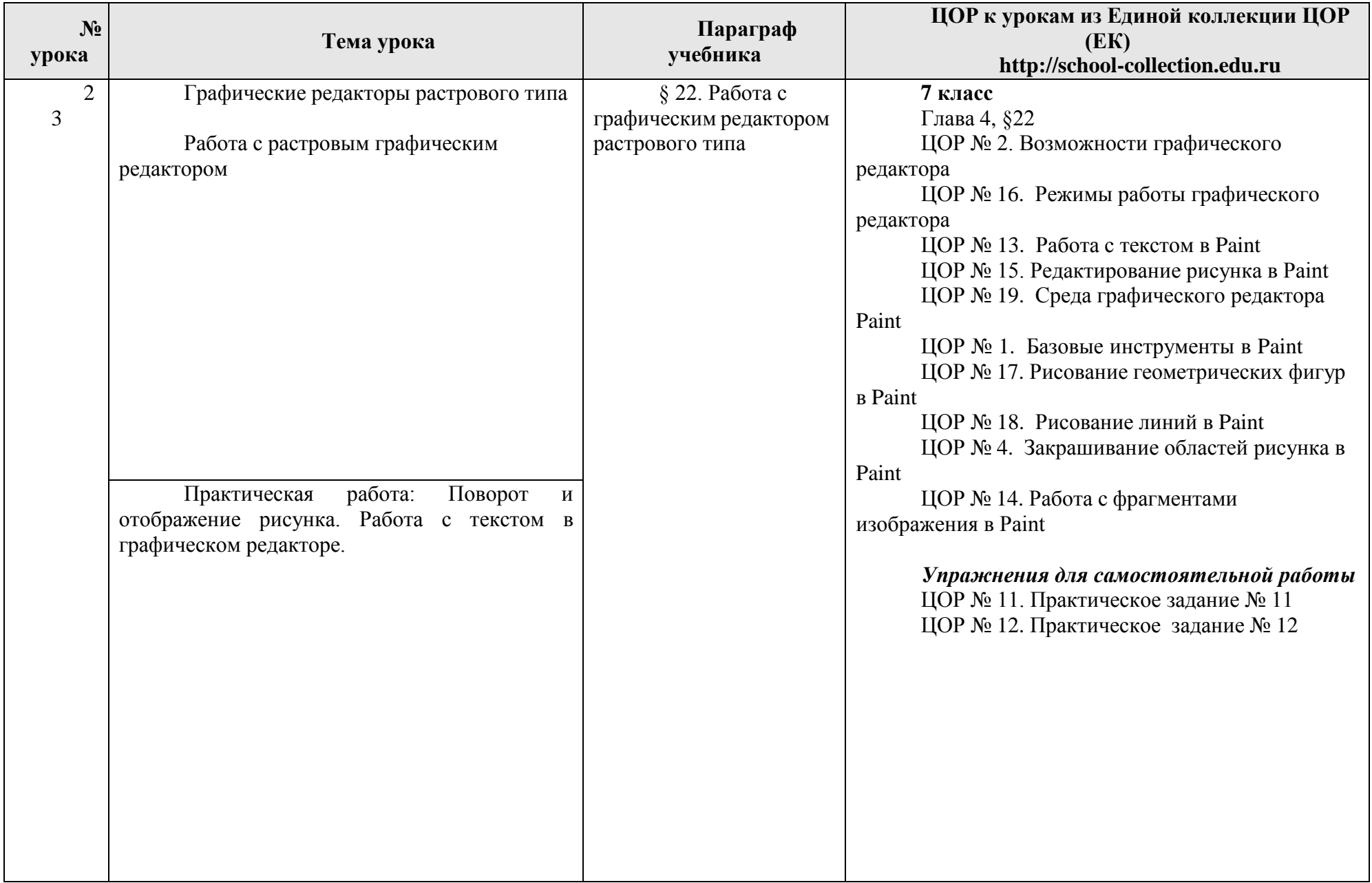

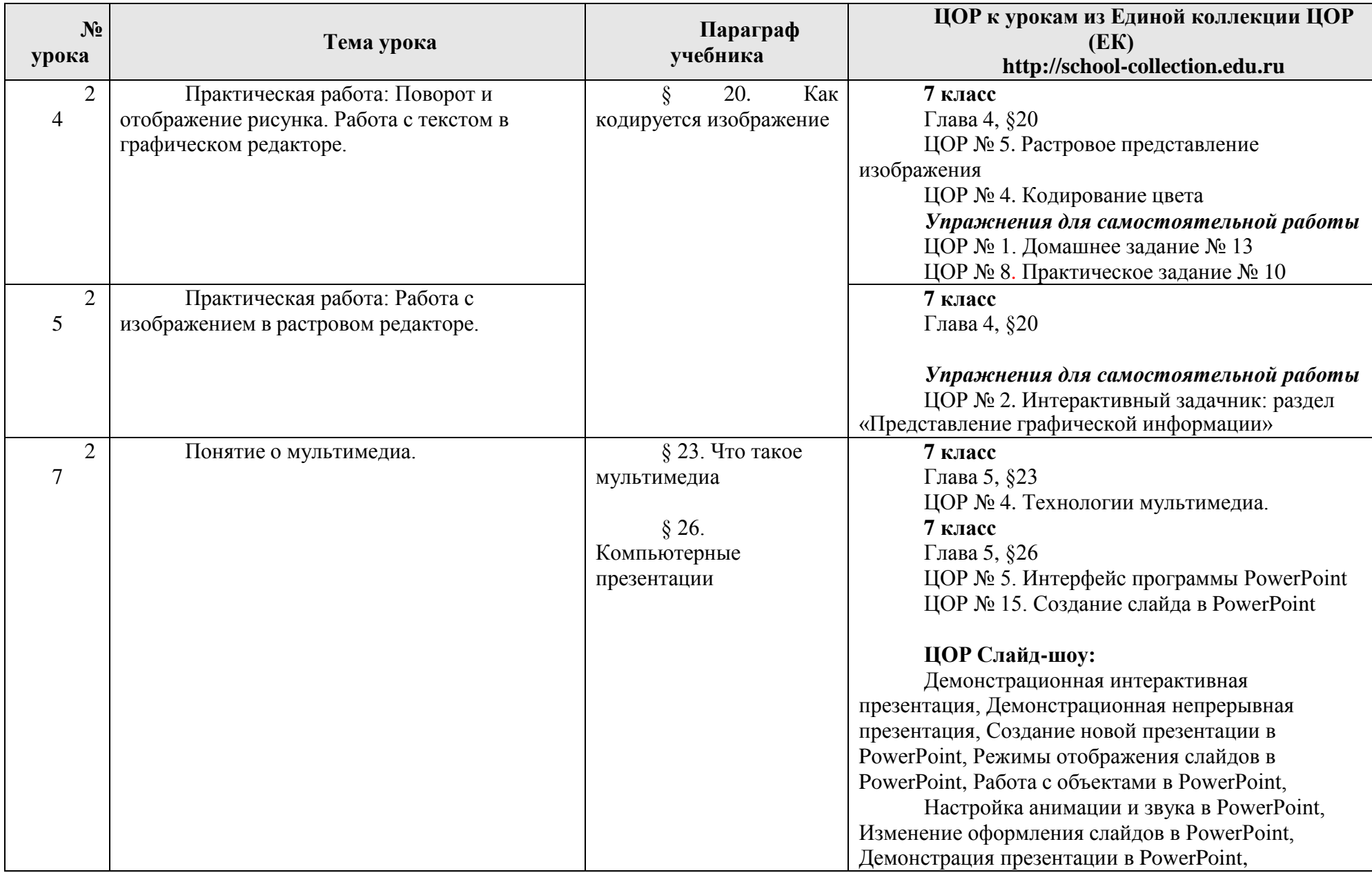

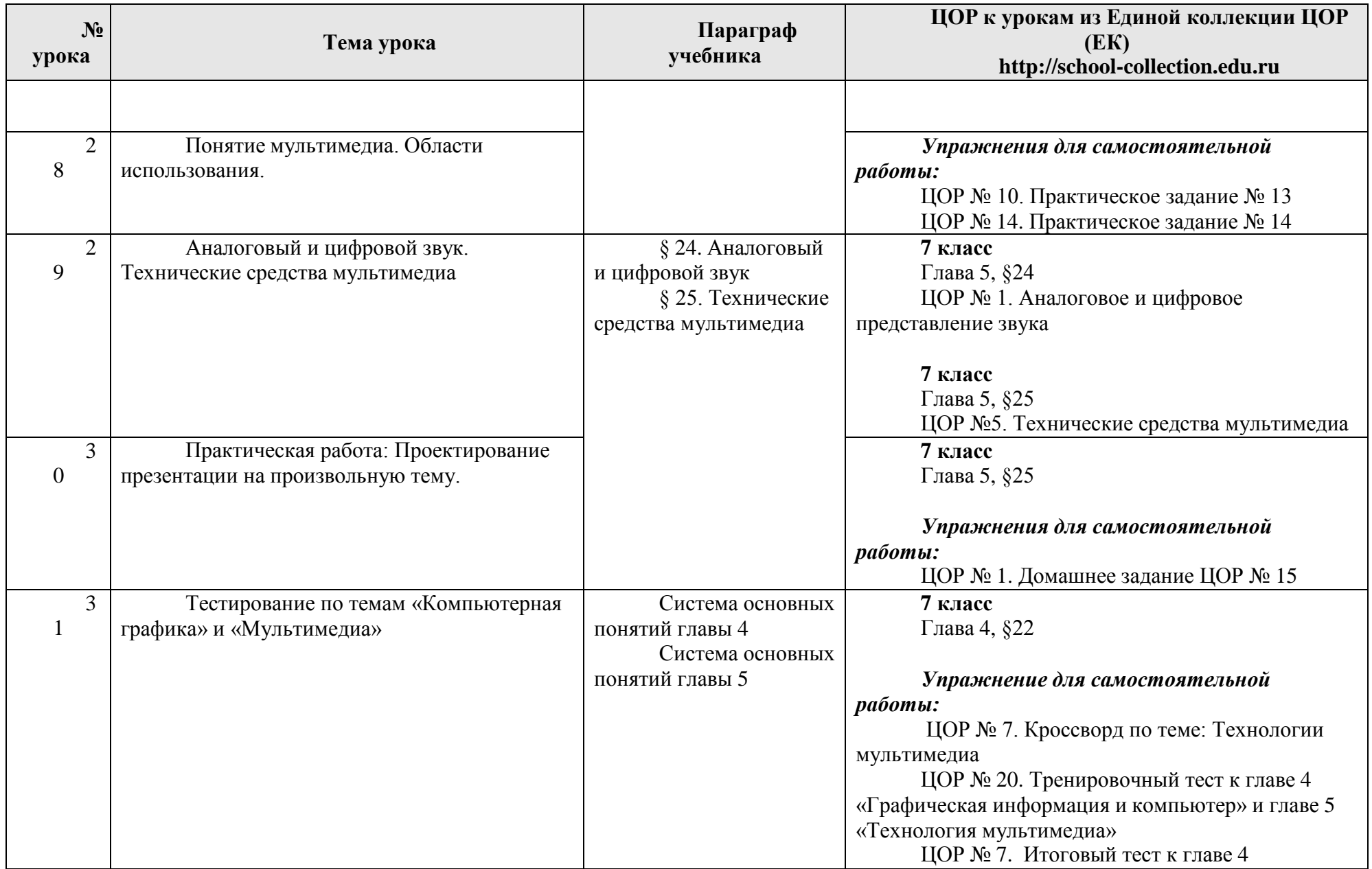

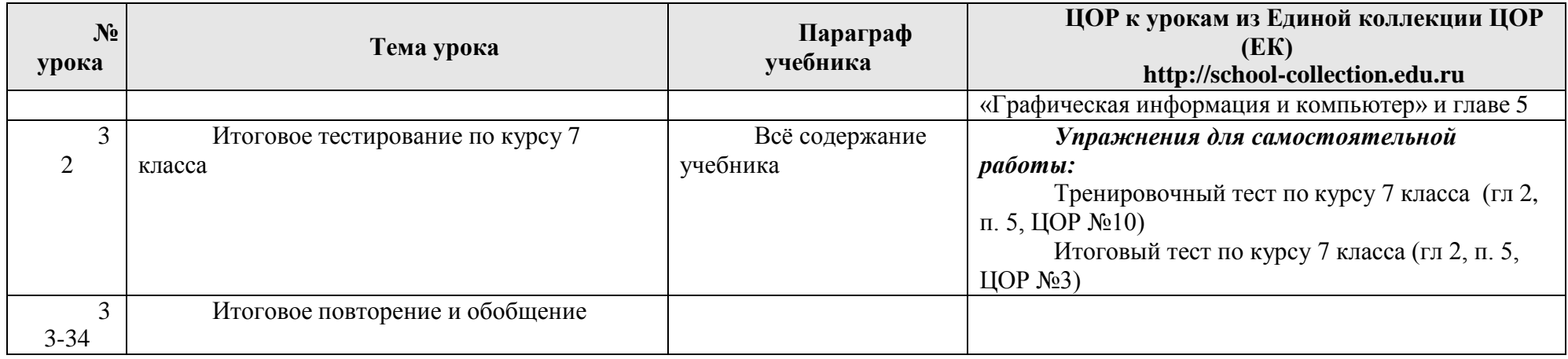

**8 к л а с с ( у ч е б н ы й к у р с 34 ч а с о в )**

| урока | Тема урока                                                    | Параграф учебника              | Компьютерный практикум<br>ЦОР к урокам из Единой коллекции<br>ЦОР (EK) * http://school-collection.edu.ru |
|-------|---------------------------------------------------------------|--------------------------------|----------------------------------------------------------------------------------------------------|
|       | Компьютерные сети: виды,                                      | § 1. Как устроена компьютерная | 8 класс. Глава 1, § 1                                                                                    |
|       | структура, принципы                                           | сеть                           | ЦОР № 1;                                                                                                 |
|       | функционирования.                                             |                                | $\text{LOP}$ № 3                                                                                         |
|       |                                                               |                                | ЦОР № 5                                                                                                  |
|       |                                                               |                                | ЦОР № $6$                                                                                                |
|       |                                                               |                                | $\text{LOP}$ № 7                                                                                         |
|       |                                                               |                                | ЦОР № 10                                                                                                 |
|       |                                                               |                                | Упражнения для самостоятельной                                                                           |
|       |                                                               |                                | работы:                                                                                                  |
|       | Аппаратное и программное                                      | § 3. Аппаратное и программное  | ЦОР № 2. Домашнее задание № 1,                                                                           |
|       | обеспечение работы глобальных<br>компьютерных сетей. Скорость | обеспечение сети               | ЦОР № 8. Практическое задание № 1                                                                        |

<sup>\*</sup> Путь к ЦОР в ЕК: Портал ЕК [http://school-collection.edu.ru](http://school-collection.edu.ru/) > выбрать раздел [«Информатика](http://school-collection.edu.ru/catalog/rubr/a21edc9a-abe4-49a6-ae55-25488285cfe0/?interface=pupil&class%5b%5d=50&class%5b%5d=51&subject%5b%5d=19) и ИКТ» > выбрать 9 класс > перейти по ссылке «Информатика[базовый курс», 9 класс, Семакина](http://school-collection.edu.ru/catalog/rubr/a21edc9a-abe4-49a6-ae55-25488285cfe0/?interface=pupil&class%5b%5d=50&class%5b%5d=51&subject%5b%5d=19) И., Залоговой Л., Русакова С., Шестаковой Л. выбрать соответствующие главу и параграф учебника.

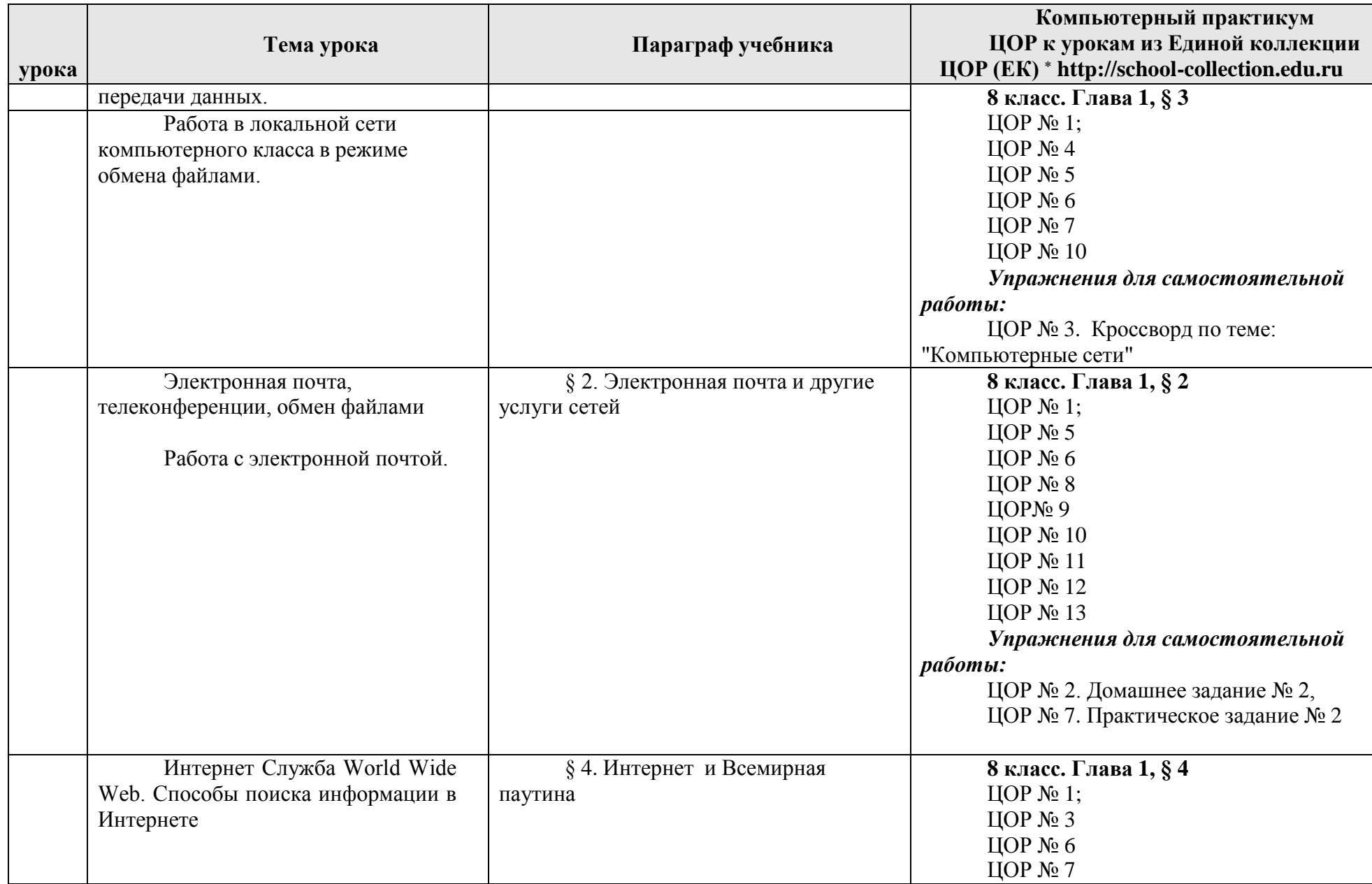

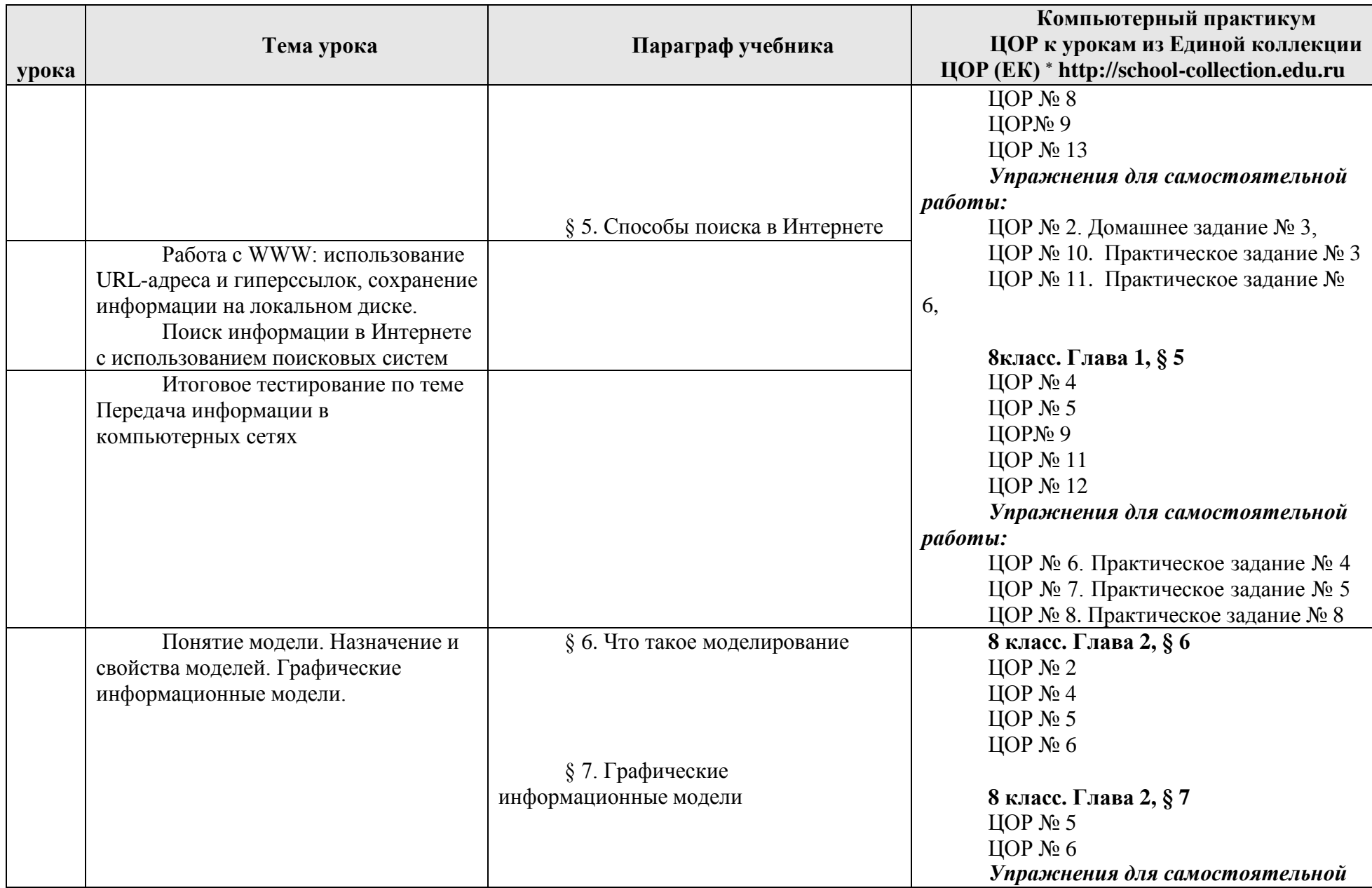

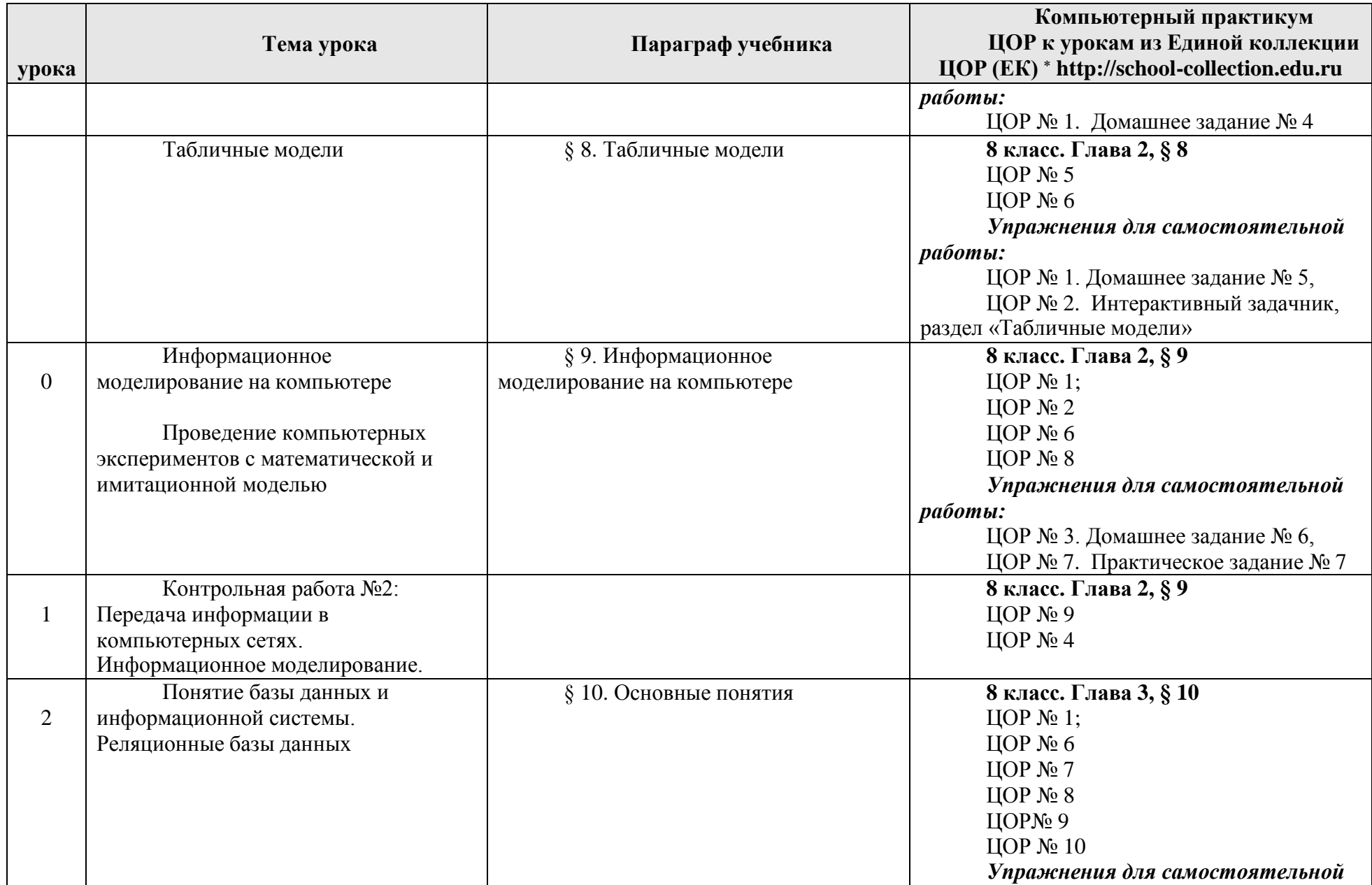

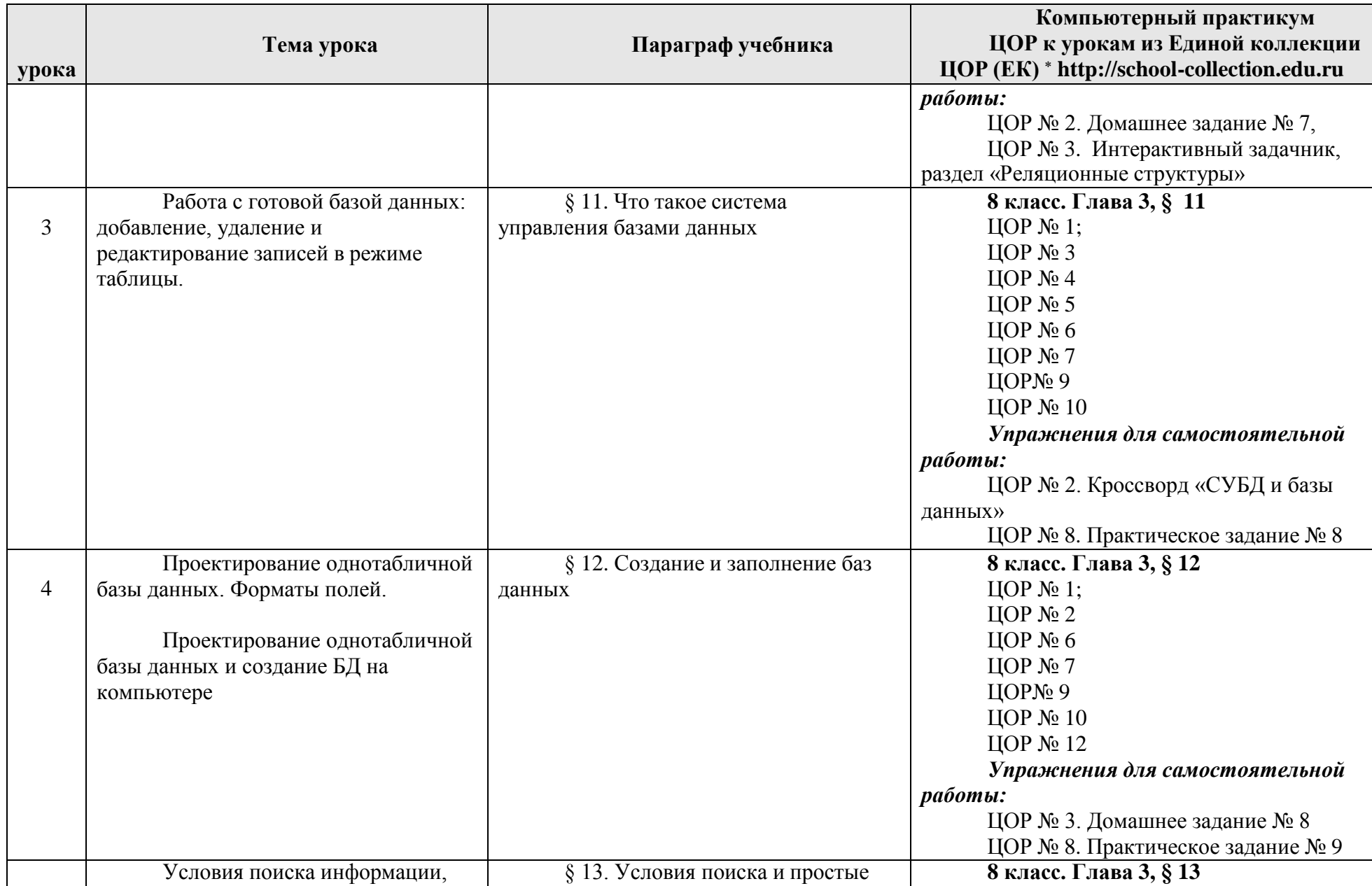

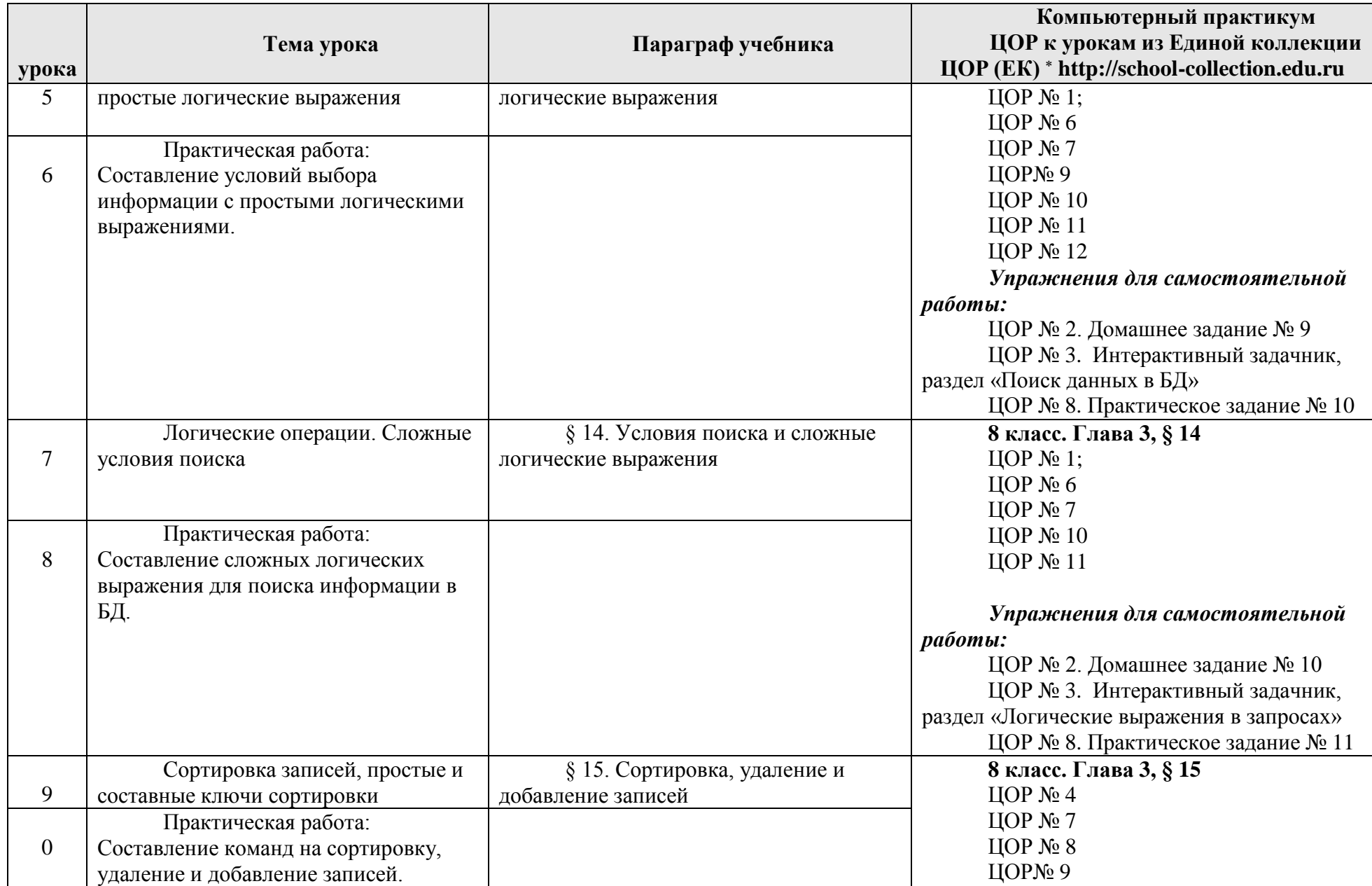

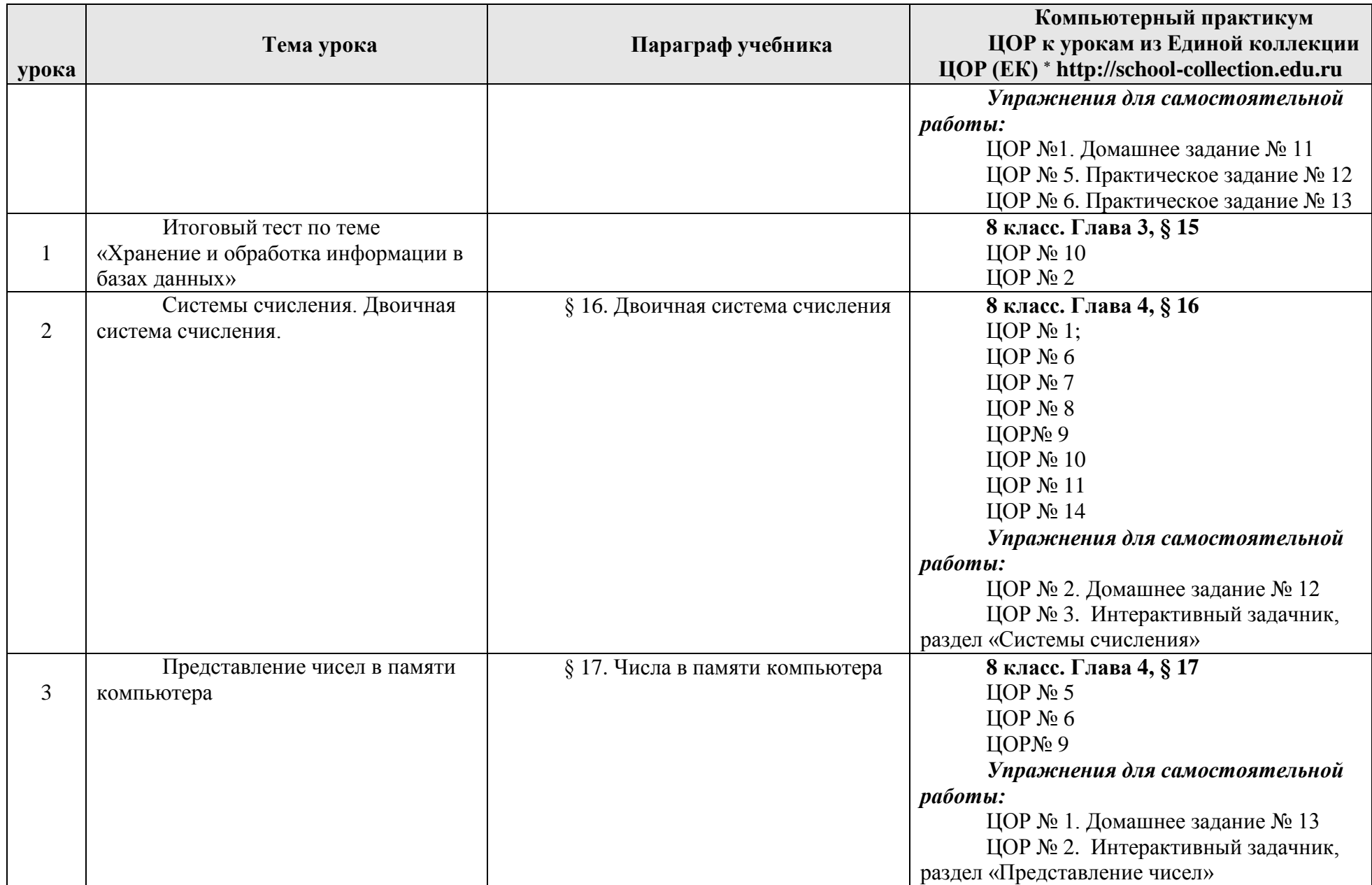

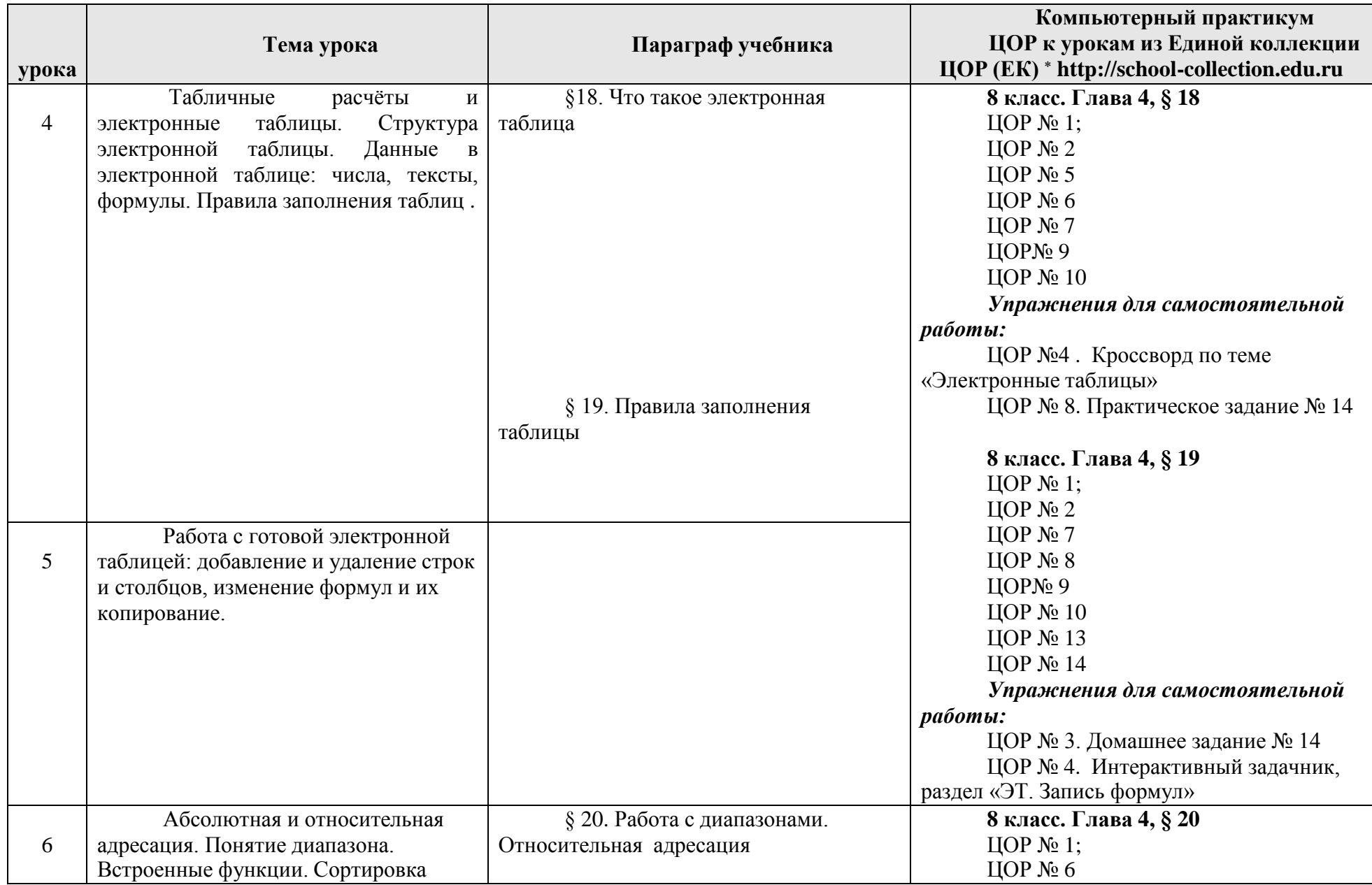

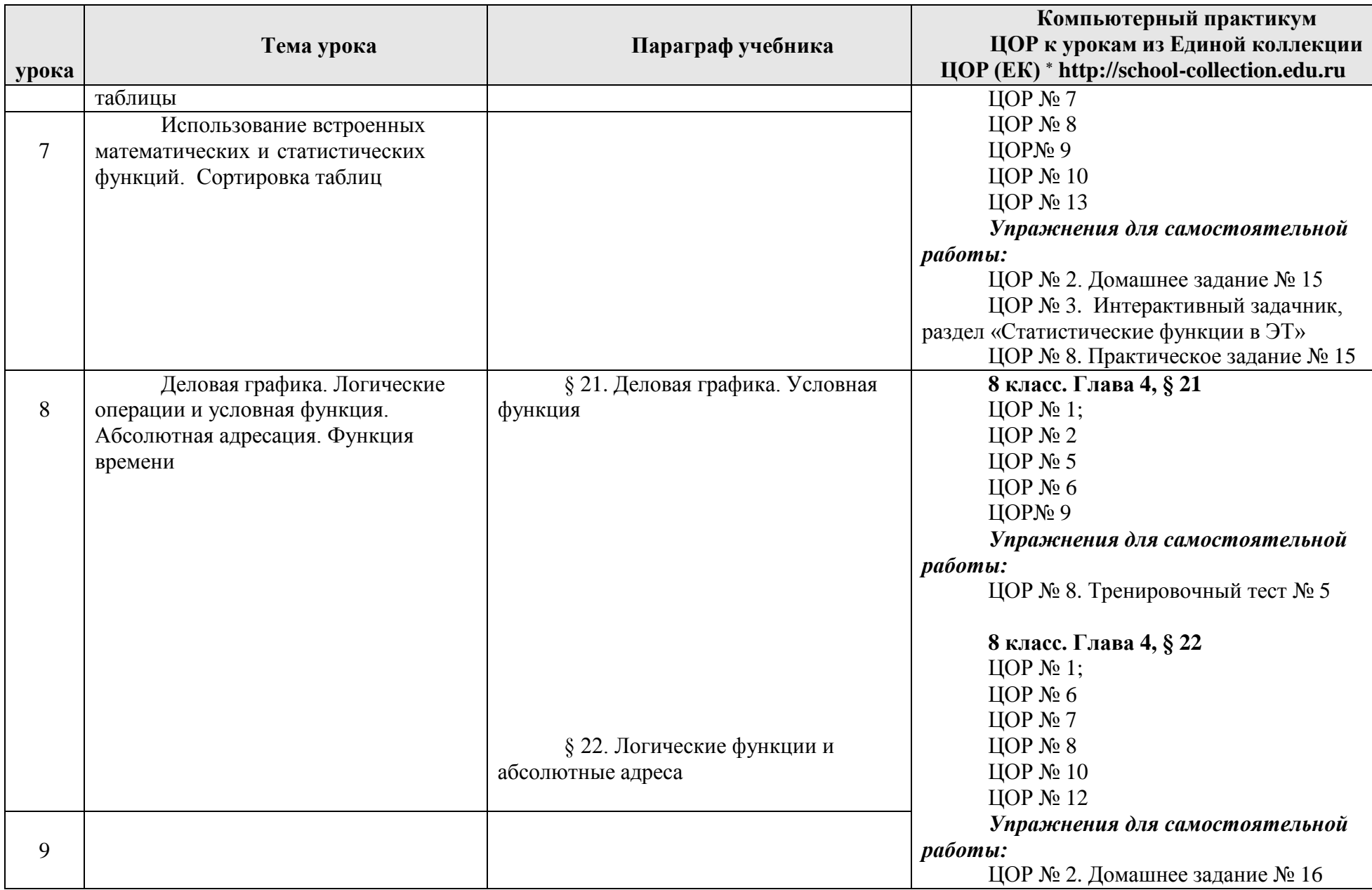

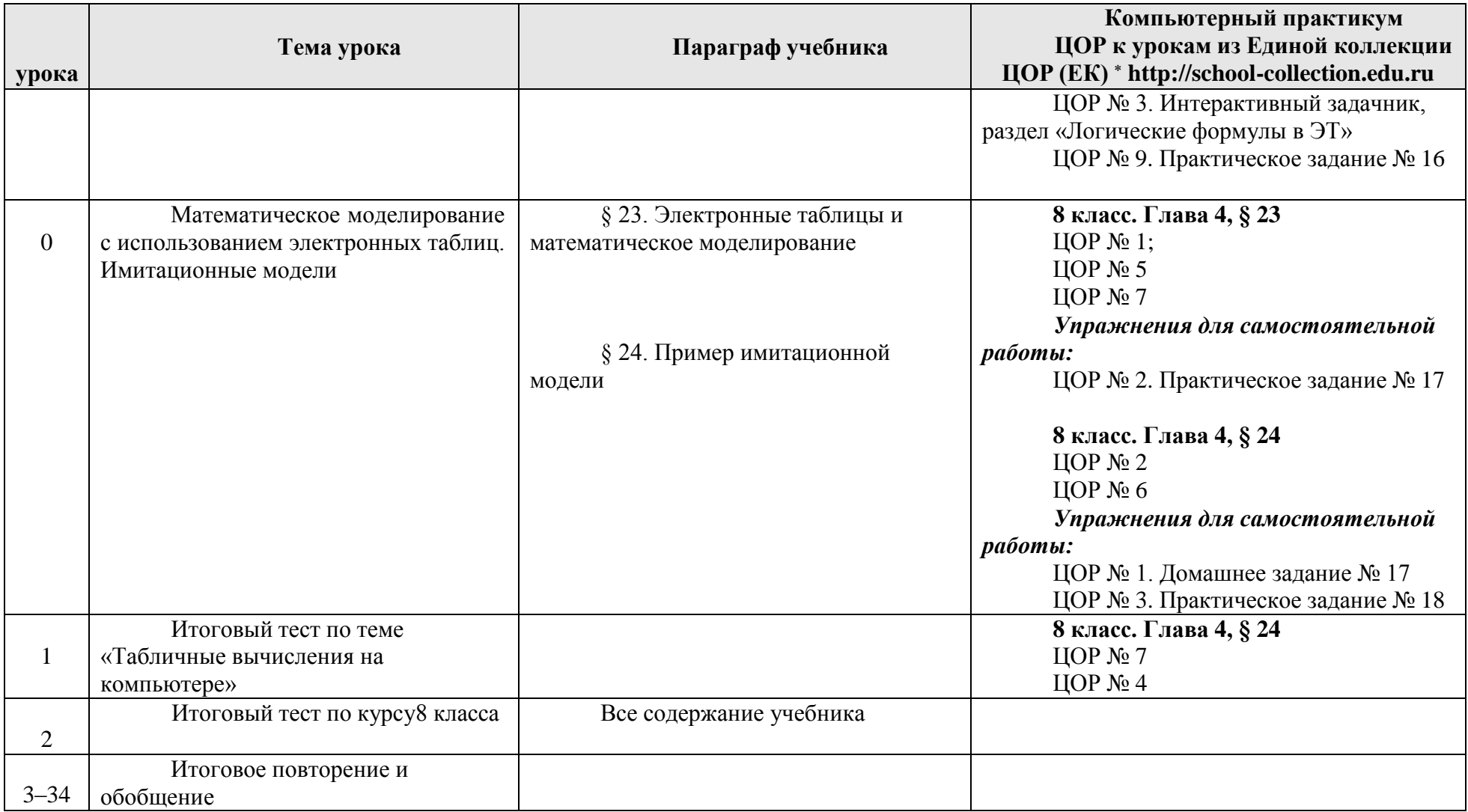

| урока | Тема урока                            | Параграф учебника             | Компьютерный практикум<br>ЦОР к урокам из Единой<br>коллекции ЦОР (EK) * http://school-<br>collection.edu.ru |
|-------|---------------------------------------|-------------------------------|----------------------------------------------------------------------------------------------------|
|       | Кибернетическая модель управления.    | $\S$<br>Управление<br>1.<br>И | 9 класс. Глава 5, § 25                                                                                       |
|       | Управление без обратной связи и с     | кибернетика                   | ЦОР № 1;                                                                                                    |
|       | обратной связью                       |                               | ЦОР № 3                                                                                                    |
|       |                                       |                               | ЦОР № 5                                                                                                    |
|       |                                       |                               | Упражнения для самостоятельной                                                                               |
|       |                                       |                               | работы:                                                                                                    |
|       |                                       |                               | ЦОР № 4.                                                                                                    |
|       |                                       | § 2. Управление с обратной    |                                                                                                    |
|       |                                       | связью                        | 9 класс. Глава 5, § 26                                                                                       |
|       |                                       |                               | ЦОР № 3                                                                                                    |
|       |                                       |                               | ЦОР № 5                                                                                                    |
|       |                                       |                               | ЦОР № $6$                                                                                                    |
|       |                                       |                               | ЦОР № 7                                                                                                    |
|       |                                       |                               | Упражнения для самостоятельной                                                                               |
|       |                                       |                               | работы:                                                                                                    |
|       |                                       |                               | ЦОР № 1.                                                                                                    |
|       | Понятие алгоритма и его свойства.     | § 3. Определение и            | 9 класс. Глава 5, § 27                                                                                       |
|       | Исполнитель алгоритмов: назначение,   | свойства алгоритма            | ЦОР № 2                                                                                                    |
|       | среда, система команд, режимы работы. |                               | ЦОР № 5                                                                                                    |
|       |                                       |                               | ЦОР № $6$                                                                                                    |
|       |                                       |                               | ЦОР № 7                                                                                                    |
|       |                                       |                               | Упражнения для самостоятельной                                                                               |
|       |                                       |                               | работы:                                                                                                    |
|       |                                       |                               | ЦОР № 1.                                                                                                    |

**<sup>9</sup> к л а с с ( у ч е б н ы й к у р с 34 ч а с о в )**

<sup>\*</sup> Путь к ЦОР в ЕК: Портал ЕК [http://school-collection.edu.ru](http://school-collection.edu.ru/) > выбрать раздел [«Информатика](http://school-collection.edu.ru/catalog/rubr/a21edc9a-abe4-49a6-ae55-25488285cfe0/?interface=pupil&class%5b%5d=50&class%5b%5d=51&subject%5b%5d=19) и ИКТ»>выбрать 9 класс > перейти по ссылке «Информатика[базовый курс», 9 класс, Семакина](http://school-collection.edu.ru/catalog/rubr/a21edc9a-abe4-49a6-ae55-25488285cfe0/?interface=pupil&class%5b%5d=50&class%5b%5d=51&subject%5b%5d=19) И., Залоговой Л., Русакова С., Шестаковой Л. → выбрать соответствующие главу и параграф учебника.

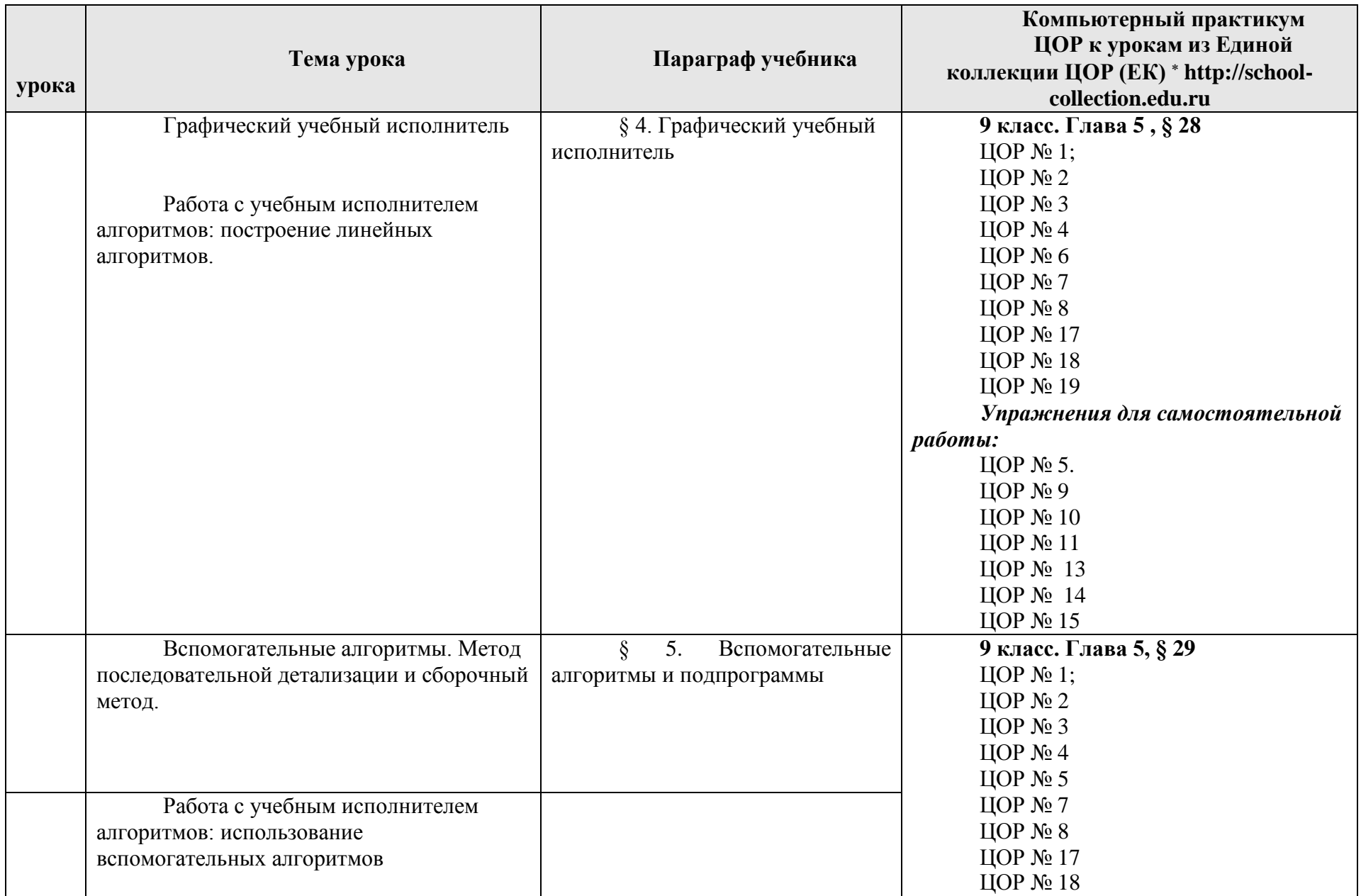

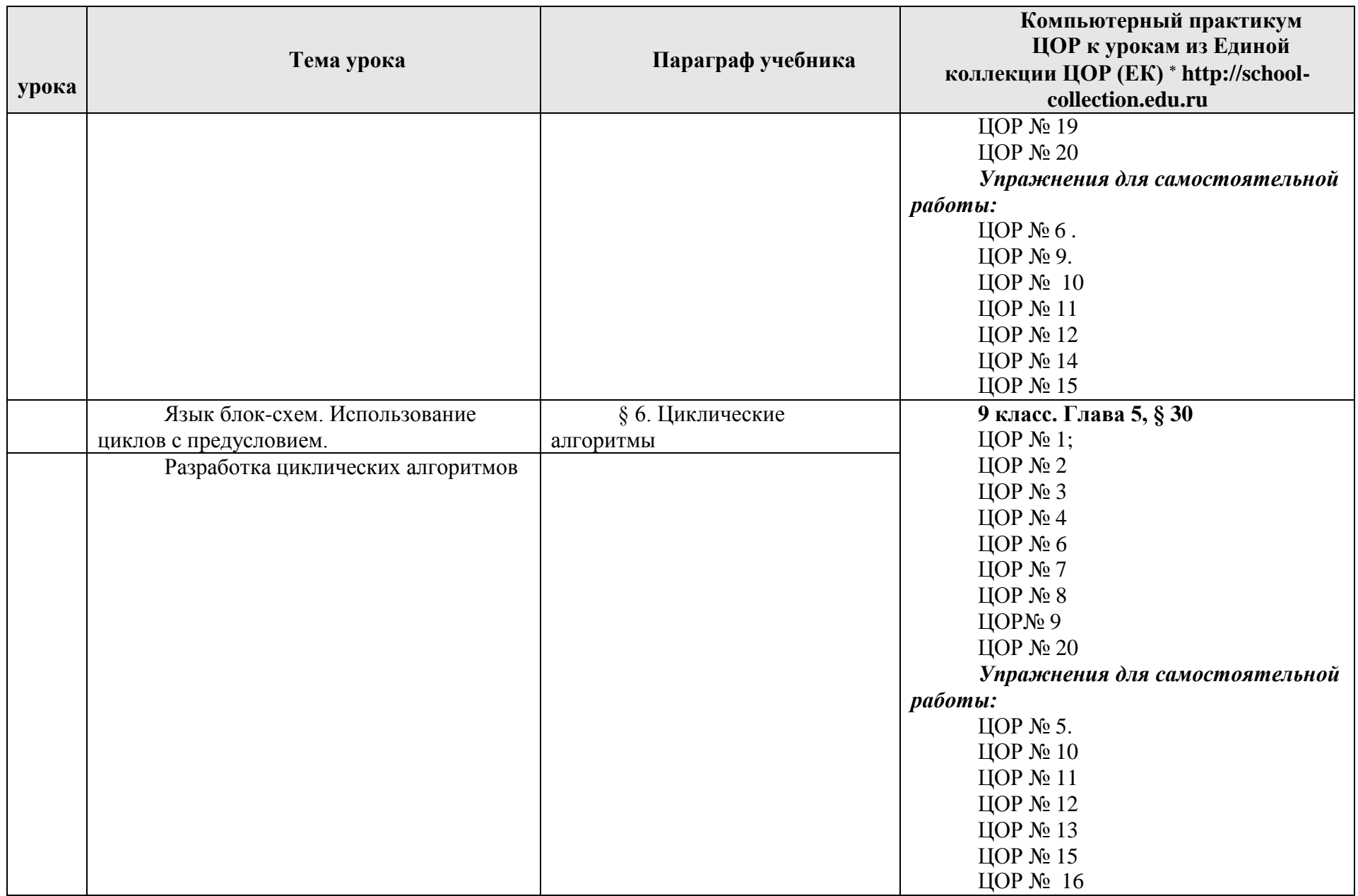

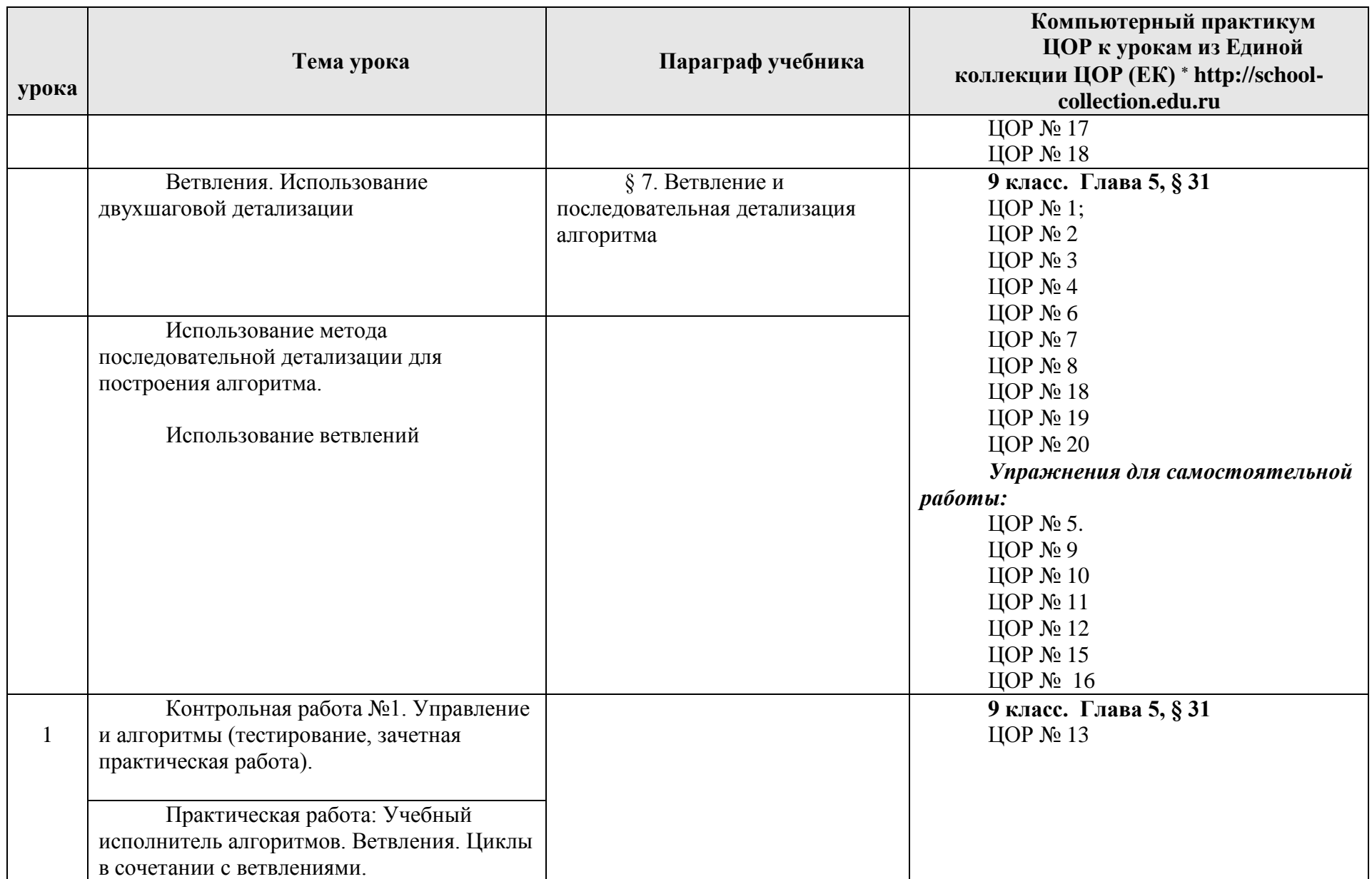

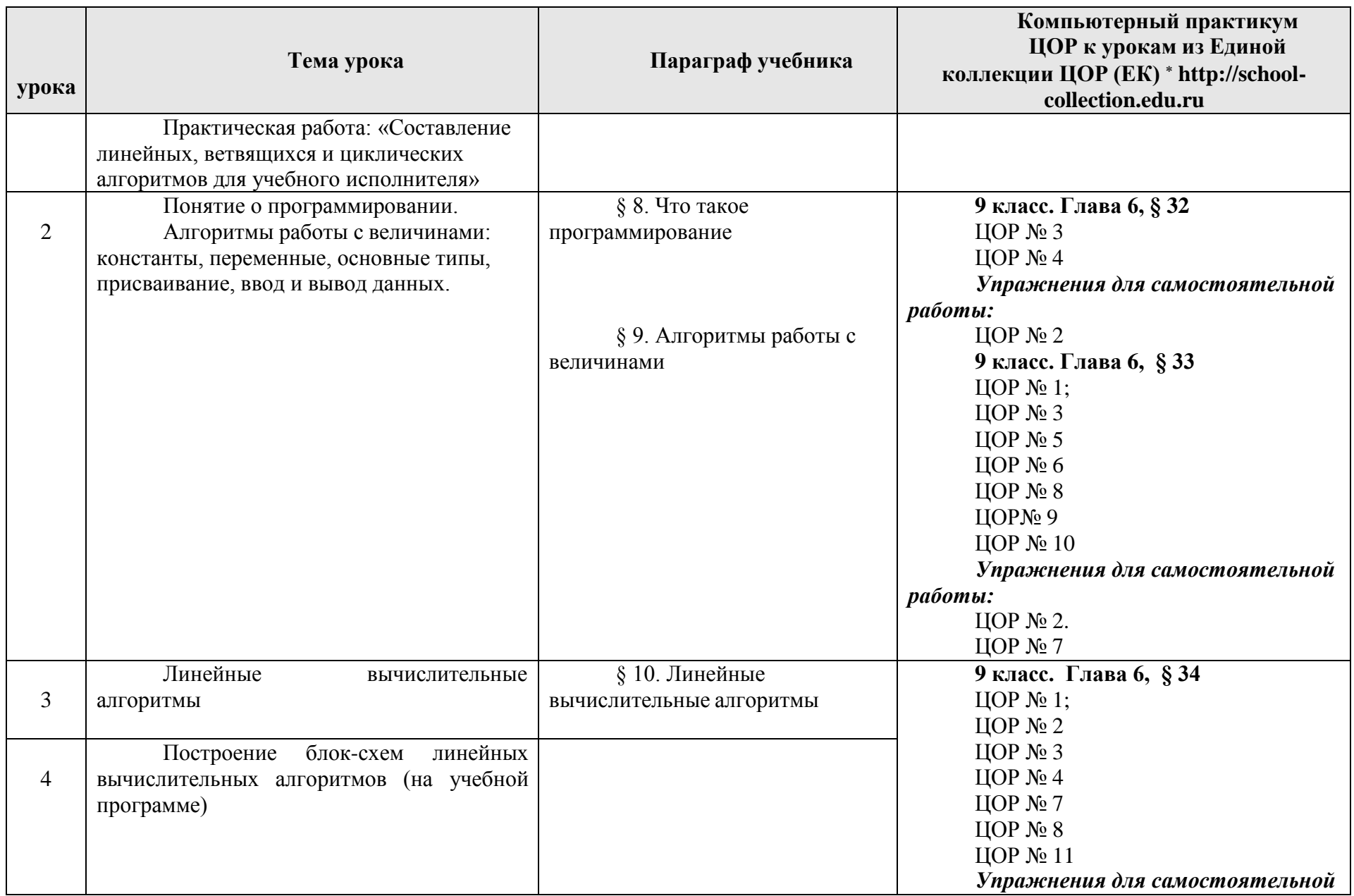

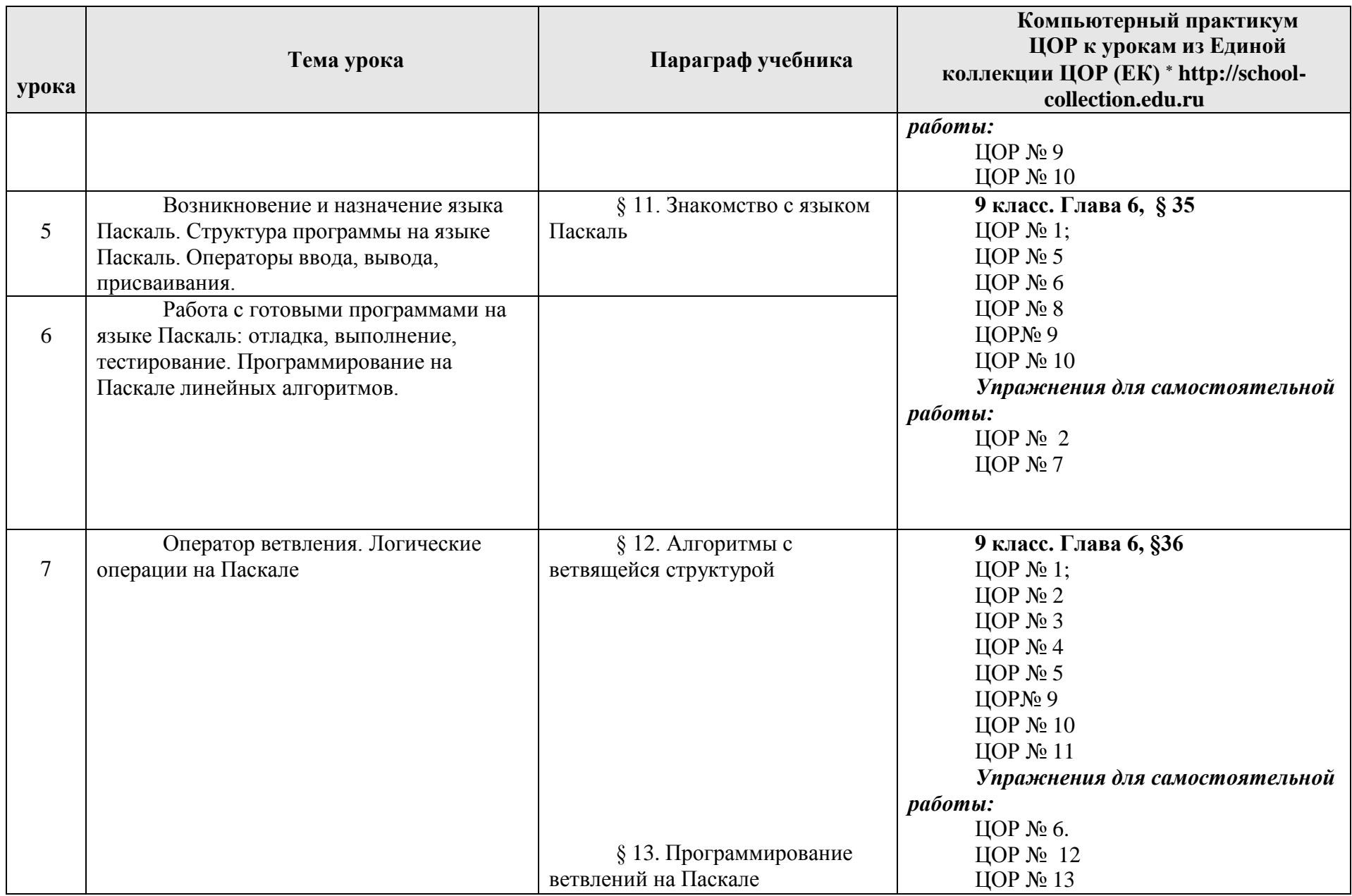

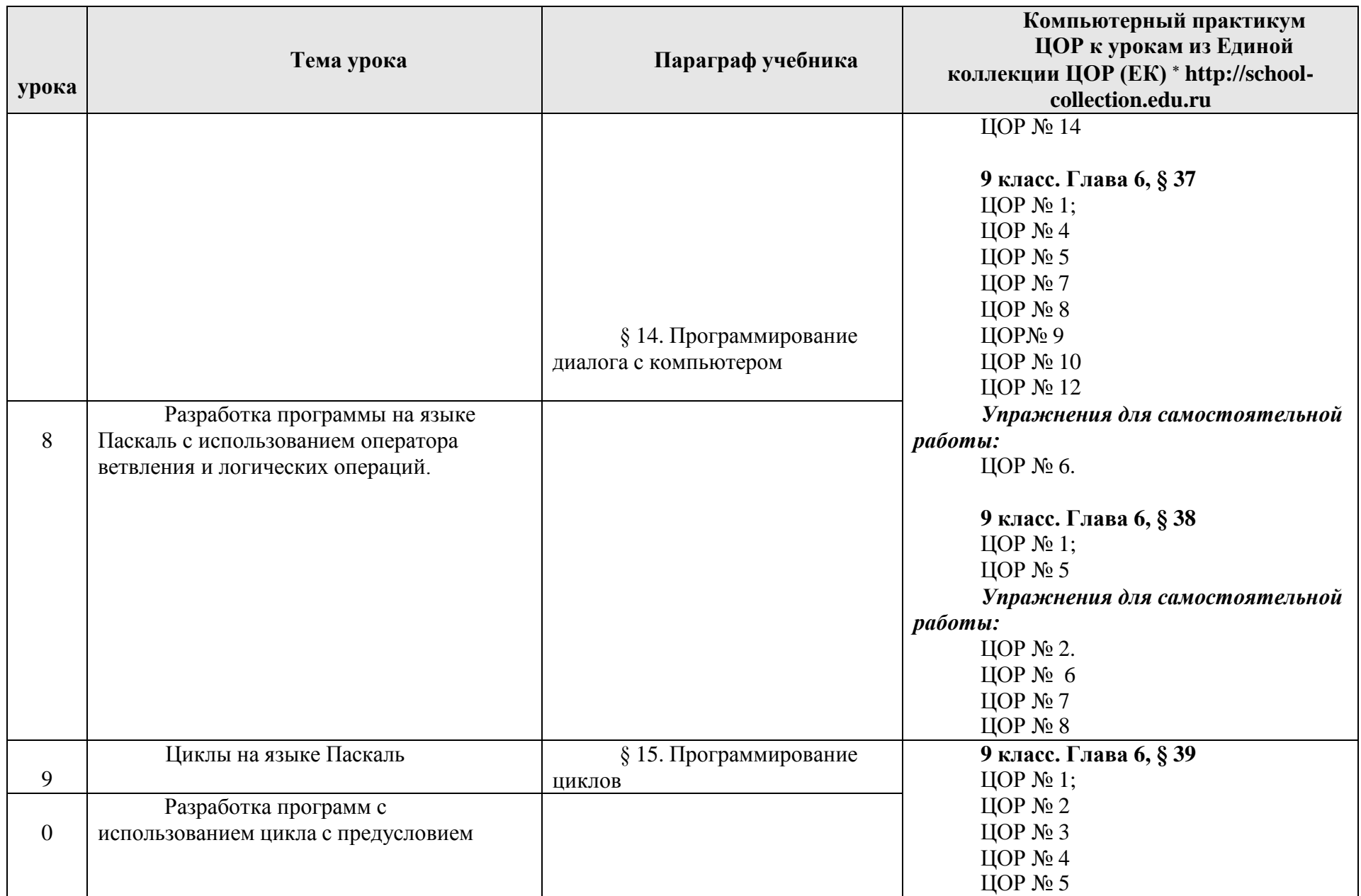

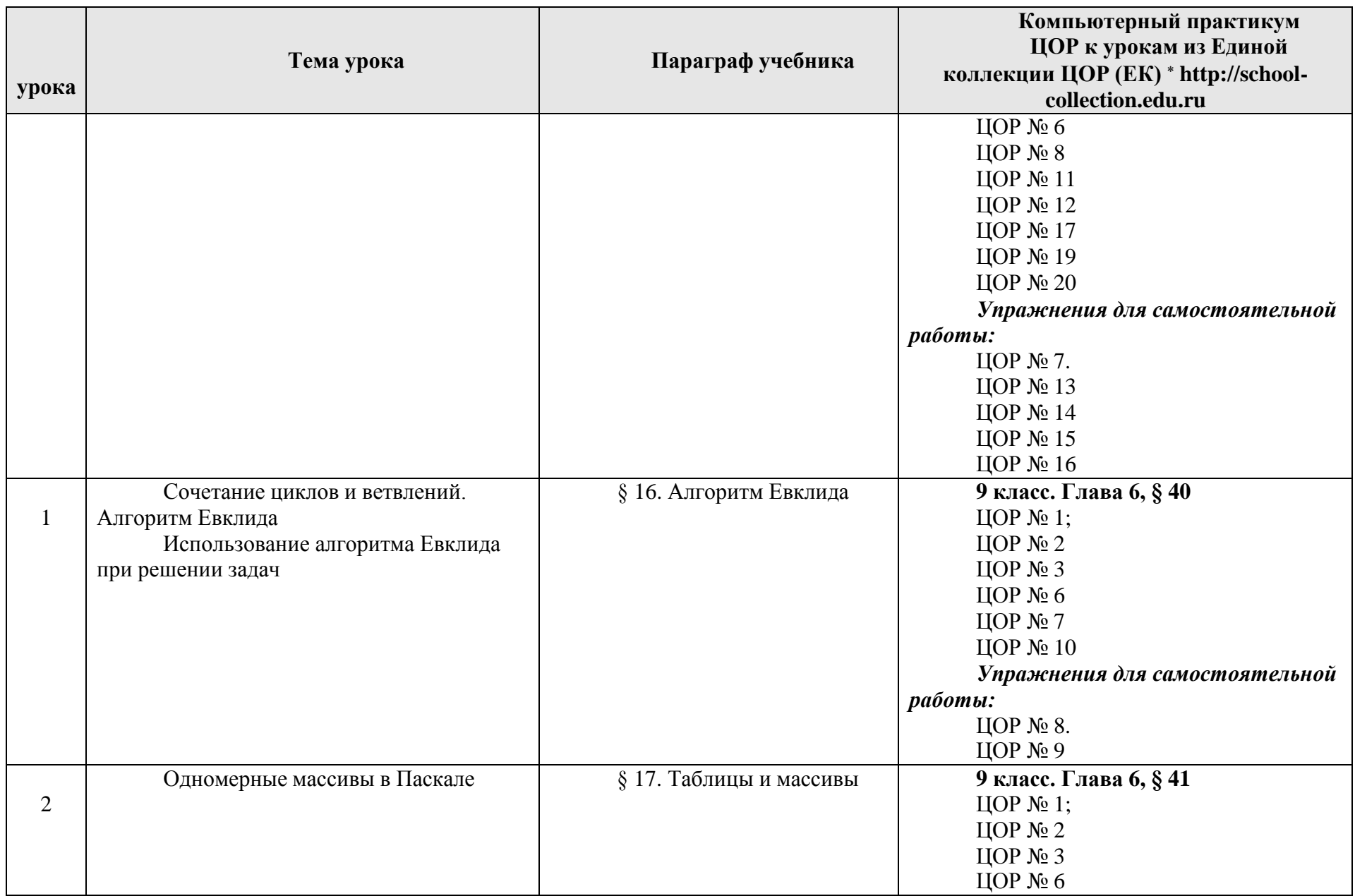
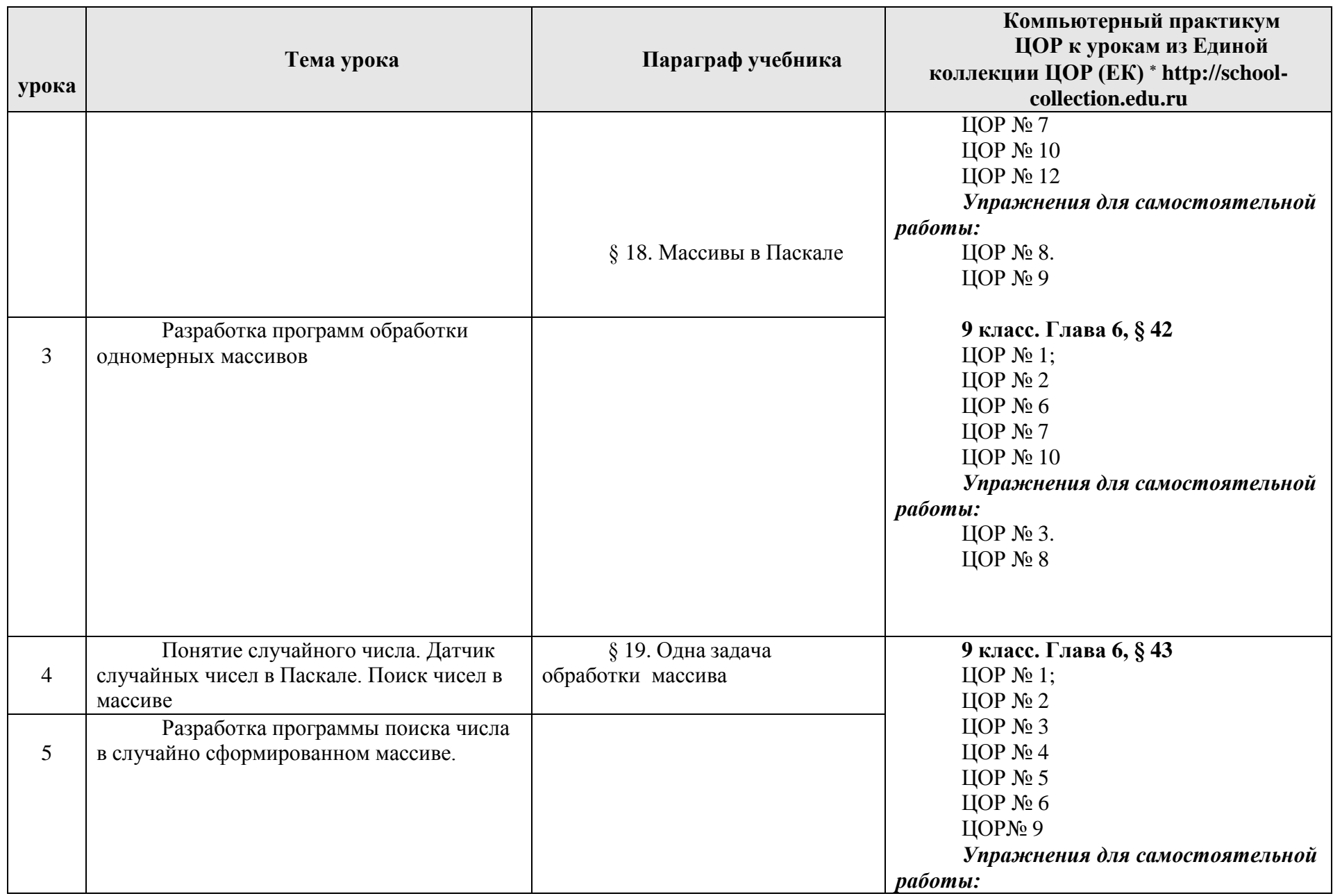

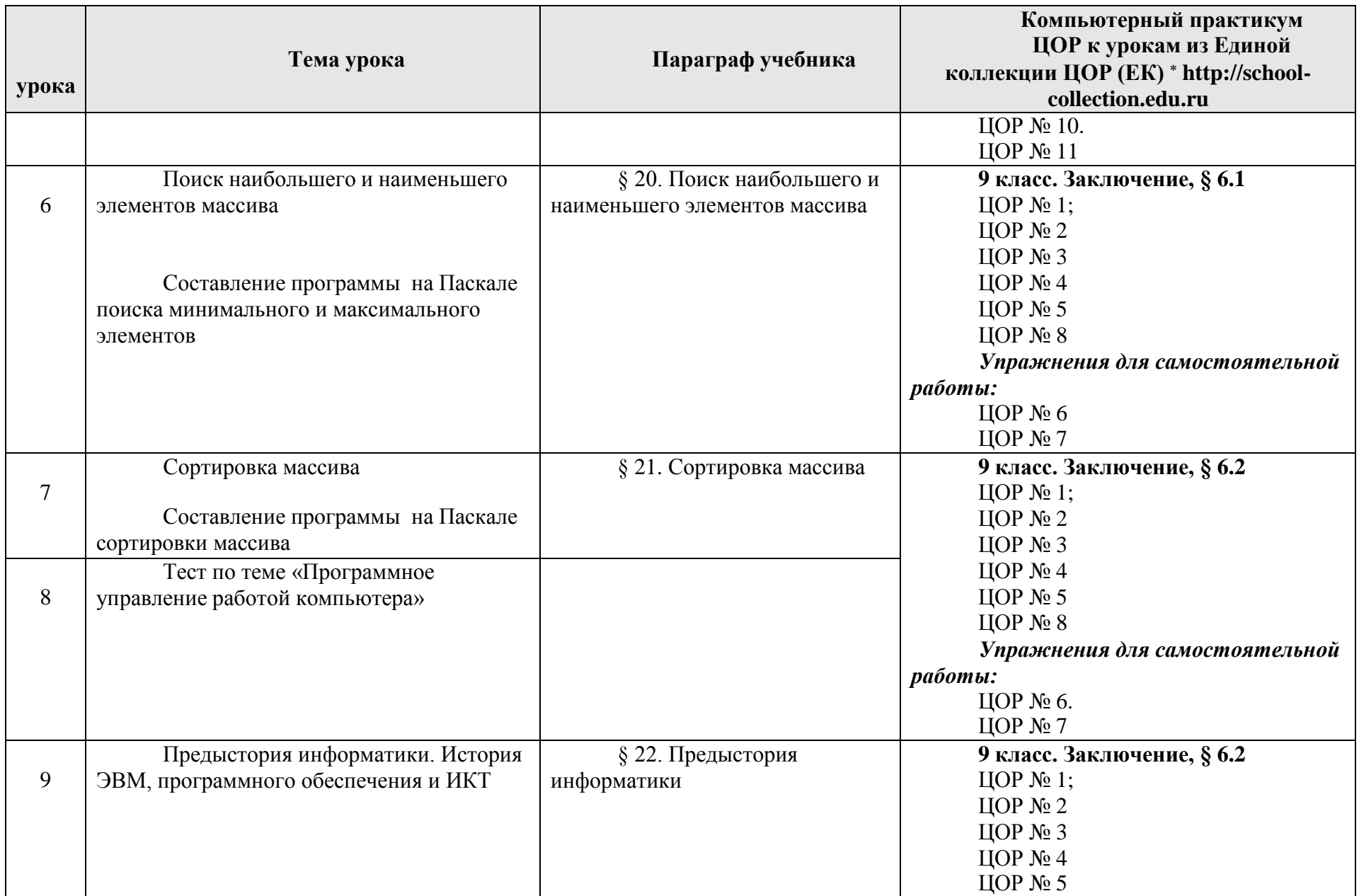

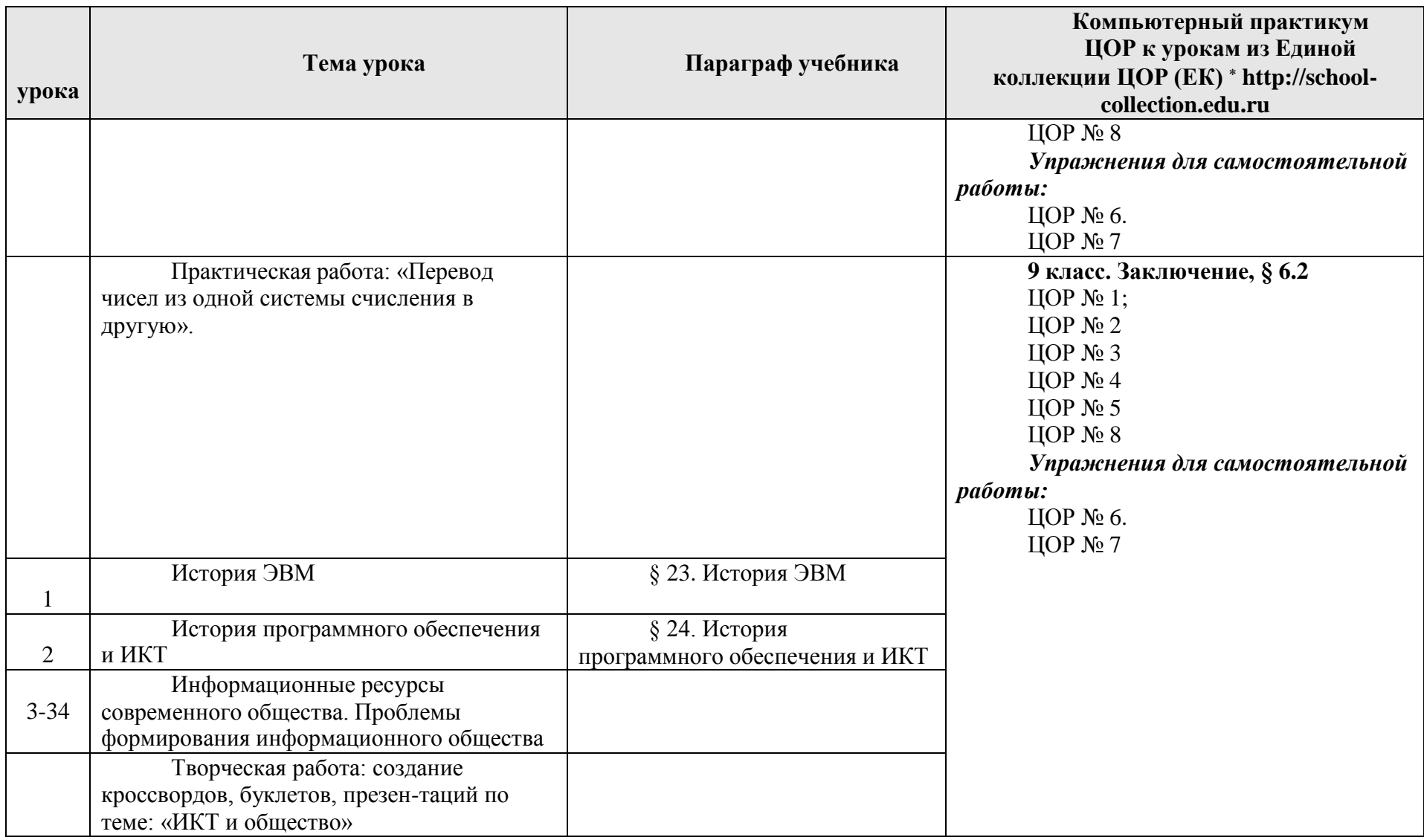

## **3. Предметные результаты, формирующиеся при изучении курса «Информатика» согласно требованиям ФГОС (соответствие КИМ ГИА)**

Все компетенции, определяемые в данном разделе ФГОС, обеспечены содержанием учебников для 7, 8, 9 классов, а также других компонентов, входящих в УМК. В таблице отражено соответствие меду предметными результатами, определенными ФГОС, и содержанием учебников. В таблице также отражено соответствие между предметными результатами и КИМ ГИА (вариант 2022 года), а также обеспечение практической работы учащихся цифровыми образовательными ресурсами (ЦОР).

В идентификации ЦОР использованы имена файлов. Связь между именами файлов и содержанием ЦОР отражена в тематическом каталоге, представленном в локальной версии комплекта ЦОР, хранящейся на сайте издательства БИНОМ в архиве «Локальная версия ЭОР 8 и 9 класс» [\(http://metodist.lbz.ru/authors/informatika/2/\)](http://metodist.lbz.ru/authors/informatika/2/)

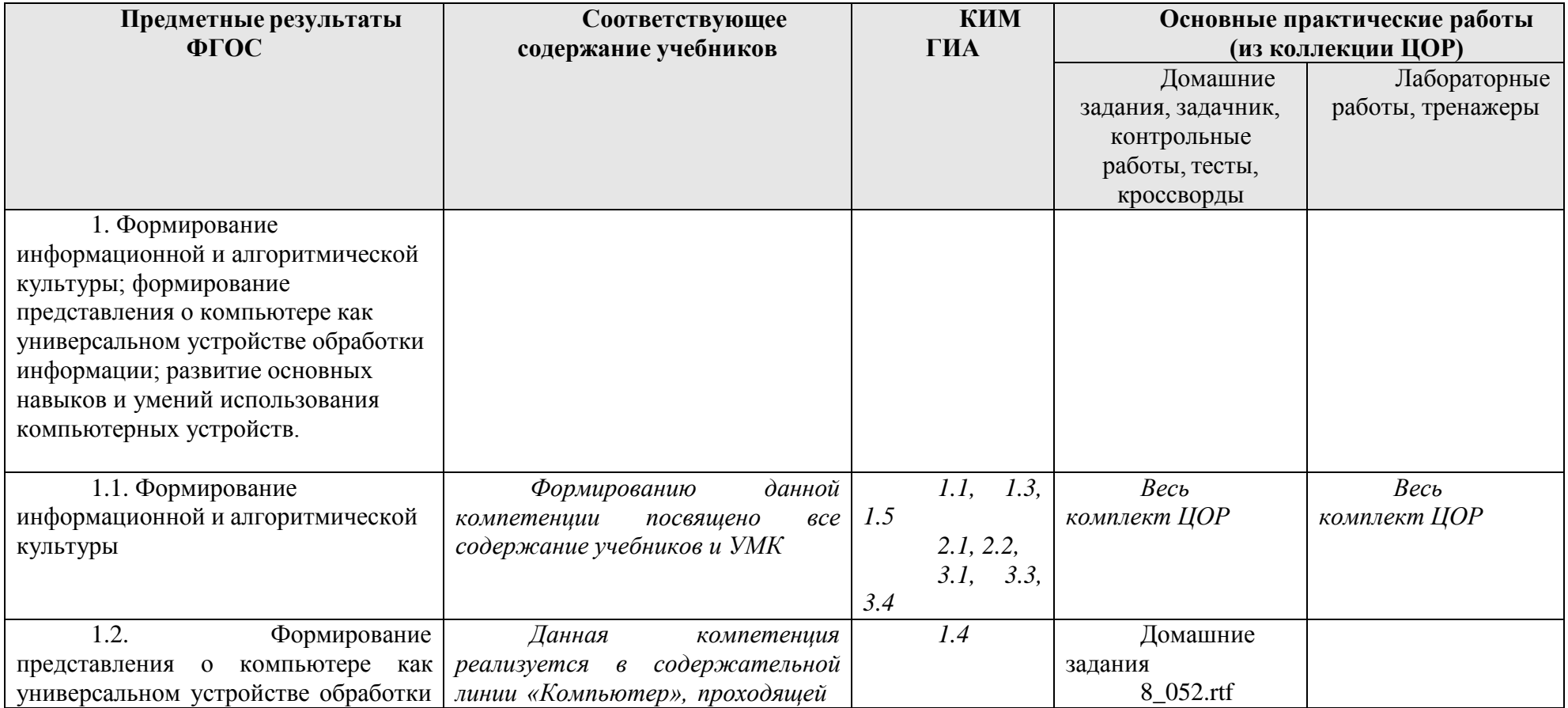

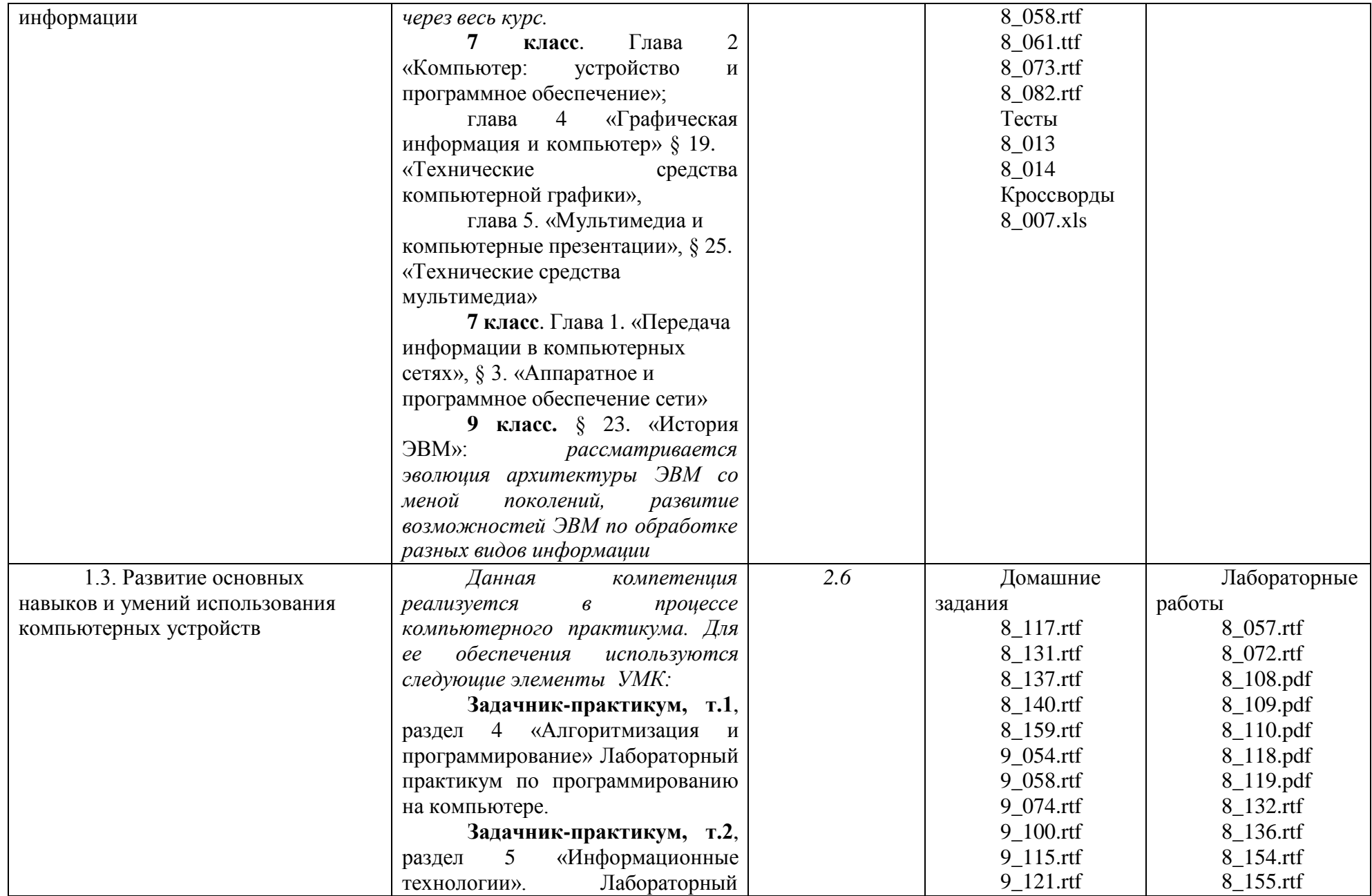

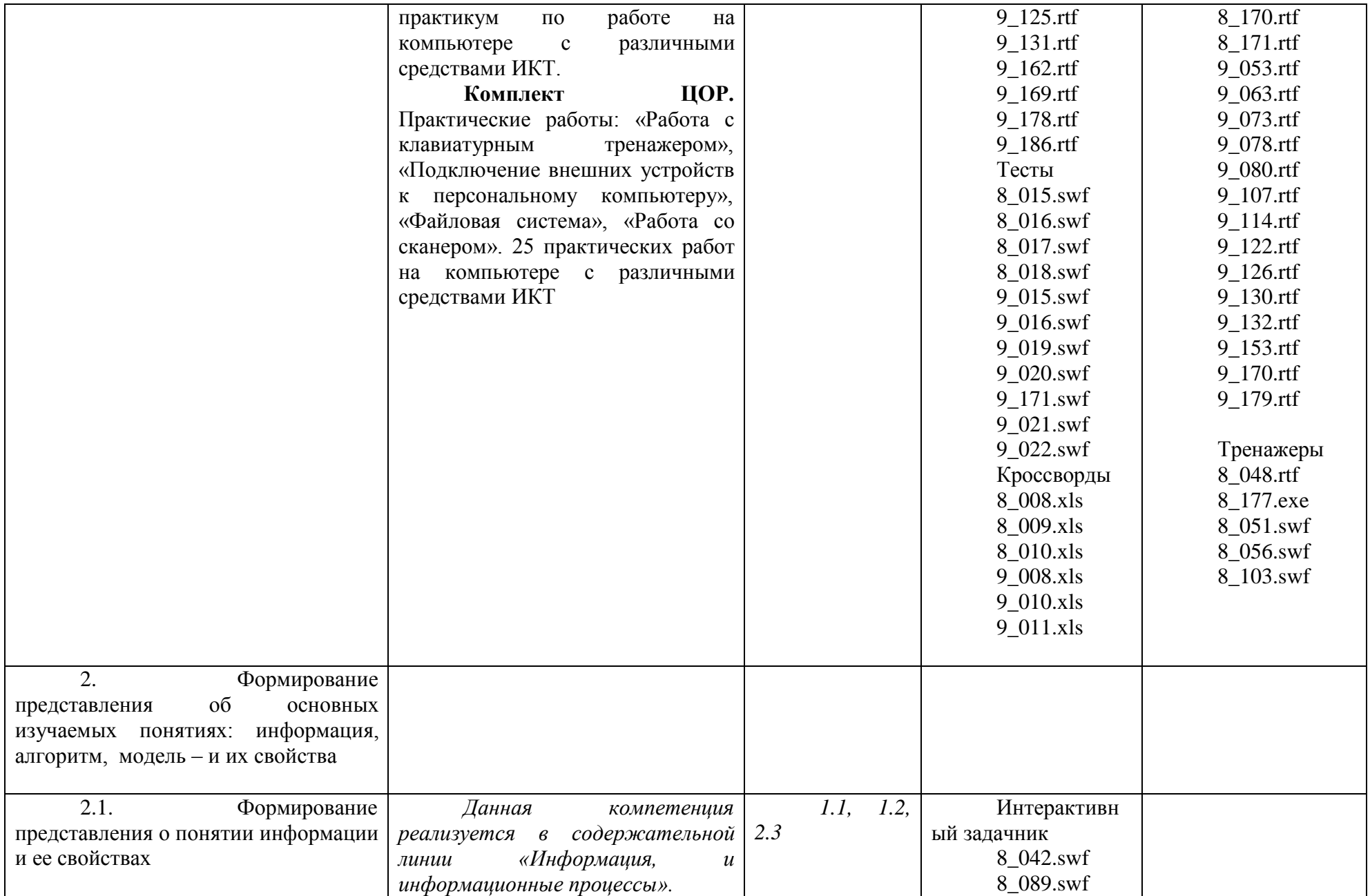

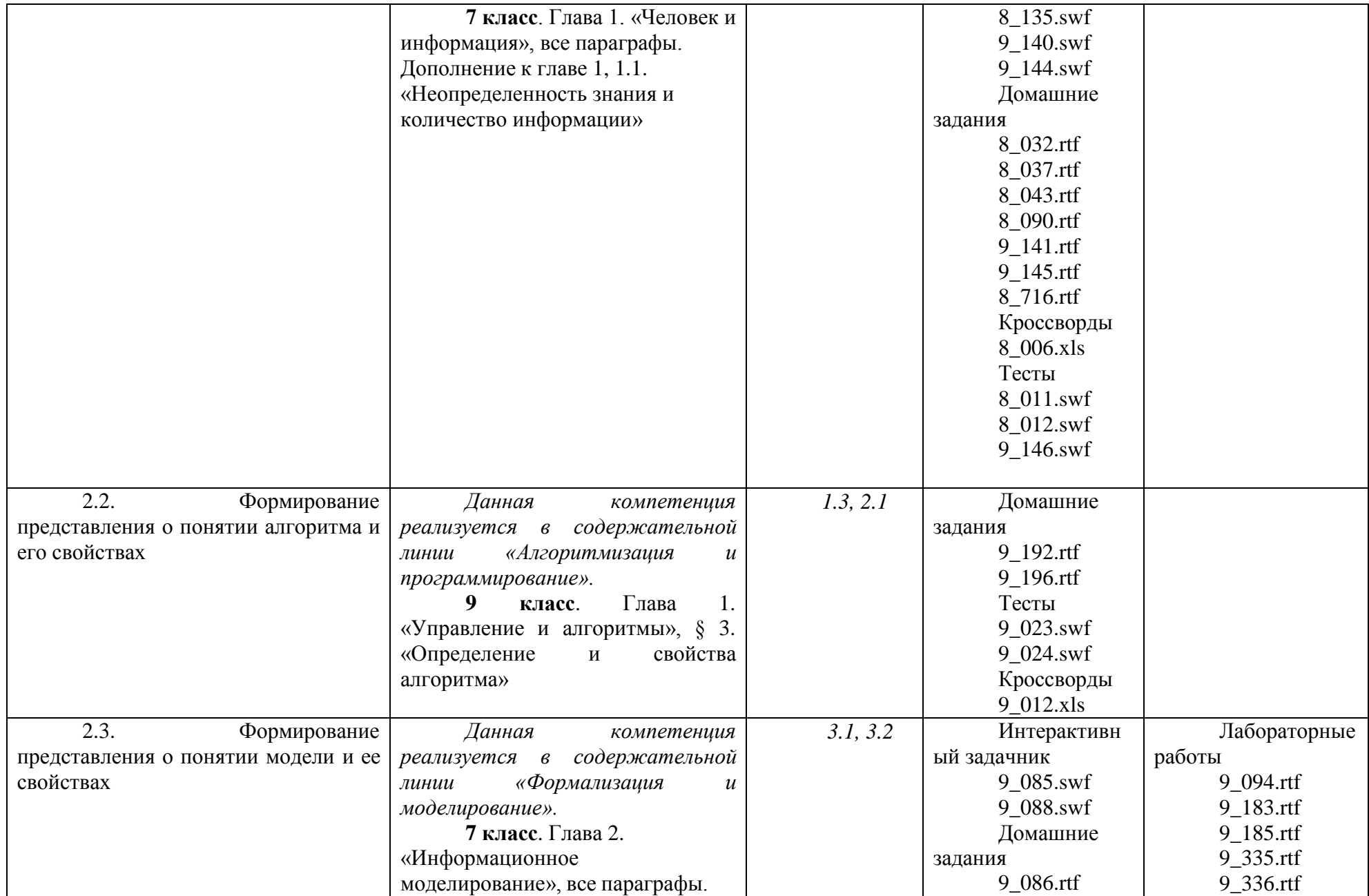

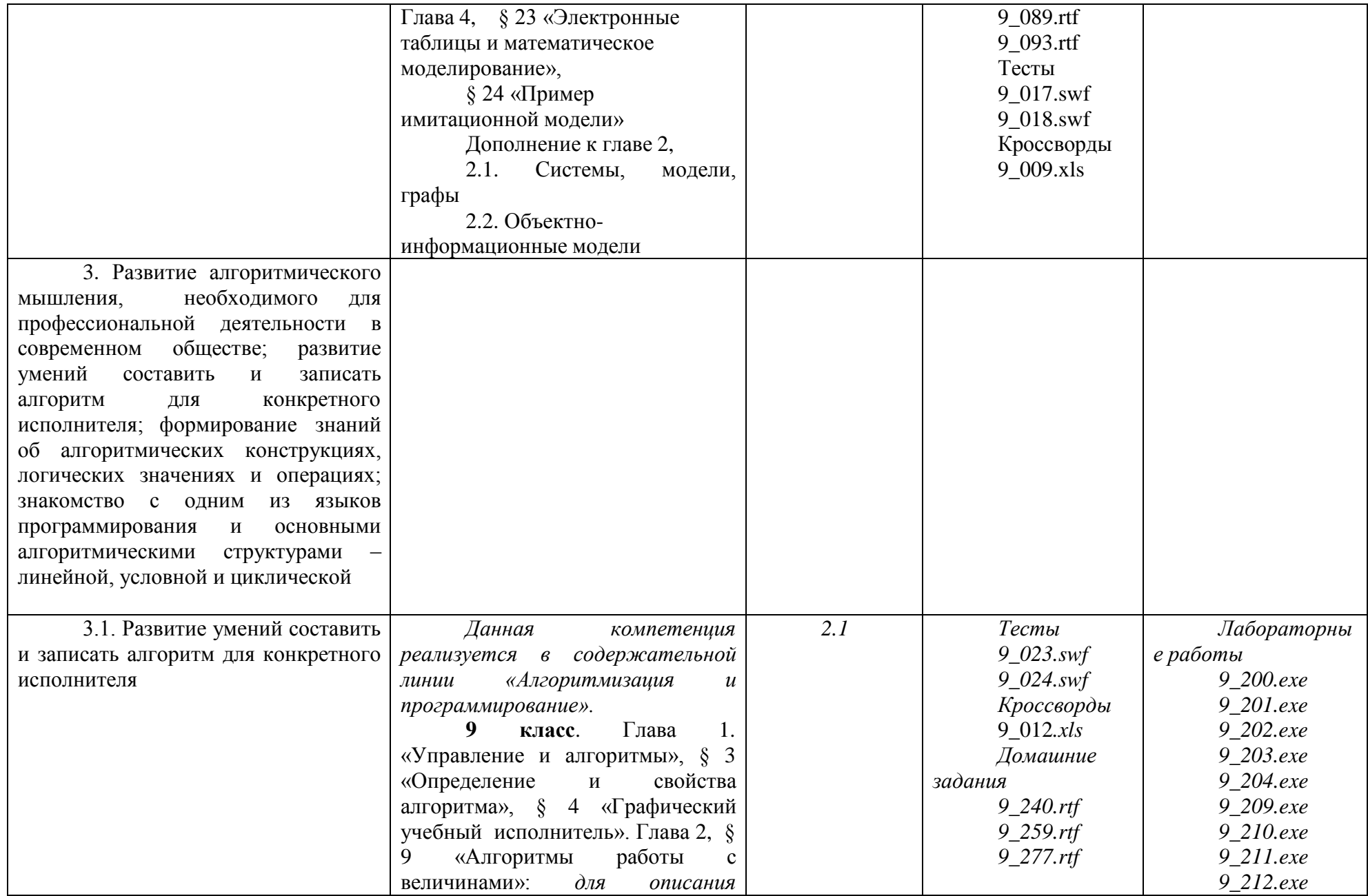

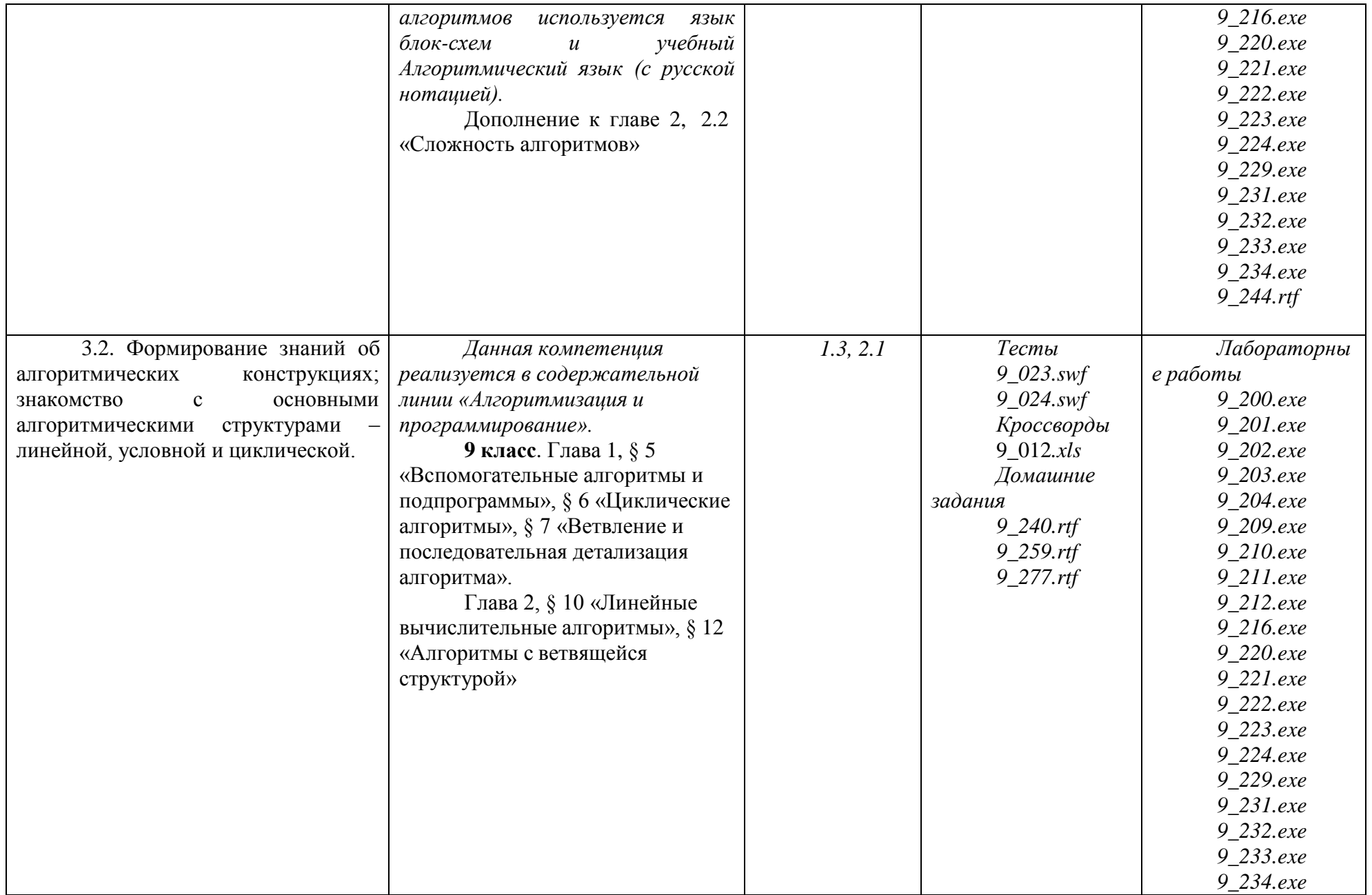

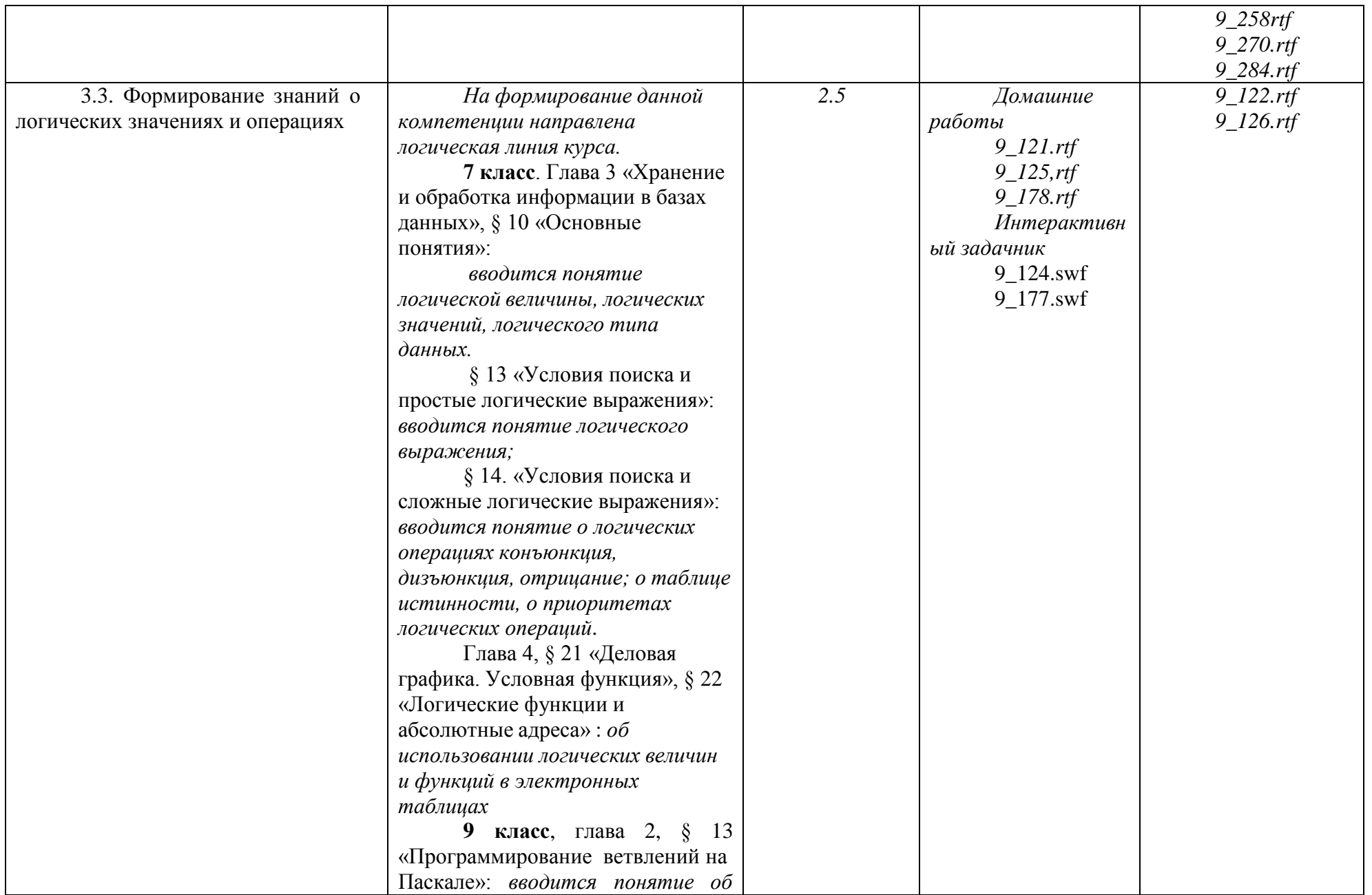

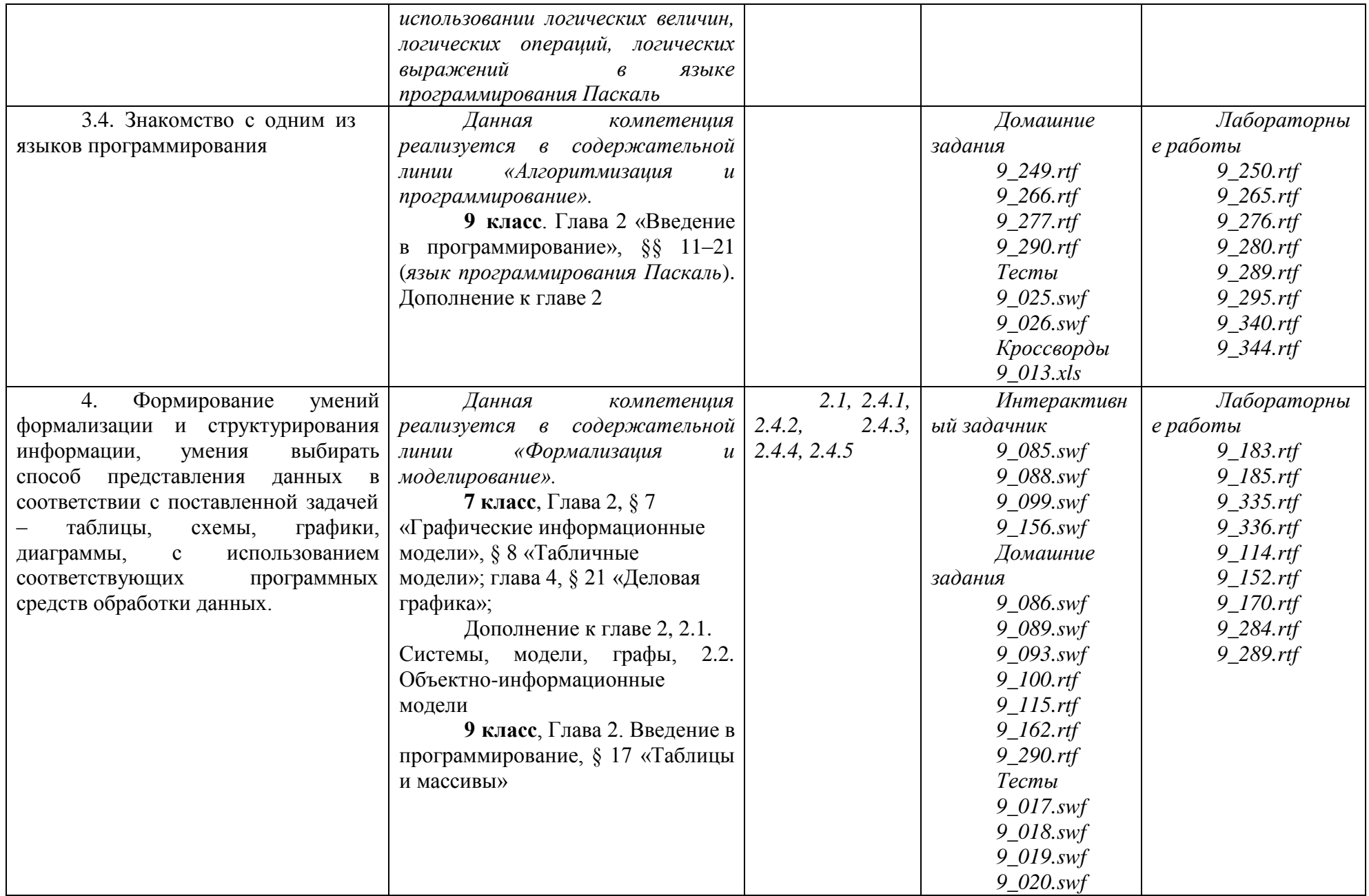

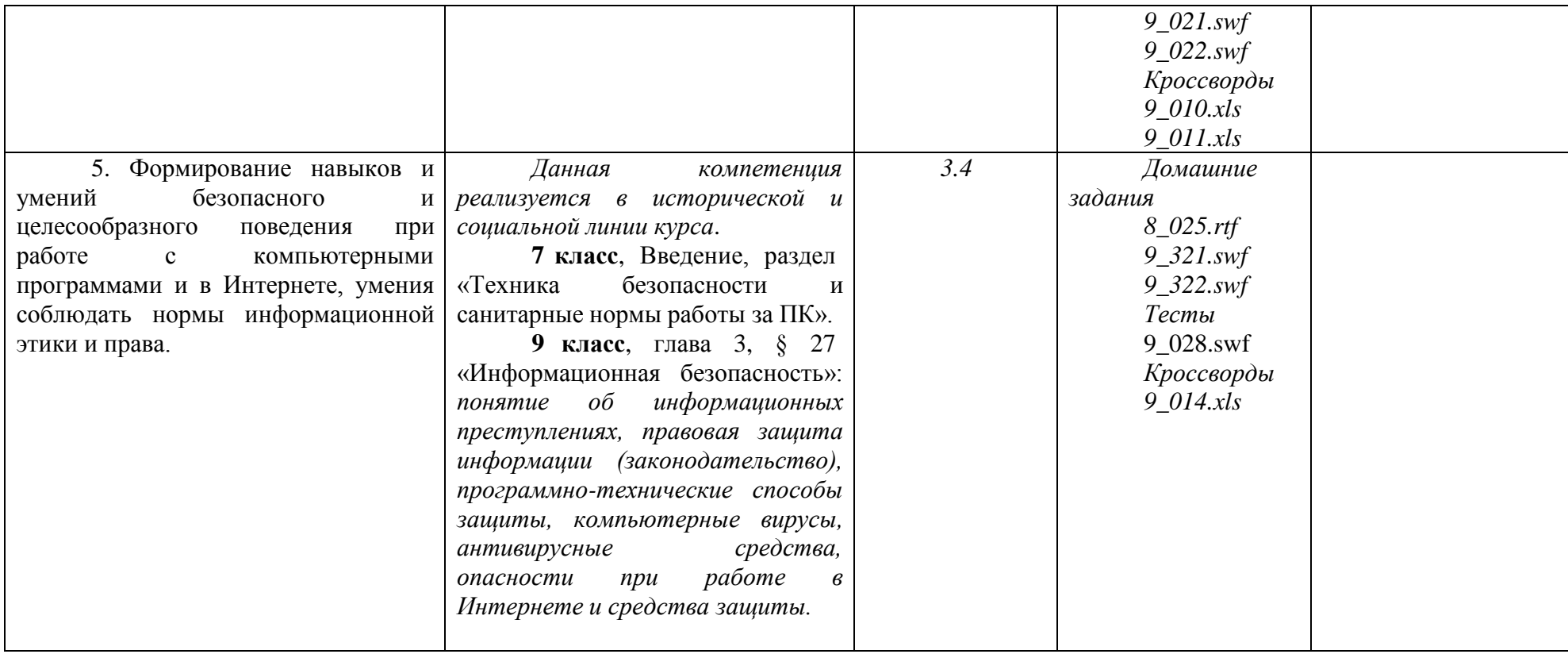

### В ГБОУ СОШ с. Чубовка на преподавании курса Информатики в 7-9 классах отводится по 1 часу в неделю. Согласно учебному *плану составлено тематическое планирование для 7-9 классов, включающее все разделы авторской программы* **Семакина И.Г***.*

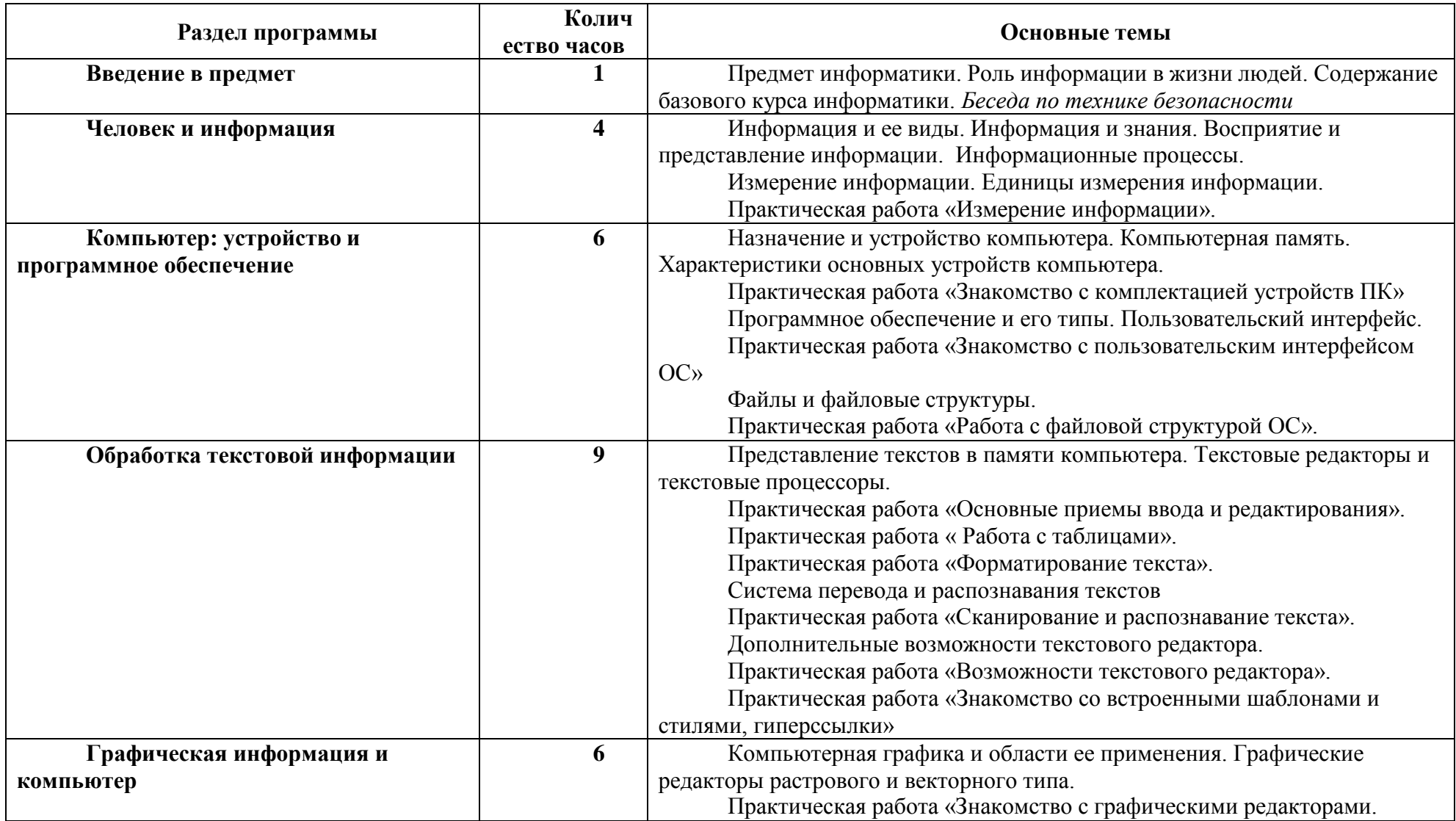

## **V. Основные разделы программы, изучаемые в 7 классе**

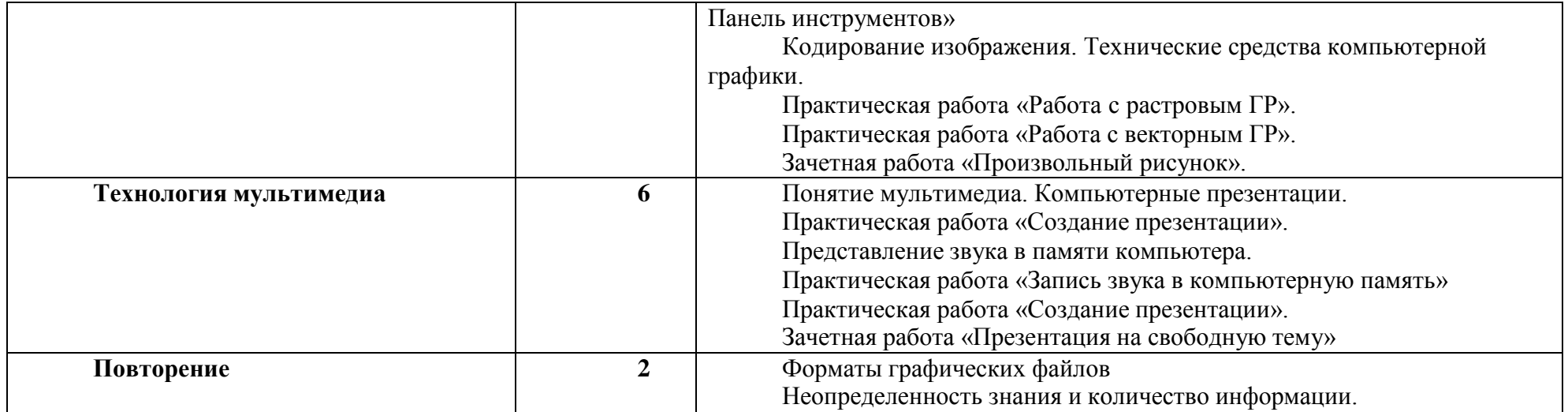

## **Основные разделы программы, изучаемые в 7 классе**

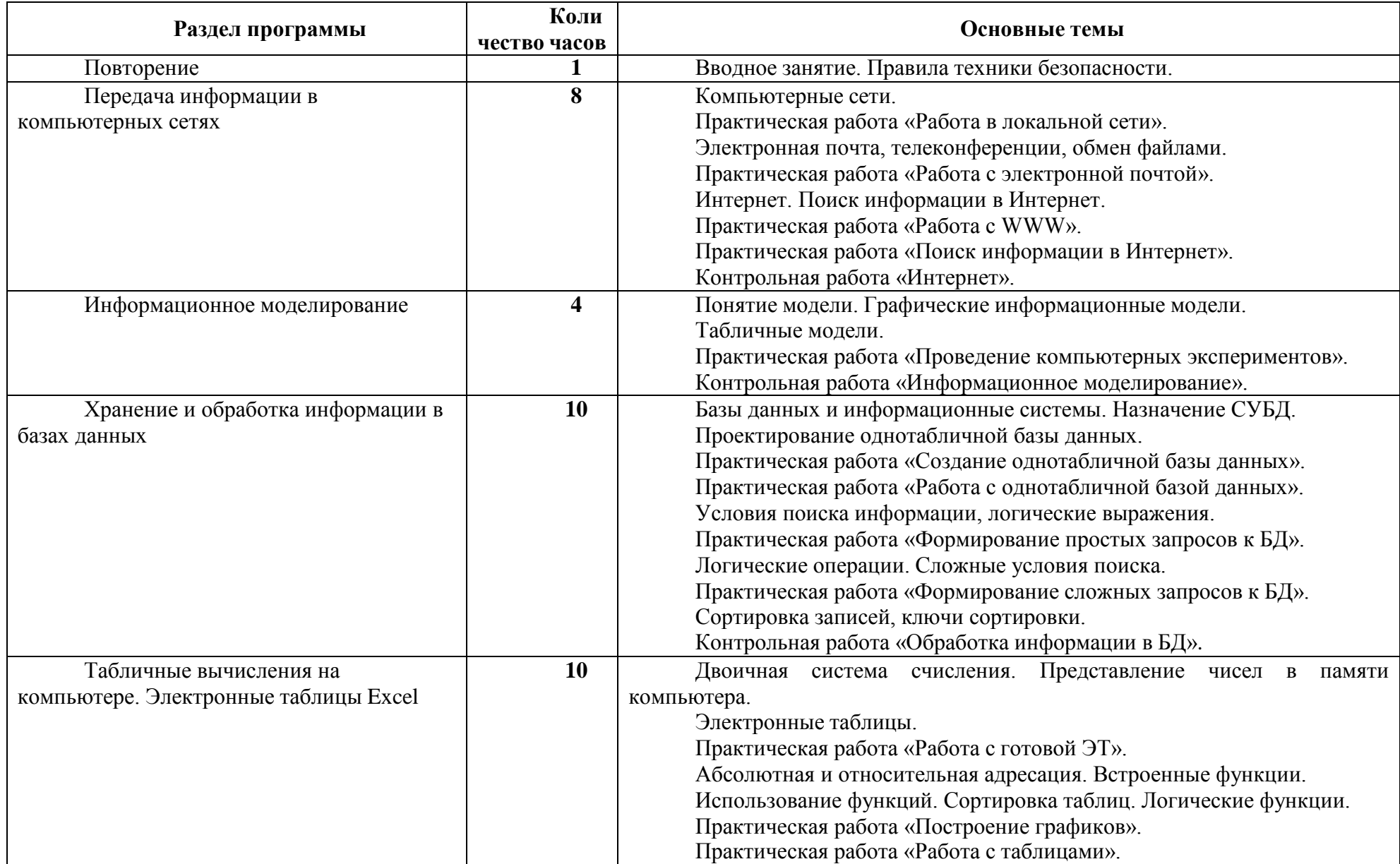

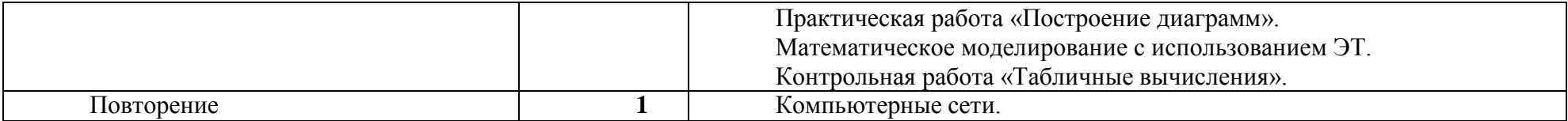

## **Основные разделы программы, изучаемые в 9 классе**

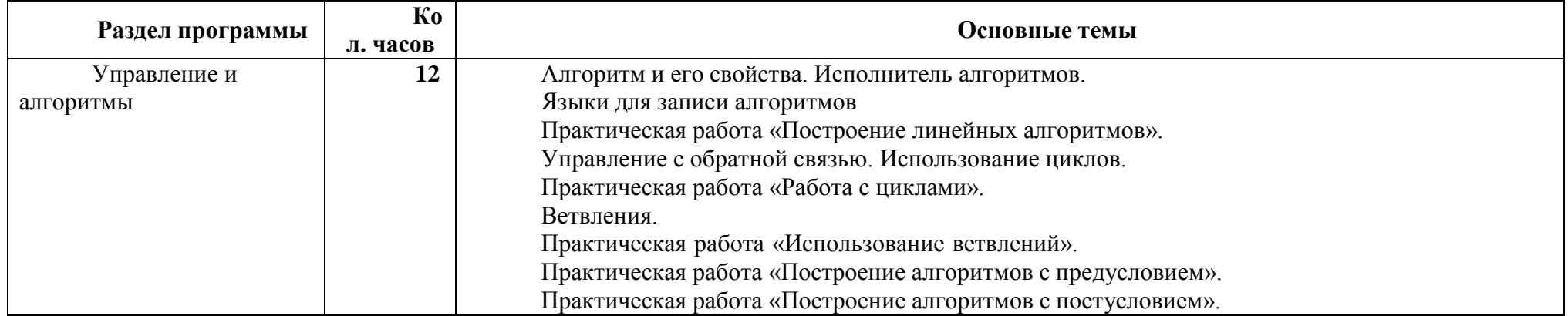

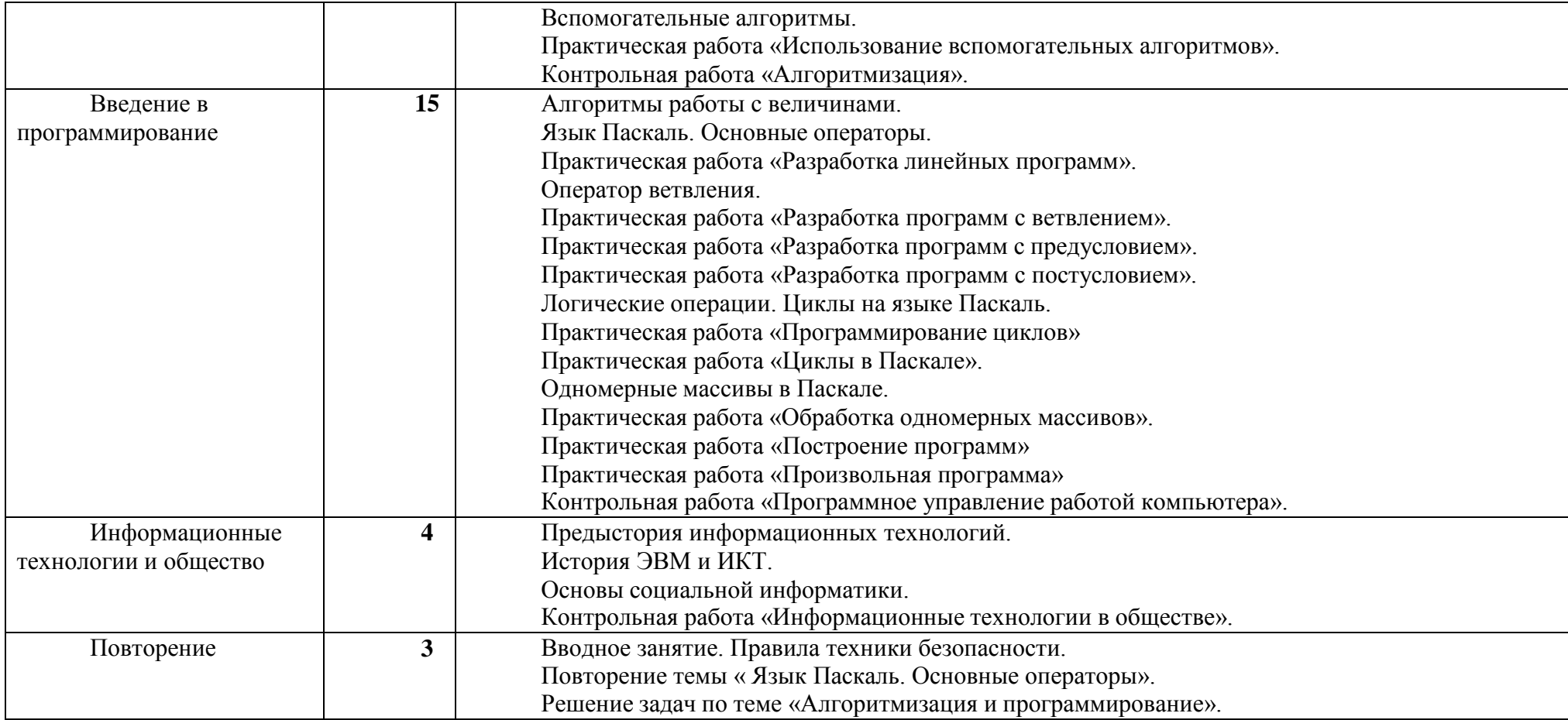

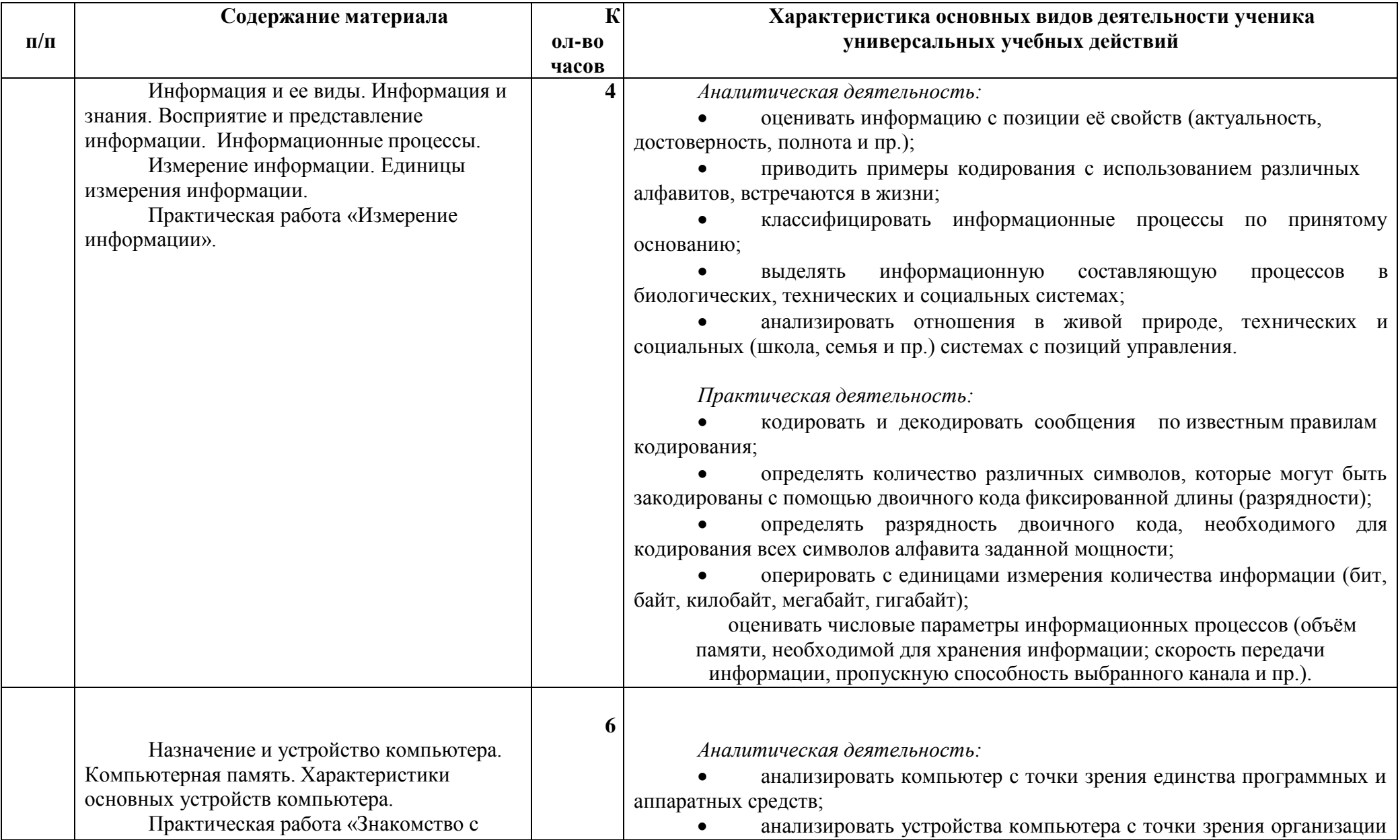

# VI. Тематическое планирование и виды деятельности учащихся информатика 7 класс (34ч)

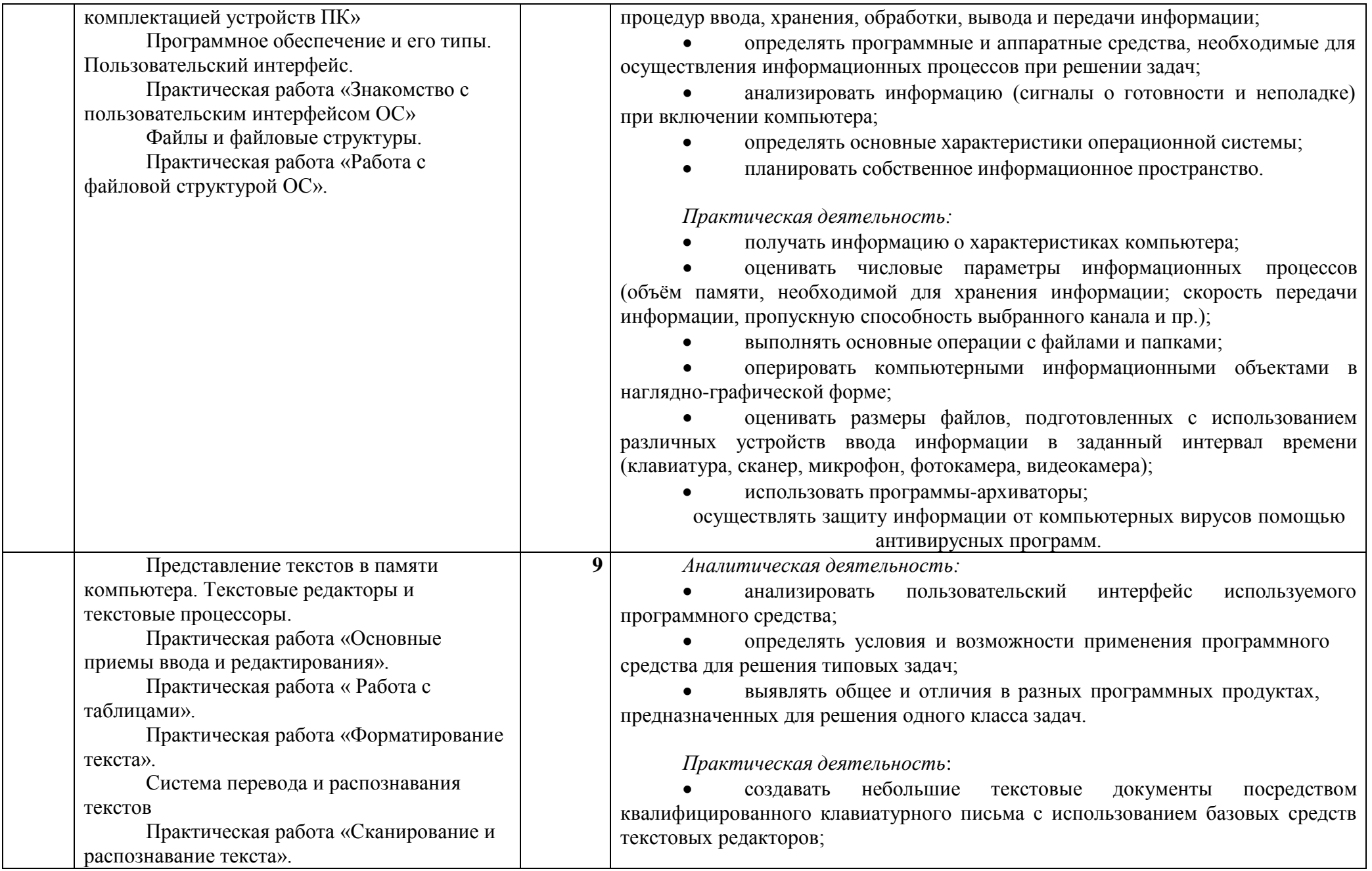

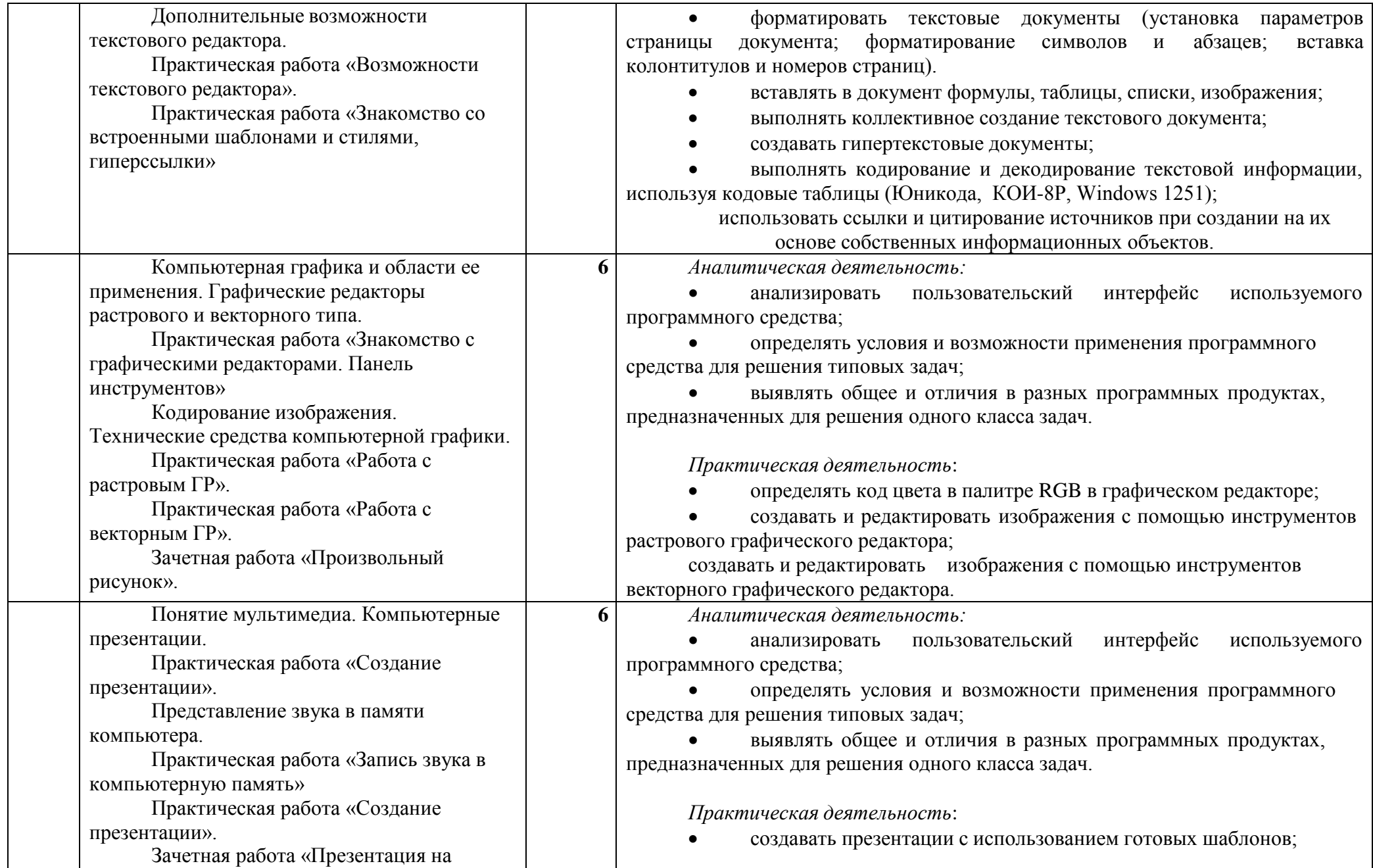

![](_page_56_Picture_288.jpeg)

# **Тематическое планирование и виды деятельности учащихся информатика 8 класс (34ч)**

![](_page_56_Picture_289.jpeg)

![](_page_57_Picture_398.jpeg)

![](_page_58_Picture_431.jpeg)

![](_page_59_Picture_470.jpeg)

**Тематическое планирование и виды деятельности учащихся информатика 9 класс (34ч)**

![](_page_59_Picture_471.jpeg)

![](_page_60_Picture_361.jpeg)

## **VIII. Планируемые результаты изучения предмета**

## *Выпускник научится:*

использовать термины «информация», «сообщение», «данные», «кодирование», «сигнал», «обратная связь», а также понимать разницу между употреблением этих терминов в обыденной речи и в информатике;

приводить примеры информационных процессов – процессов, связанные с хранением, преобразованием и передачей данных – в живой природе и технике;

*Выпускник получит возможность:*

узнать назначение основных компонентов компьютера (процессора, оперативной памяти, внешней энергонезависимой памяти, устройств ввода-вывода), характеристики этих устройств и использовать свои знания в повседневной жизни.

Математические основы информатики

#### Выпускник научится:

описывать размер двоичных текстов, используя термины «бит», «байт» и производные от них; использовать термины, описывающие скорость передачи данных, оценивать время передачи данных;

кодировать и декодировать тексты по заданной кодовой таблице;

оперировать понятиями, связанными с передачей данных (источник и приемник данных: канал связи, скорость передачи данных по каналу связи, пропускная способность канала связи);

определять минимальную длину кодового слова по заданным алфавиту кодируемого текста и кодовому алфавиту (для кодового алфавита из 2, 3 или 4 символов);

определять длину кодовой последовательности по длине исходного текста и кодовой таблице равномерного кода;

записывать в двоичной системе целые числа от 0 до 1024; переводить заданное натуральное число из десятичной записи в двоичную и из двоичной в десятичную; сравнивать числа в двоичной записи; складывать и вычитать числа, записанные в двоичной системе счисления; записывать логические выражения составленные с помощью операций «И», «ИЛИ», «НЕ» и скобок, определять истинность такого составного высказывания, если известны значения истинности входящих в него элементарных высказываний; определять количество элементов в множествах, полученных из двух или трех базовых множеств с помощью операций объединения, пересечения и дополнения; использовать терминологию, связанную с графами (вершина, ребро, путь, длина ребра и пути), деревьями (корень, лист, высота дерева) и списками (первый элемент, последний элемент, предыдущий элемент, следующий элемент; вставка, удаление и замена элемента); описывать граф с помощью матрицы смежности с указанием длин ребер (знание термина «матрица смежности» не обязательно);использовать основные способы графического представления числовой информации.

#### Выпускник получит возможность:

познакомиться с примерами математических моделей и использования компьютеров при их анализе; понять сходства и различия между математической моделью объекта и его натурной моделью, между математической моделью объекта/явления и словесным описанием; узнать о том, что любые дискретные данные можно описать, используя алфавит, содержащий только два символа, например, 0 и 1;познакомиться с тем, как информация (данные) представляется в современных компьютерах; познакомиться с двоичным кодированием текстов и с наиболее употребительными современными кодами;познакомиться с примерами использования графов, деревьев и списков при описании реальных объектов и процессов.

Алгоритмы и элементы программирования

#### Выпускник научится:

использовать термины «исполнитель», «алгоритм», «программа», а также понимать разницу между употреблением этих терминов в обыденной речи и в информатике;

выполнять без использования компьютера («вручную») несложные алгоритмы управления исполнителями и анализа числовых и текстовых данных, записанные на конкретном язык программирования с использованием основных управляющих конструкций последовательного программирования (линейная программа, ветвление, повторение, вспомогательные алгоритмы);

составлять несложные алгоритмы управления исполнителями и анализа числовых и текстовых данных с использованием основных управляющих конструкций последовательного программирования и записывать их в виде программ Ha выбранном языке программирования; выполнять эти программы на компьютере;

использовать величины (переменные) различных типов, табличные величины (массивы), а также выражения, составленные из этих величин; использовать оператор присваивания; анализировать предложенный алгоритм, например, определять какие результаты возможны при заданном множестве исходных значений; использовать логические значения, операции и выражения с ними;

записывать на выбранном языке программирования арифметические и логические выражения и вычислять их значения.

#### Выпускник получит возможность:

познакомиться с использованием в программах строковых величин и с операциями со строковыми величинами; создавать программы для решения задач, возникающих в процессе учебы и вне ее; познакомиться с задачами обработки данных и алгоритмами их решения; познакомиться с понятием «управление», с примерами того, как компьютер управляет различными системами (летательные и космические аппараты, станки, оросительные системы, движущиеся модели и др.).

Использование программных систем и сервисов

#### Выпускник научится:

оперировать понятиями «файл», «имя файла», «тип файла», «каталог», «маска имен файлов», «файловая система»;использовать динамические (электронные) таблицы, в том числе формулы с использованием абсолютной, относительной и смешанной адресации, выделение диапазона таблицы и упорядочивание (сортировку) его элементов; построение диаграмм (круговой и столбчатой);

использовать табличные (реляционные) базы данных, выполнять отбор строк таблицы, удовлетворяющих определенному условию; анализировать доменные имена компьютеров и адреса документов в Интернете; проводить поиск информации в сети Интернет по запросам с использованием логических операций.

Выпускник овладеет (как результат применения программных систем и интернет-сервисов в данном курсе и во всей образовательной деятельности):

навыками работы с компьютером; знаниями, умениями и навыками, достаточными для работы с различными видами программных систем и Интернет-сервисов (файловые менеджеры, текстовые редакторы, электронные таблицы, браузеры, поисковые системы, словари, электронные энциклопедии); умением описывать работу этих систем и сервисов с использованием соответствующей терминологии;

различными формами представления данных (таблицы, диаграммы, графики и т. д.);

приемами безопасной организации своего личного пространства данных с использованием индивидуальных накопителей данных, Интернет-сервисов и т. п.; основами соблюдения норм информационной этики и права. Выпускник получит возможность (в данном курсе и иной учебной деятельности):познакомиться с программными средствами для работы с аудио-визуальными данными и соответствующим понятийным аппаратом; получить представление о дискретном представлении аудио-визуальных данных; практиковаться в использовании основных видов прикладного программного обеспечения (редакторы текстов, электронные таблицы, браузеры и др.); познакомиться с примерами использования математического моделирования в современном мире; познакомиться с принципами функционирования Интернета и сетевого взаимодействия между компьютерами, с методами поиска в Интернете; познакомиться с постановкой вопроса о том, насколько достоверна полученная информация, подкреплена ли она доказательствами подлинности (пример: наличие электронной подписи); познакомиться с возможными подходами к оценке достоверности информации (пример: сравнение данных из разных источников); узнать о

том, что в сфере информатики и информационно- компьютерных технологий (ИКТ) существуют международные и национальные стандарты; узнать о структуре современных компьютеров и назначении их элементов; получить представление об истории и тенденциях развития ИКТ: познакомиться с примерами использования ИКТ в современном мире.

### ПОДХОДЫ К ОЦЕНИВАНИЮ РЕЗУЛЬТАТОВ ОБУЧЕНИЯ

Основной задачей и критерием оценки выступает овладение системой учебных действий с изучаемым учебным материалом. Предметными результатами освоения выпускниками школьной программы по информатике являются:

освоение основных понятий и методов информатики;  $\bullet$ 

• выделение основных информационных процессов в реальных ситуациях, нахождение сходства и различия протекания информационных процессов в биологических, технических и социальных системах;

• выбор языка представления информации в соответствии с поставленной целью, определение внешней и внутренней формы представления информации, отвечающей данной задаче диалоговой или автоматической обработки информации (таблицы, схемы, графы, диаграммы; массивы, списки, деревья и др.);

• преобразование информации из одной формы представления в другую без потери её смысла и полноты;

• оценка информации с позиций интерпретации её свойств человеком или автоматизированной системой (достоверность, объективность, полнота, актуальность и т. п.);

• развитие представлений об информационных моделях и важности их использования в современном информационном обществе;

• построение моделей объектов и процессов из различных предметных областей с использованием типовых средств (таблиц, графиков, диаграмм, формул, программ, структур данных и пр.);

• оценивание адекватности построенной модели объекту-оригиналу и целям моделирования;

• осуществление компьютерного эксперимента для изучения построенных моделей;

• построение модели задачи (выделение исходных данных, результатов, выявление соотношений между ними);

• выбор программных средств, предназначенных для работы с информацией данного вида и адекватных поставленной задаче;

• освоение основных конструкций процедурного языка программирования;

освоение методики решения задач по составлению типового набора учебных алгоритмов: использование основных алгоритмических конструкций для построения алгоритма, проверка его правильности путём тестирования и/или анализа хода выполнения, нахождение и исправление типовых ошибок с использованием современных программных средств;

• умение анализировать систему команд формального исполните ля для определения возможности или невозможности решения с ихпомощью задач заданного класса;

• оценивание числовых параметров информационных процессов(объёма памяти, необходимого для хранения информации, скоростиобработки и передачи информации и пр.);

• вычисление логических выражений, записанных на изучаемом

языке программирования; построение таблиц истинности и упрощение сложных высказываний с помощью законов алгебры логики;

• построение простейших функциональных схем основных устройств компьютера;

• определение основополагающих характеристик современного персонального коммуникатора, компьютера, суперкомпьютера; понимание функциональных схем их устройства;

• решение задач из разных сфер человеческой деятельности с применением средств информационных технологий;

В процессе оценивания происходит соотнесение результатов выполнения учащимся учебной задачи с уровнем усвоения программного материала

(Таблица 1).

#### Уровни усвоения программного содержания

![](_page_64_Picture_50.jpeg)

Учебные задания могут выполняться разными способами и в разной форме:

1. индивидуальная и коллективная работа

2. самостоятельная работа и работа под руководством учителя, руководителя группы

3. устное выступление (краткий ответ на вопрос, развернутый рассказ)

4. письменный ответ (краткий ответ на вопрос, развернутое описание)

5. тесты и тестовые задания, в т.ч с использованием ИКТ- средств

6. практическая работа.

7. работа с использованием текста, графики, условных знаков и т.д.

В ходе выполнения заданий учащимися учитель может оценить работу ученика по следующим направлениям:

1. **Полнота ответа** (количество программных знаний об изучаемом объекте или процессе, знание его существенных признаков)

2. **Глубина ответа** (совокупность осознанных учеником связей между различными элементами программного материала, знание их существенных черт)

3. **Систематичность** (осознание иерархии и последовательности в изложении учебной информации; понимание, что одни знания являются базовыми для других). Систематичность знаний учащихся проявляется: - в умении излагать учебный материал в той последовательности, которую предлагает преподаватель или учебное пособие; - умение изложить материал в иной последовательности, мотивируя этот подход; - умение объяснить связь последующего с предыдущим; - в умении самостоятельно устанавливать связи между отдельными объемами информации.

4. **Оперативность** (применение знаний в различных ситуациях, использование различных способов и направлений применения знаний). К этому относится: - умение применять знания в сходной и новой ситуации, - умение использовать усвоенные способы деятельности при изучении нового материала.

5. **Гибкость** (умение самостоятельно использовать полученные знания при изменении привычных условий их применения). К этому относят умения преобразовывать способы деятельности в соответствии с поставленной конкретной задачей, умение создать авторский способ деятельности на основе комбинирования типовых заданий.

6. **Конкретность** (знание системы конкретных фактов и положений, умение их использовать для обобщения и выводов).

7. **Прочность** (устойчивая фиксация в памяти системы полученных знаний и способов их применения; умение использовать имеющие знания для получения новых путем логического рассуждения; восстановление знаний на основе имеющихся). (По материалам И.Я. Лернера «Качество знаний учащихся: какими они должны быть?»).

![](_page_65_Picture_465.jpeg)

#### **А) Возможные подходы к оцениванию устных ответов (Таблица 2)**

![](_page_66_Picture_430.jpeg)

![](_page_67_Picture_389.jpeg)

Таким образом, при устной оценки знаний учащихся предлагается обратить внимание на правильность, осознанность, логичность и доказательность в изложении материала, точность использования информационных технологий, самостоятельность ответа. Оценка знаний предполагает учет индивидуальных особенностей учащихся, дифференциацию заданий в зависимости от педагогических условий.

#### **Возможные подходы к оцениванию письменных ответов**

При оценивании письменных ответов отметка «5» ставится, если работа выполнена полностью, без «географических ошибок», в должной мере аккуратно. В случае развёрнутого ответа тема раскрыта глубоко и аргументировано.

Показано умение целенаправленно анализировать материал, делать выводы и обобщения, логично и последовательно излагать мысли. В логических рассуждениях нет смысловых пробелов и содержательных ошибок.

Достаточно точно отображены особенности явления или объекта в описаниях, зарисовках, диаграммах, схемах, картосхемах и т.д.

Содержательно и логично описаны наблюдения и сформулированы выводы. **Отметка «4»** ставится, если работа выполнена в полном объеме, грамотно по содержанию, но допускаются недочеты или второстепенные ошибки, например, при обозначении существенных признаков объекта, явления, процесса.

**Отметка «3»** ставится, если обозначено направление выполнения задания, выполнена часть работы, даже при имеющихся ошибках и недочетов. Из работы должно быть видно, что ученик понимает содержание задания, но недостаточно хорошо владеет материалом для выполнения поставленной учебной задачи.

Таким образом, при оценивании письменных ответов учитывается:

1. правильность и осознанность изложения программного содержания

2. полнота изложения материала

3. точность и уместность использования географической терминологии

4. степень сформированности интеллектуальных и общеучебных умений

5. самостоятельность работы (при индивидуальной работе)

6. речевая грамотность

7. логика изложения.

При выполнении тестовых заданий, перевод полученного количества баллов в отметку возможен в соответствии с процентом правильных ответов (Таблица 3):

![](_page_67_Picture_390.jpeg)

![](_page_68_Picture_443.jpeg)

При оценивании практических работ учащихся необходимо учитывать следующие характеристики выполненной работы (Таблица 4)

![](_page_68_Picture_444.jpeg)

# **Тематическое планирование базового курса информатики для 7 класса**

![](_page_69_Picture_91.jpeg)

![](_page_70_Picture_354.jpeg)

![](_page_71_Picture_333.jpeg)
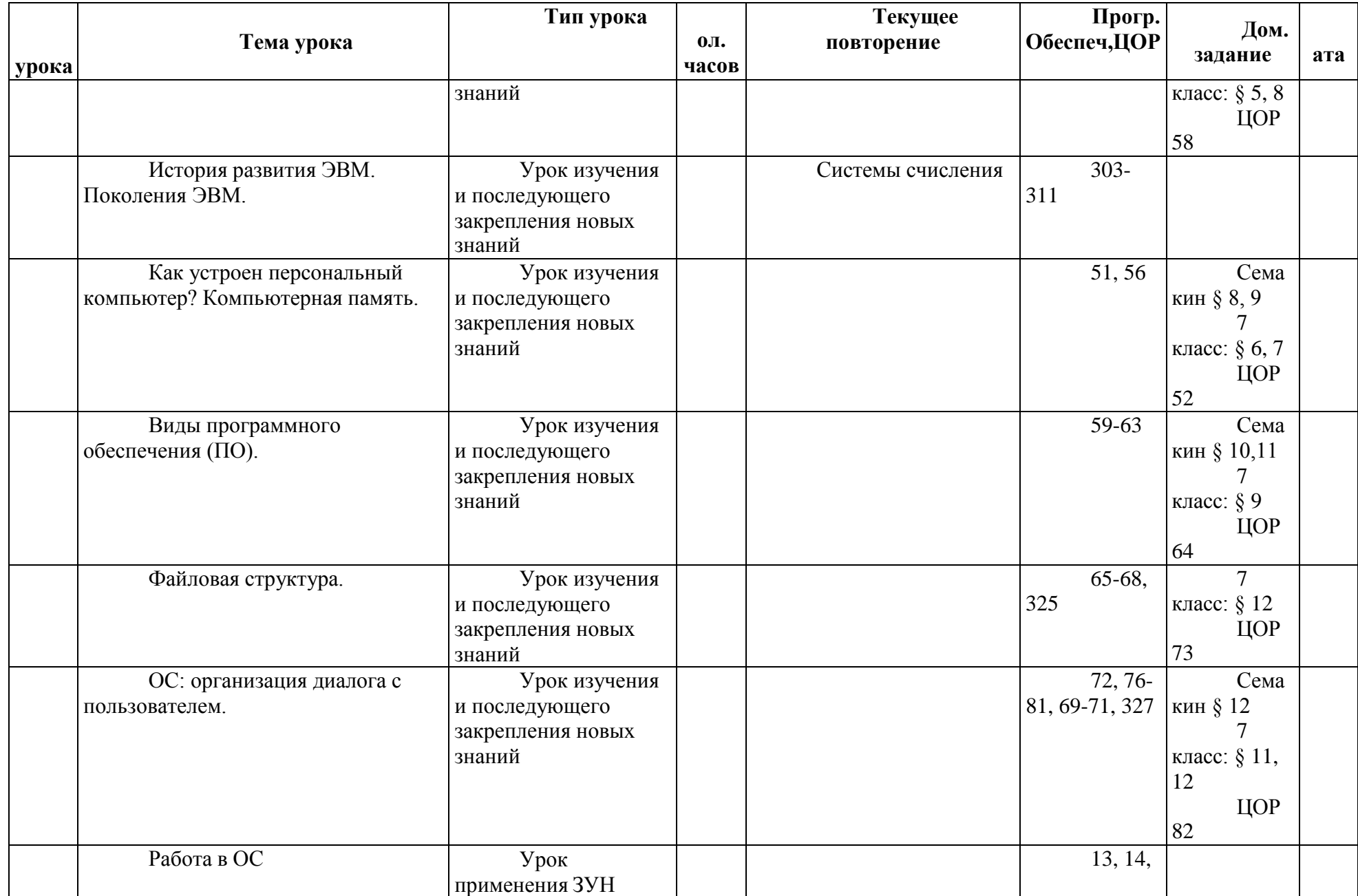

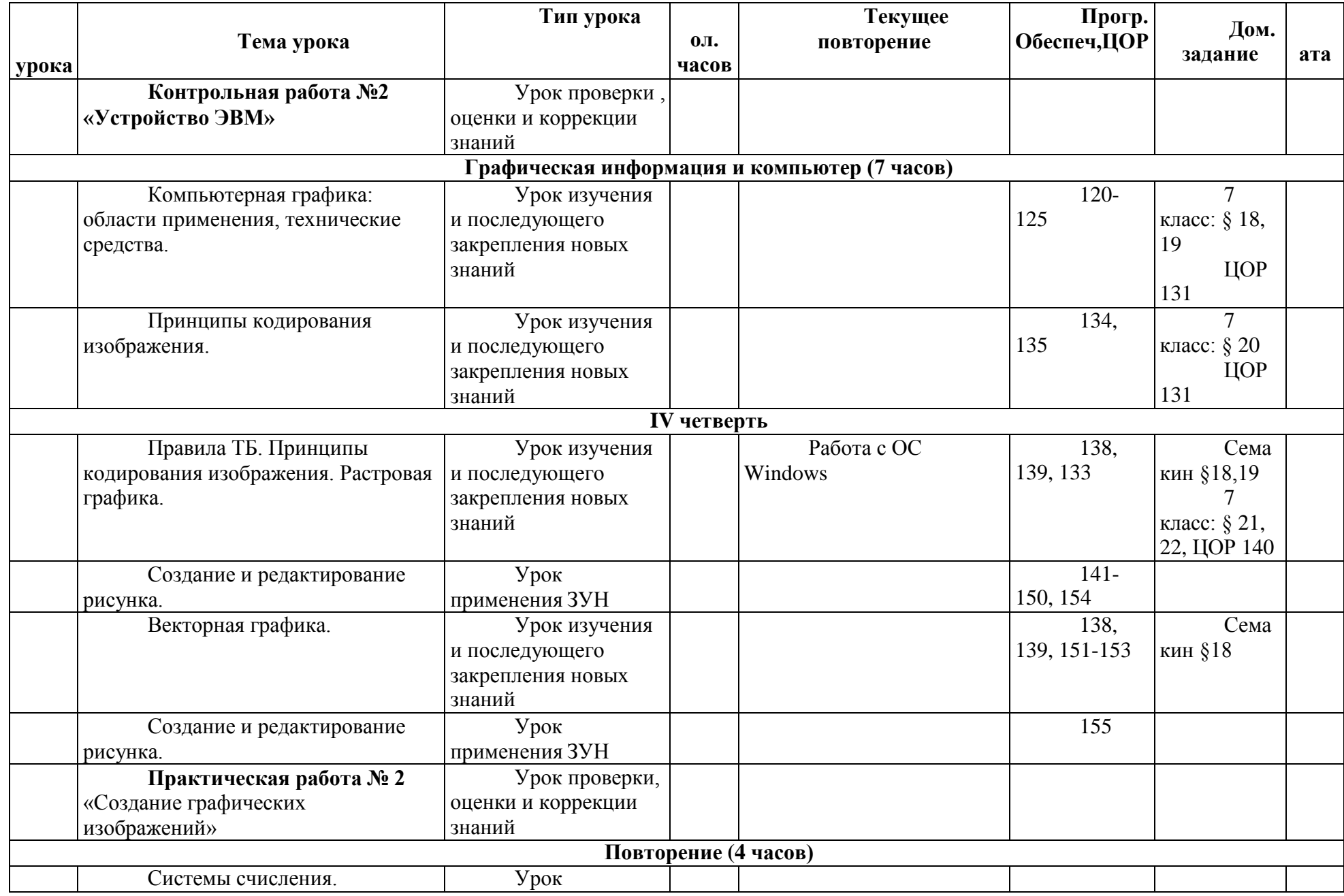

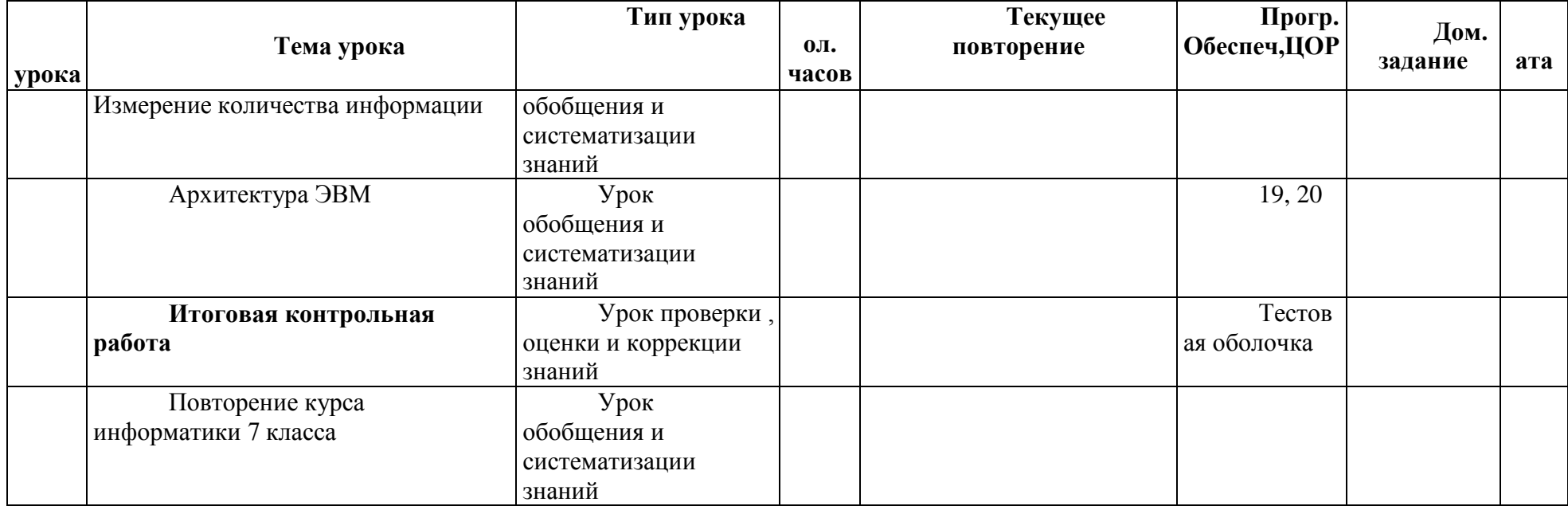